Trabajo Fin de Grado Grado en Ingeniería Civil

# Herramientas SIG y de teledetección aplicadas al incendio de Las Peñuelas (Huelva): previsión de riesgo y valoración de daños

Autor: José Ignacio Choza Hidalgo Tutora: Cristina Torrecillas Lozano

> Dpto. Ingeniería Gráfica Escuela Técnica Superior de Ingeniería Universidad de Sevilla

> > Sevilla, 2019

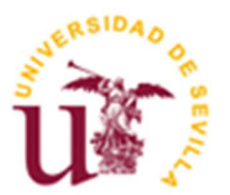

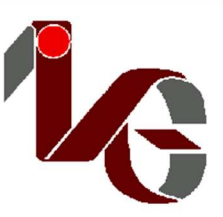

Trabajo Fin de Grado Grado en Ingeniería Civil

# Herramientas SIG y de teledetección aplicadas al incendio de Las Peñuelas (Huelva): previsión de riesgo y valoración de daños

Autor: José Ignacio Choza Hidalgo

Tutora: Cristina Torrecillas Lozano Profesora titular

Dpto. de Ingeniería Gráfica Escuela Técnica Superior de Ingeniería Universidad de Sevilla Sevilla, 2019

Trabajo Fin de Grado: Herramientas SIG y de teledetección aplicadas al incendio de Las Peñuelas (Huelva): previsión de riesgo y valoración de daños

Autor: José Ignacio Choza Hidalgo

Tutora: Cristina Torrecillas Lozano

El tribunal nombrado para juzgar el Proyecto arriba indicado, compuesto por los siguientes miembros:

Presidente:

Vocales:

Secretario:

Acuerdan otorgarle la calificación de:

Sevilla, 2019

El Secretario del Tribunal

5

# Agradecimientos

En primer lugar, quiero agradecer a AEMET los datos meteorológicos cedidos, sin los cuales no habría sido posible realizar este trabajo. Asimismo, doy las gracias al COR del Plan INFOCA por la información que han puesto a mi disposición.

Gracias también a mi tutora por su ayuda, y por darme la oportunidad de adentrarme en el fascinante mundo en que bucea este trabajo.

Por otra parte, mis amigos, que tanto me han apoyado incesantemente: si hay algo de lo que pueda sentirme especialmente orgulloso es de tener que omitir sus nombres para no convertir este texto en una interminable lista. Ellos saben quiénes son. Sólo haré una excepción, y la haré con mis «compañeros de viaje»: gracias, Celia, Ana, Adelardo, Fernando y Miguel, por estar siempre ahí cuando más lo he necesitado.

Finalmente, gracias a toda mi familia por vuestro constante apoyo y ayuda. Para ellos, mi eterna e incondicional gratitud.

> José Ignacio Choza Hidalgo Sevilla, 2019

## Resumen

En la tarde del 24 de junio de 2017 se inició en las inmediaciones de Moguer (Huelva) el conocido como incendio de Las Peñuelas. Durante los tres días en que se mantuvo incontrolado, el fuego arrasó más de diez mil hectáreas, afectando seriamente al Parque Natural de Doñana.

En este trabajo se realiza un estudio, haciendo uso de herramientas SIG y teledetección, del riesgo de incendio que existía en el área afectada el día de su inicio, mediante el contraste de algunas metodologías existentes para su cálculo. Asimismo, se realiza una valoración de los daños producidos por el siniestro, en términos de afectación a la economía agraria y a la flora.

.

# Abstract

In the evening of the 24th of June, the fire known as Las Peñuelas forest fire started on the outskirts of Moguer (Huelva). During the three days that it remained out of control, the fire scorched more than ten thousand hectares, seriously damaging the Natural Park of Doñana.

In this paper research has been carried out, making use of GIS tools and remote sensing, into the fire hazard that existed on the start date, using some existing methods for its computation. The damage caused by the incident, in terms of its impact on the agricultural economy and on the flora, is also evaluated.

# Índice

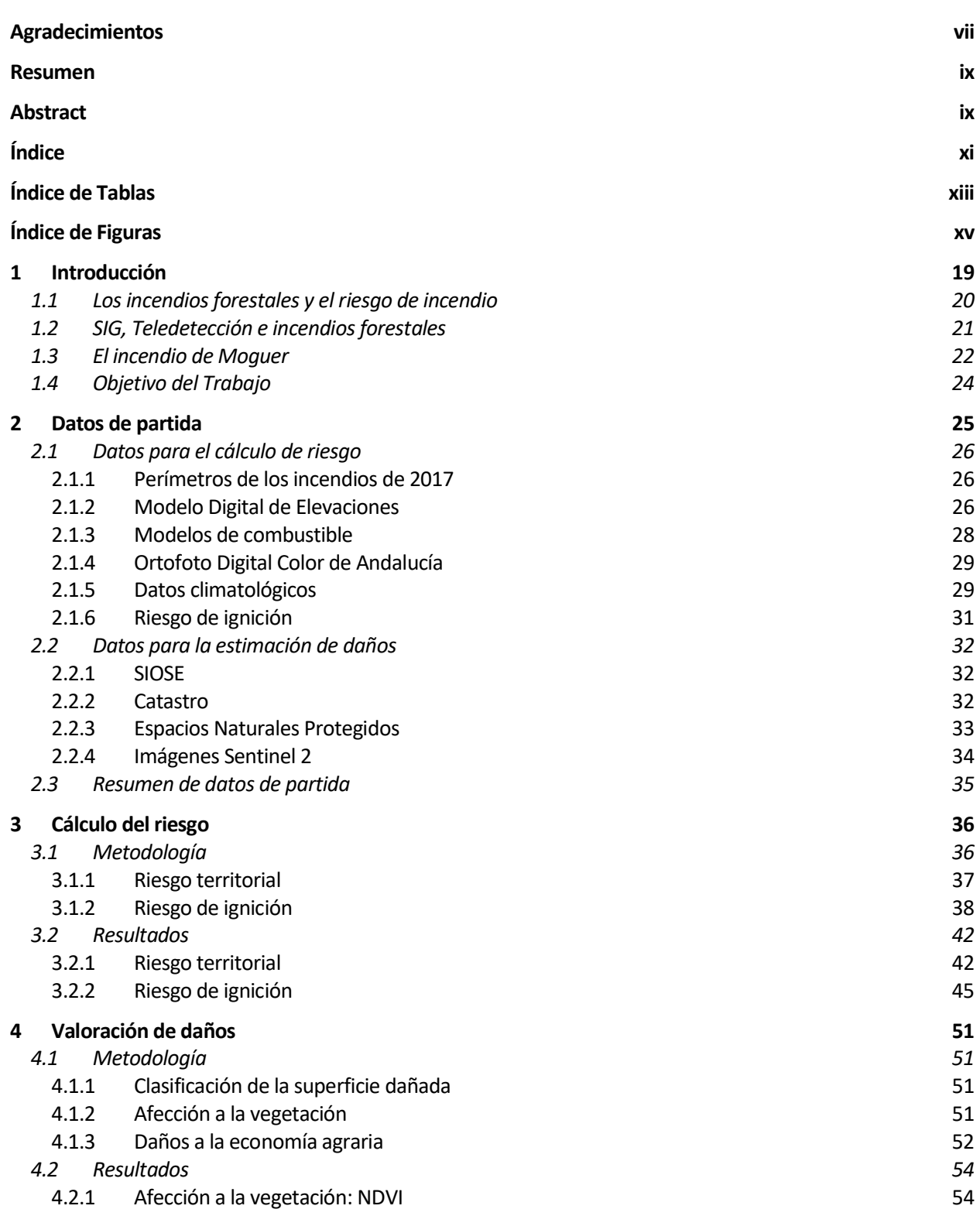

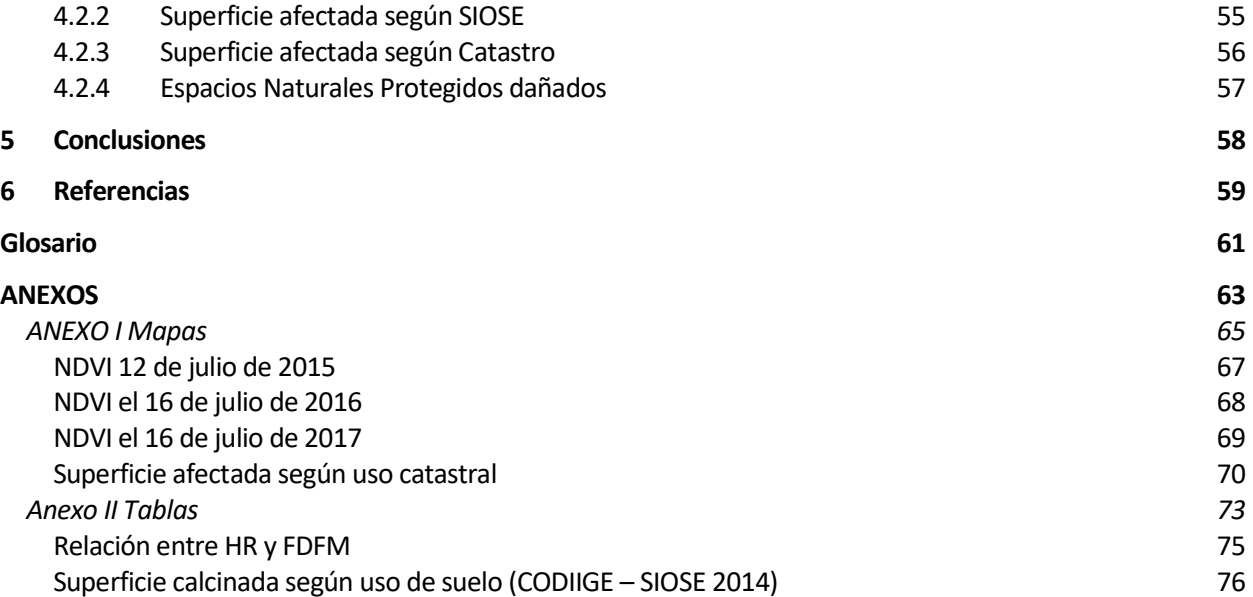

# ÍNDICE DE TABLAS

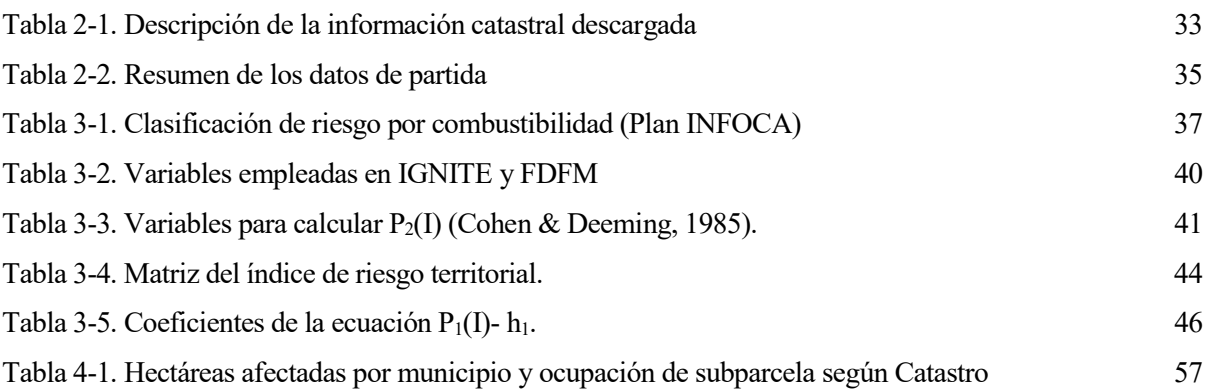

# ÍNDICE DE FIGURAS

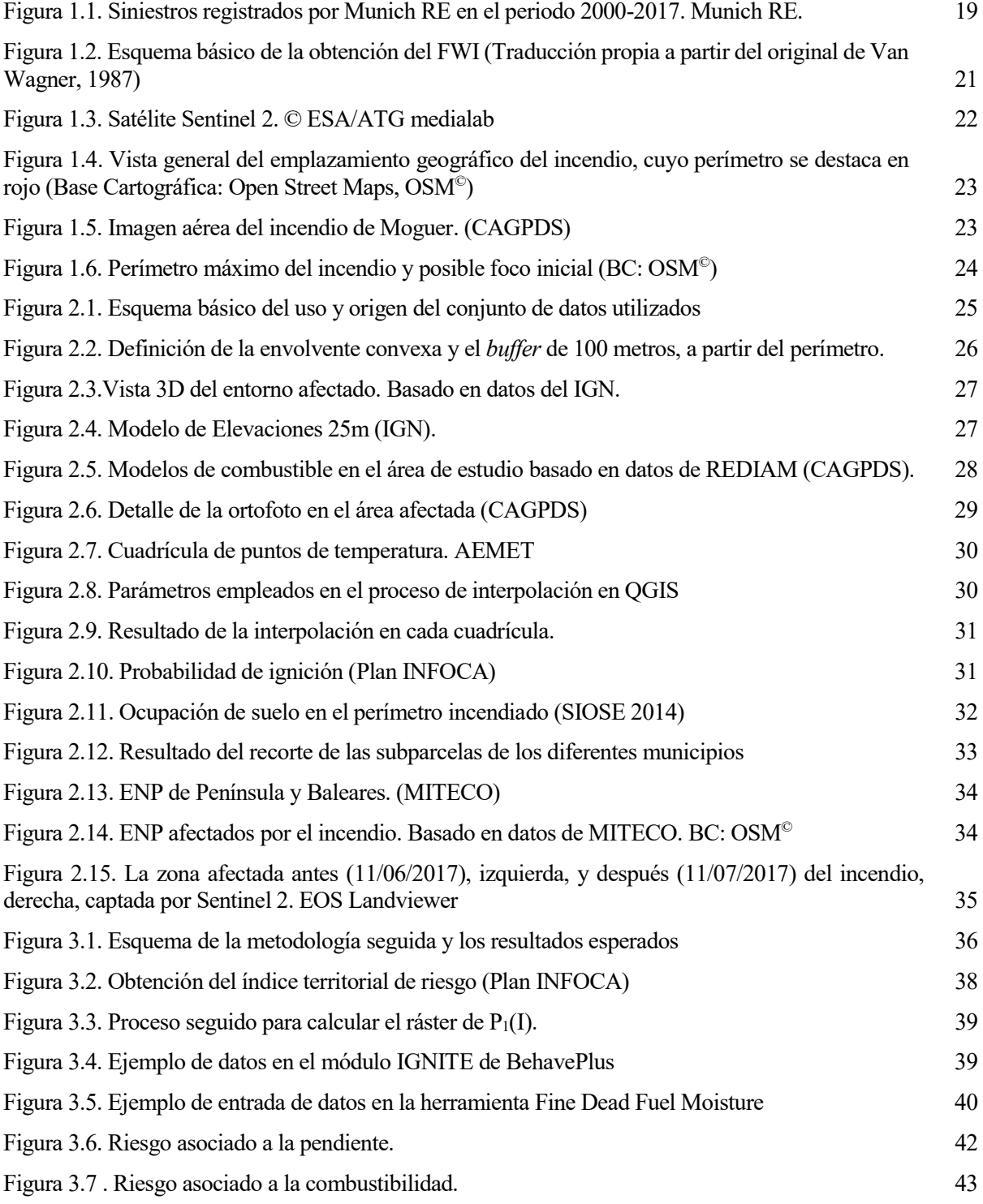

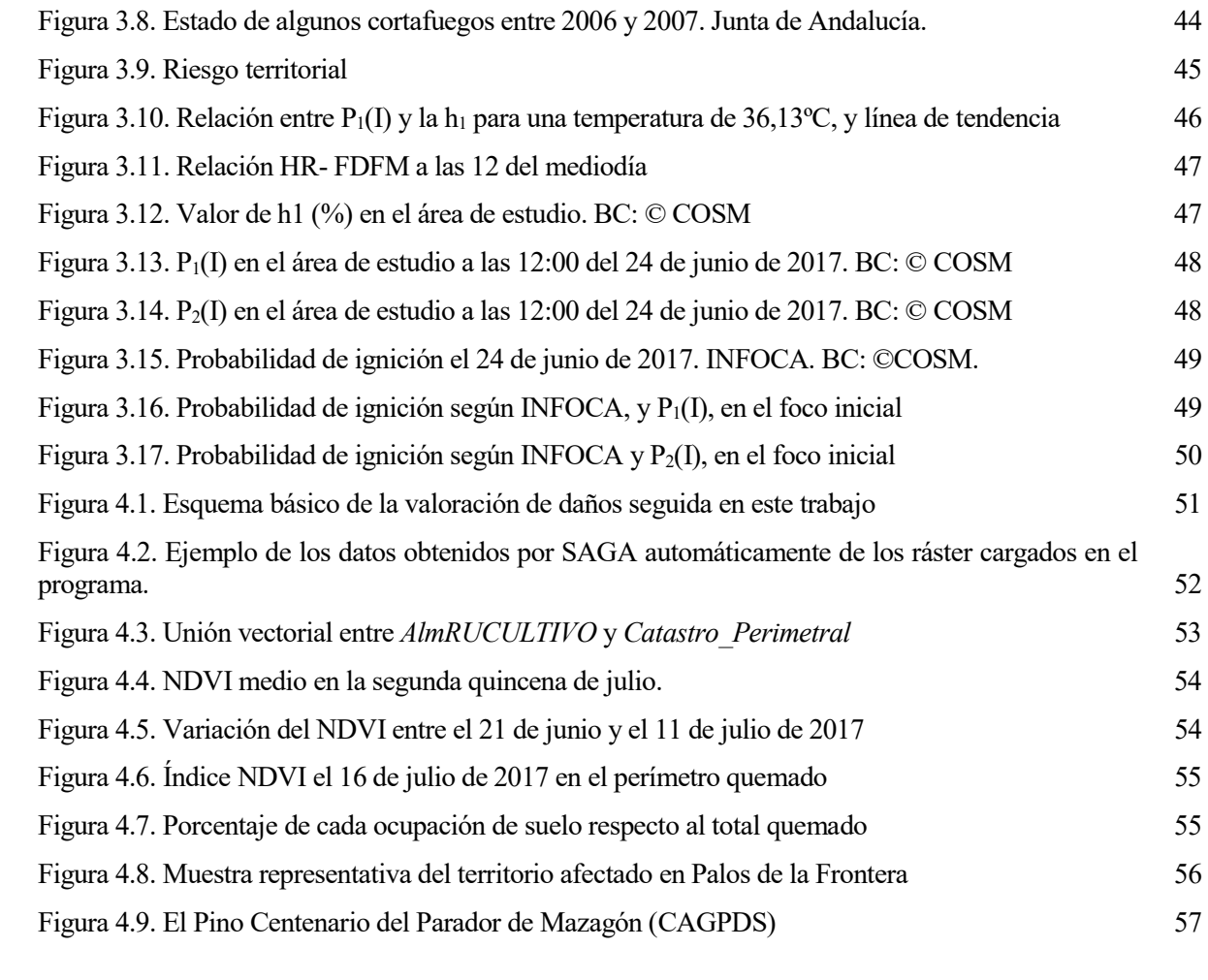

os desastres naturales están a la orden del día: terremotos, tsunamis, erupciones volcánicas, incendios forestales, inundaciones… cada año se registran cientos de eventos alrededor del mundo. De acuerdo con las cifras ofrecidas por la reaseguradora alemana Munich RE, en el periodo 2000-2017 se registraron un so desastres naturales están a la orden del día: terremotos, *tsunamis*, erupciones volcánicas, incendios forestales, inundaciones... cada año se registran cientos de eventos alrededor del mundo. De acuerdo con las cifras materiales por un valor de más de 2,9 billones de dólares (Munich RE, 2019). Ante estos datos, aparece inevitablemente una pregunta: ¿podría haberse previsto?

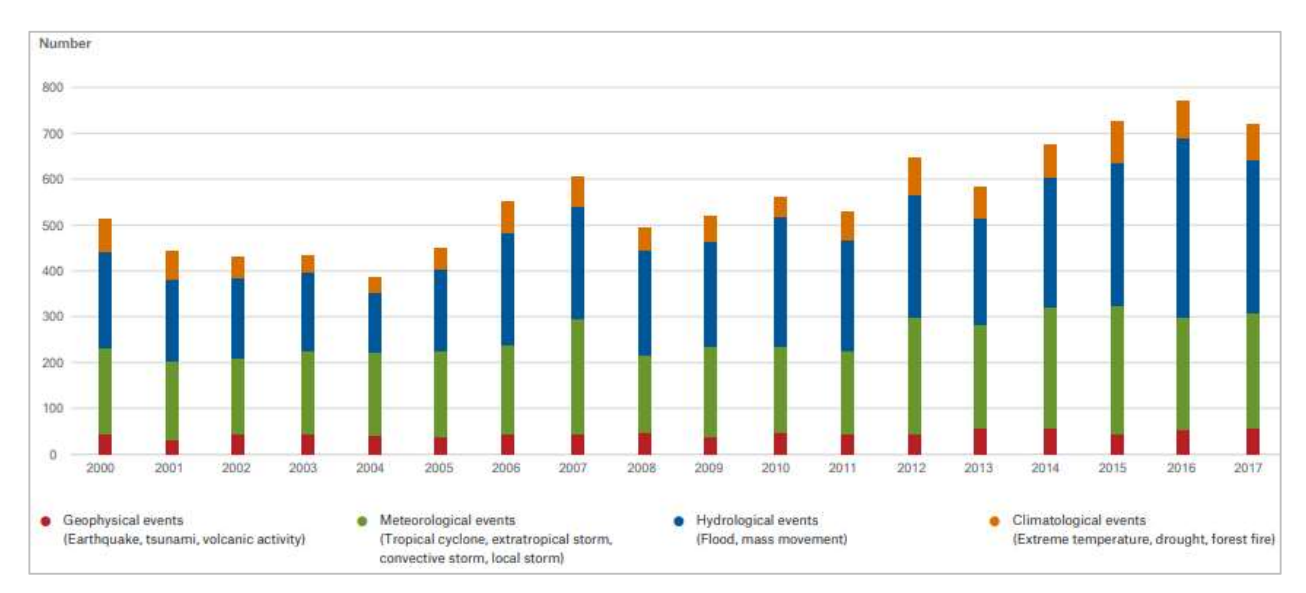

Figura 1.1. Siniestros registrados por Munich RE en el periodo 2000-2017. Munich RE.

Para responder a esta pregunta, es preciso un profundo análisis en el que concurren multitud de factores, en función de la naturaleza del fenómeno en estudio. Por ejemplo, la incidencia solar será relevante para estudiar el riesgo de incendios forestales, pero no para estudiar el riesgo de tsunamis. Así, aparecen los estudios de riesgos naturales en diversos campos de investigación, en los que la ciencia trata de encontrar una metodología fiable para determinar cuándo y dónde existe el peligro.

Actualmente, son muchos los organismos -la mayoría, gubernamentales- que se dedican a la previsión de diversas catástrofes naturales y a la mitigación de sus efectos, e incluso las Naciones Unidas tiene un organismo al respecto, la UNISDR (United Nations International Strategy for Disaster Reduction), cuya finalidad es definida en la Resolución 56/195 de la Asamblea General de las Naciones Unidas como:

(…) servir de centro de coordinación en materia de reducción de los desastres naturales en el marco del sistema de las Naciones Unidas, y asegurar las sinergias entre las actividades de las Naciones Unidas y las organizaciones regionales para la reducción de desastres y las actividades en los ámbitos socioeconómico y humanitario. (p.2)

En España, la previsión y el combate de los distintos peligros está eminentemente descentralizada, requiriendo la estrecha colaboración entre diversas dependencias de la Administración. Así, en lo relativo a los incendios

forestales, cada Comunidad Autónoma tiene su propio organismo de prevención y lucha, y éste depende, a su vez, de la información y recursos de otras entidades autonómicas o nacionales. De este modo, la lucha contra los grandes incendios forestales suele ser objeto de la participación de equipos de extinción de distinta procedencia, desde los cuerpos de bomberos locales hasta la UME.

Dado lo vasto del campo genérico de «riesgos naturales» se ha decidido enfocar este Trabajo a los incendios forestales. No es ésta una resolución fortuita: los incendios forestales son, con diferencia, la calamidad más frecuente en el territorio nacional, teniéndose sólo en el año 2017, 13.793 siniestros en España, entre conatos e incendios, afectando a 178.233,93 hectáreas de superficie forestal (Ministerio de Agricultura y Pesca, Alimentación y Medio Ambiente).

## 1.1 Los incendios forestales y el riesgo de incendio

La Dirección General de Protección Civil, en su página web, define como incendio forestal «aquel fuego que se extiende sin control por terreno forestal que no estaba destinado a arder» (Protección Civil, s.f.). Para el análisis de estos fenómenos, mayoritariamente antropogénicos<sup>1</sup>, es preciso hacer distinción entre dos conceptos fundamentales: el inicio del incendio y la propagación de éste. El primero alude a la probabilidad de que, ante la presencia de una fuente de calor (pavesas, colillas encendidas, chispas, rayos de una tormenta eléctrica...), se produzca la ignición del material combustible. Por su parte, el segundo concepto se refiere a la capacidad y modo del fuego de extenderse a lo largo del territorio en que se haya.

Dado lo limitado de los recursos humanos y materiales de las administraciones públicas a la hora de enfrentarse a un incendio forestal, éstas se han afanado desde hace décadas en encontrar una metodología eficaz que permita distribuir de manera óptima dichos recursos a lo largo y ancho de su ámbito territorial y así, poder anticiparse de la mejor manera posible a este tipo de desastres naturales, mediante el análisis de sus causas y condicionantes.

Según describe el Plan INFOCA (Junta de Andalucía, 2003), el riesgo de incendio depende, fundamentalmente, de los siguientes factores:

- Características orográficas (pendiente, orientación);
- Características y condiciones de la vegetación y demás materia combustible;
- Clima y condiciones meteorológicos (radiación solar, viento, temperatura, humedad, precipitaciones…)

Los factores permanentes, relativos a la orografía de la zona, son generalmente de fácil obtención; sin embargo, los factores variables presentan una mayor complejidad por su mutabilidad. Si bien la instalación de estaciones meteorológicas automáticas puede llegar a ser válida para determinar con suficiente precisión las variables climatológicas, la identificación de la cobertura del suelo y la vegetación suele precisar un vasto trabajo de campo, aunque la teledetección disminuye, en parte, esta necesidad.

Una vez se tienen todos esos datos, es preciso ponderar su influencia en la posibilidad de que un fuego se inicie o se propague. Es aquí donde aparecen los modelos de predicción, cuyo proceso de generación y perfeccionamiento ha requerido décadas de investigación. En este sentido, es pionero el Estado de Canadá, que implantó en los años 70 del siglo pasado una metodología que, a día de hoy, es empleada no sólo en ese país, sino en muchos otros, inclusive España. El denominado Forest Fire Weather Index System (Van Wagner, 1987), considera todos los parámetros antes mencionados, según el esquema de la Figura 1.2. Dicho método aplica las predicciones meteorológicas a los datos conocidos del terreno, el cual es dividido en tres capas diferenciadas en función de la materia combustible que contienen. Precisamente, este es el sistema empleado por AEMET para la generación diaria del mapa de peligro de incendio, accesible en su página web en el apartado Incendios.

-

<sup>&</sup>lt;sup>1</sup> Cfr. Europa Agroforestal, S.L. (2005). Estudio sobre motivaciones de los incendios forestales intencionados en España. Expte. 50920029 (15DGB-2005). Dirección General para la Biodiversidad – Ministerio de Medio Ambiente, p. 33

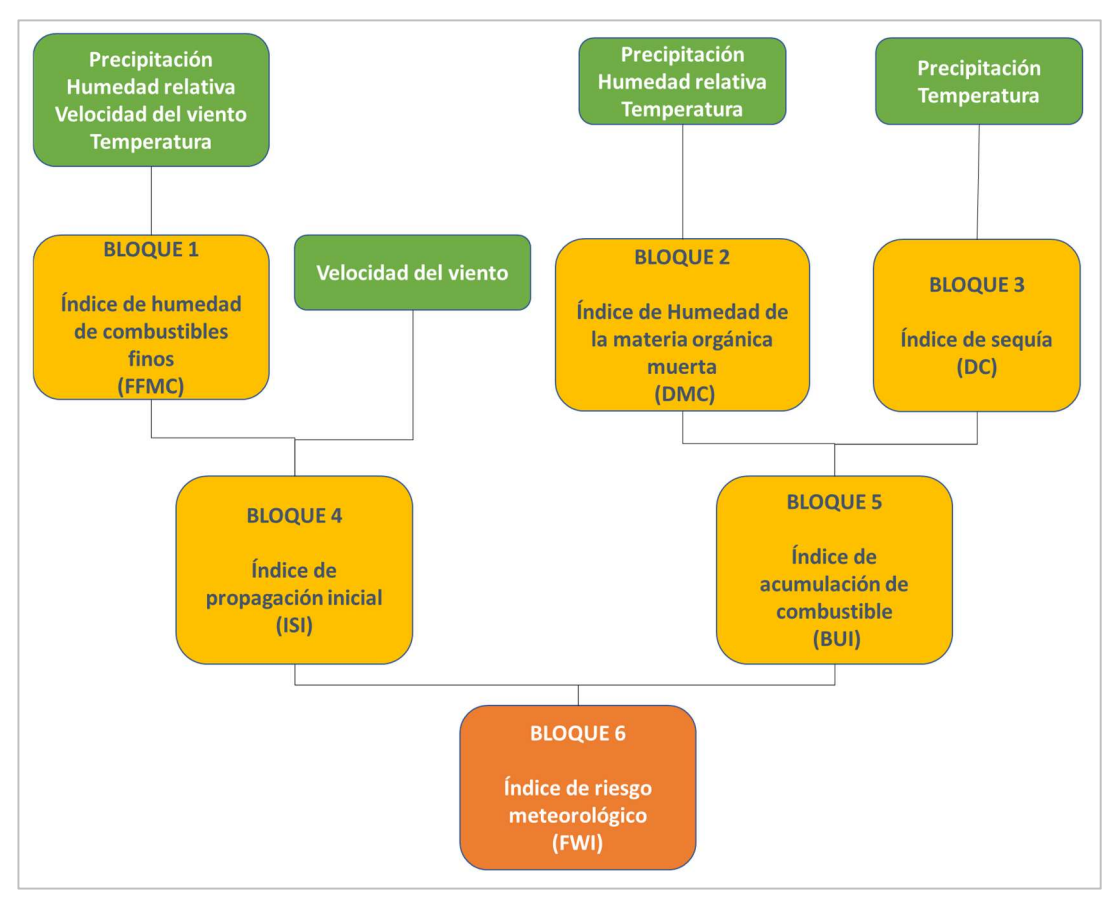

Figura 1.2. Esquema básico de la obtención del FWI (Traducción propia a partir del original de Van Wagner, 1987)

## 1.2 SIG, Teledetección e incendios forestales

Las tecnologías están presentes en nuestra vida cotidiana, personal y laboral. Esto no es una excepción para la labor de la prevención, control y valoración de daños de incendio, donde los programas informáticos se han convertido en imprescindibles: hoy día, los principales organismos de combate contra el fuego dependen de la potencia que brindan los distintos softwares SIG y la información que proporciona la Teledetección. Así, el Plan INFOCA prevé el uso de plataformas informáticas basadas en ArcGIS o Visual-Cardin (este último, desarrollado por la Universidad de Córdoba) con el fin de de gestionar las labores inherentes a las diferentes fases de prevención y lucha contra incendios: predicción del comportamiento del fuego, gestión de medios… (Junta de Andalucía, 2003).

La principal ventaja que da la teledetección es que es posible mantener la información con un nivel de actualidad que, sin ella, sería sencillamente inimaginable: mientras que el muestreo manual de información en campo requiere una gran inversión en recursos, personal y tiempo, las imágenes de satélite proporcionan con un detalle a veces suficiente esa misma información con una variación temporal de días o incluso horas. Una de las principales fuentes de información en este sentido es la pareja de satélites Sentinel 2, una representación de los cuales se puede ver en la Figura 1.3.

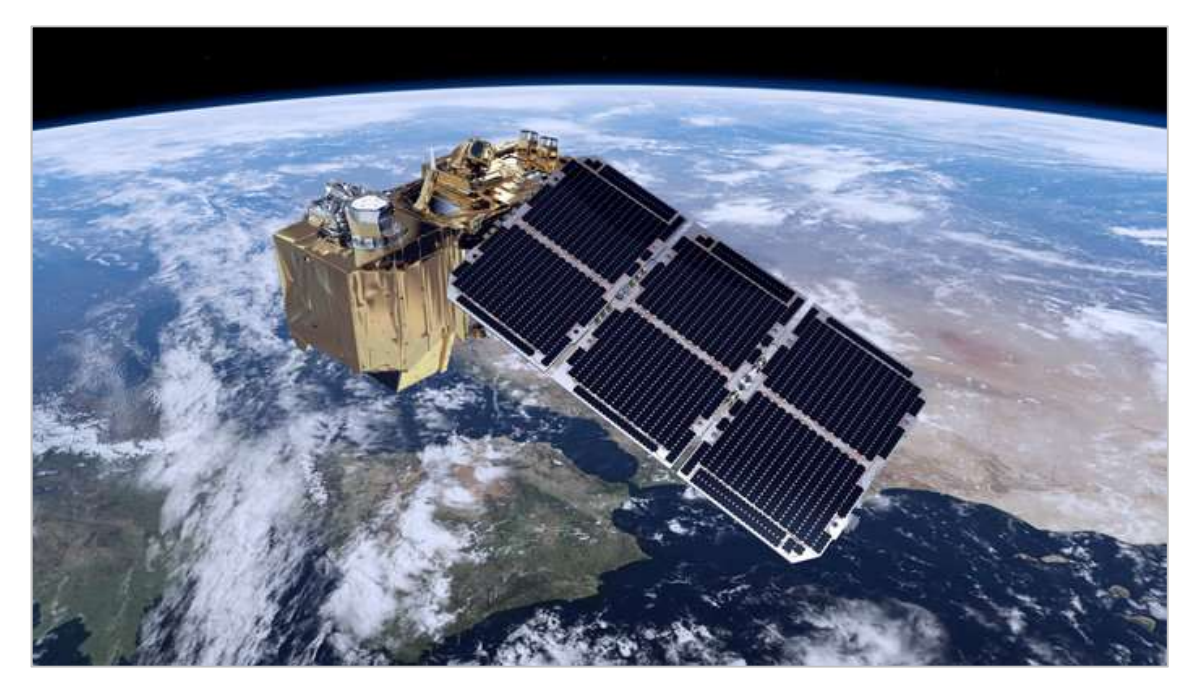

Figura 1.3. Satélite Sentinel 2. © ESA/ATG medialab

En la lucha contra incendios es fundamental contar con la información lo más actualizada posible para ser capaces de prever el comportamiento de la vegetación ante una fuente de ignición, con el objeto de poder distribuir los recursos humanos y materiales de la forma más eficaz posible a lo largo del territorio administrado. A estos efectos, organismos como AEMET generan diariamente mapas de riesgo de ignición que transmite a los centros de prevención y lucha contra incendios.

Por otra parte, a la hora de evaluar los daños, si bien los medios actuales no permiten eludir el estudio presencial del área afectada por la precisión que éste brinda, sí es posible hacer una estimación inicial bastante precisa del nivel de daños causados por el incendio gracias al análisis de las imágenes satelitales y la información vertida por la Administración en archivos para su uso en SIG. Sin ir más lejos, la D.G. del Catastro posee información vectorial de cada una de las parcelas del territorio nacional, lo cual permite obtener, mediante la comparación con la superficie del incendio, qué terrenos y de qué tipo han sido afectados, en aras de obtener una estimación de la repercusión económica del siniestro.

La información de Catastro, obtenida generalmente mediante observación directa, puede contrastarse con la generada por el Sistema de Información de Ocupación de Suelo en España, SIOSE. A diferencia de la información catastral, que no tiene un periodo de actualización determinado, se actualiza cada cuatro años y, precisamente, emplea la teledetección y las ortofotos como fuente principal de datos, además de datos de Catastro, cartografía del Instituto Geográfico Nacional, etc.

Como se ha comentado, actualmente no es posible la evaluación de daños con una precisión suficiente si no es de manera presencial. No obstante, en los últimos años, las ventajas de la teledetección han comenzado a combinarse de manera muy satisfactoria con las ineludibles capacidades de la observación in situ, gracias a la aparición de los drones comerciales, los cuales ofrecen una precisión espacial notablemente mayor que la de los satélites actuales con una disponibilidad de información casi inmediata.

## 1.3 El incendio de Moguer

El incendio de Las Peñuelas, o incendio de Moguer, comenzó la tarde del 24 de junio de 2017, supuestamente en las proximidades de la carbonería perteneciente a Carbones Fergón, en Moguer (Huelva) y se extendió en dirección SSE a lo largo de 10.339,97 hectáreas, ver Figura 1.4, Figura 1.5 y Figura 1.6, dándose por controlado el 27 de junio, y por extinguido más de una semana después, el 4 de julio (CAGPDS).

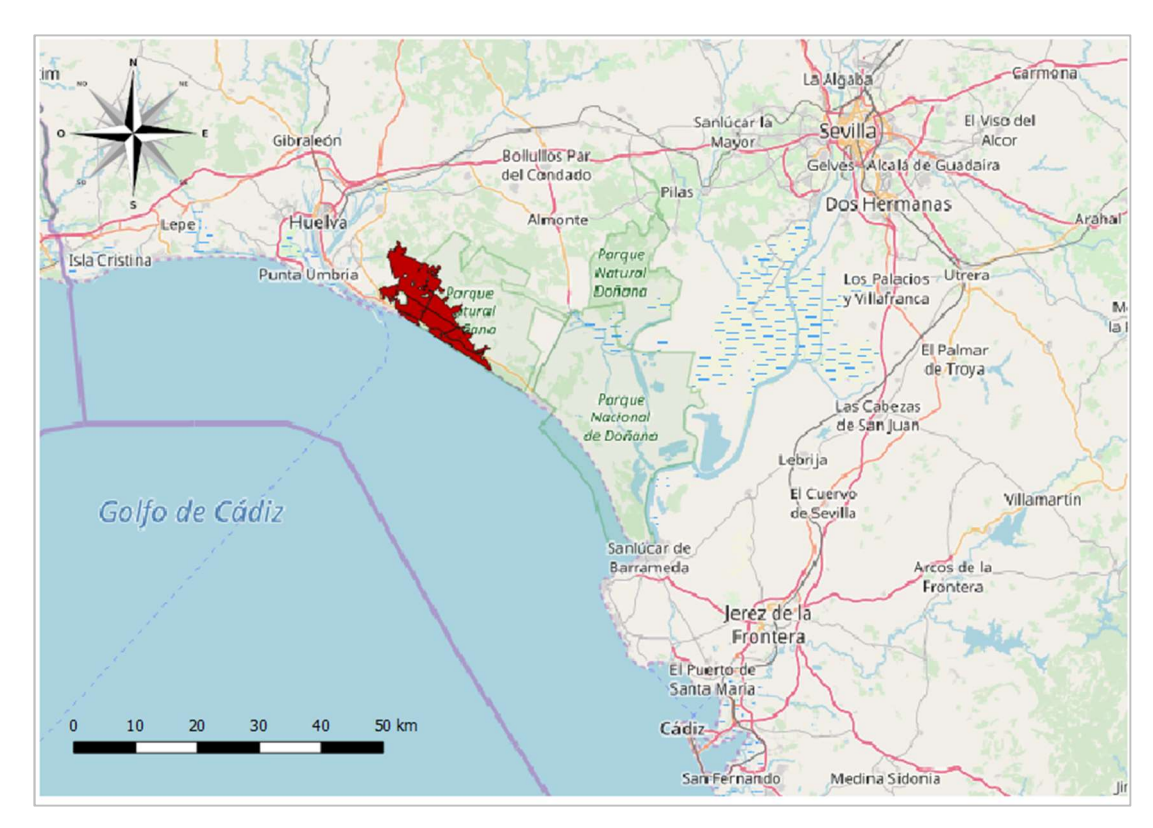

Figura 1.4. Vista general del emplazamiento geográfico del incendio, cuyo perímetro se destaca en rojo (Base Cartográfica: Open Street Maps, OSM©)

Respecto a las causas que provocaron el inicio del fuego, el informe de la Brigada de Investigación de Incendios Forestales (BIFF), dependiente de la entonces Consejería de Medio Ambiente y Ordenación del Territorio (actualmente, Consejería de Agricultura, Ganadería, Pesca y Desarrollo Sostenible (CAGPDS)), concluye que el incendio se originó, presuntamente, en la citada carbonería, de manera no intencionada (La Junta de Andalucía confirma que el origen del incendio de Moguer fue una carbonería, 2017).

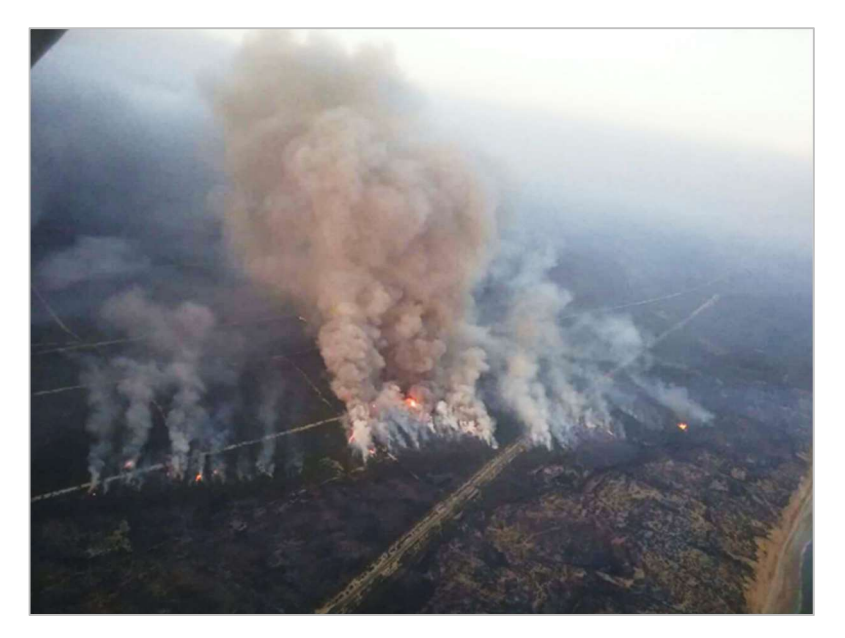

Figura 1.5. Imagen aérea del incendio de Moguer. (CAGPDS)

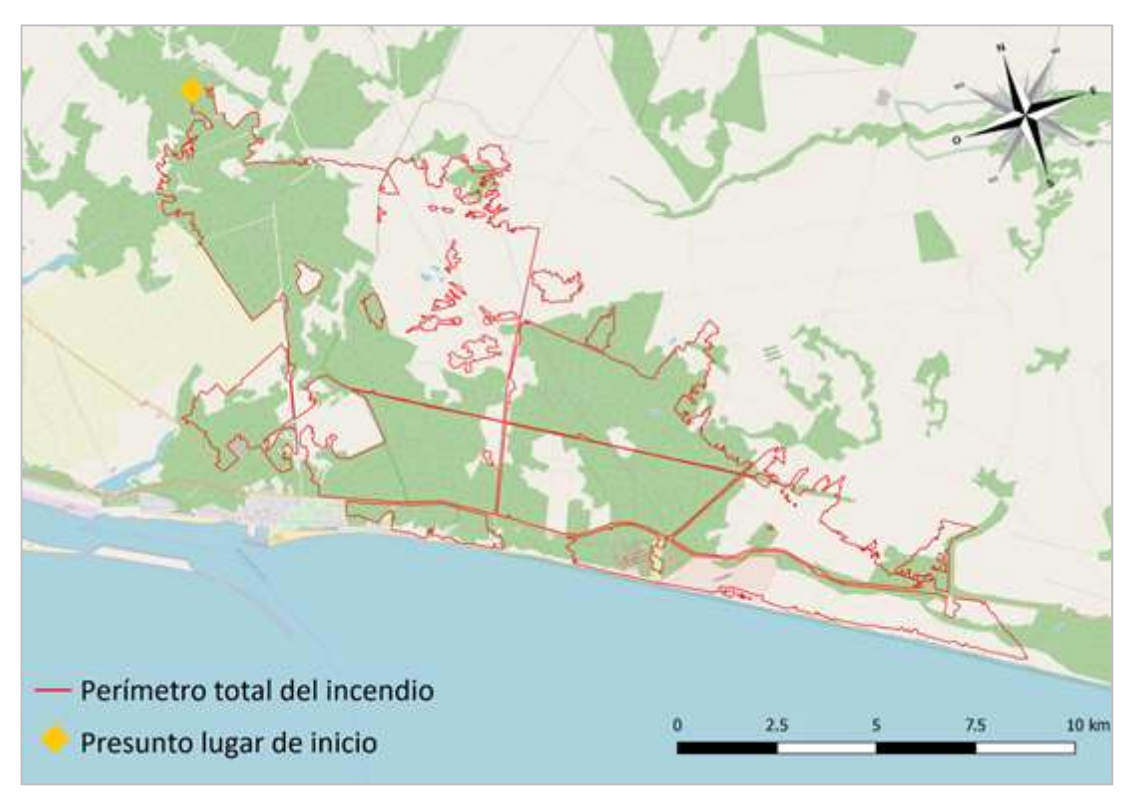

Figura 1.6. Perímetro máximo del incendio y posible foco inicial (BC: OSM©)

## 1.4 Objetivo del Trabajo

En este Trabajo se pretende utilizar las herramientas disponibles en SIG y en Teledetección aplicables a incendios con un doble objetivo: por un lado, previsión del riesgo de ocurrencia de un incendio; por otro lado, valoración de los daños causados por éste. En concreto, se realiza un estudio del ya expuesto incendio de de Las Peñuelas ocurrido en 2017. Se ha escogido este suceso por la especial relevancia medioambiental del territorio afectado, así como por su proximidad geográfica y temporal.

En primer lugar, se desarrolla en este Trabajo un estudio del riesgo de incendio existente durante la jornada en que se declaró el siniestro, el 24 de junio de 2017. Para ello, se cotejan diversas fuentes de información, herramientas SIG e imágenes captadas por satélite. Respecto al origen del incendio, no es objeto de este Trabajo aclarar tal cuestión, sino determinar los condicionantes propios del riesgo: qué posibilidad había de que una chispa, una colilla o cualquier otro agente de ignición provocara un incendio.

Seguidamente, se analiza el terreno afectado realmente por el incendio, haciendo hincapié en la afección al entorno natural, dado que gran parte de la superficie quemada pertenece al Parque Natural de Doñana. También se revisa especialmente la superficie de producción agraria siniestrada, por la repercusión económica que esto conlleva (particularmente, claro está, para los propietarios y trabajadores de los terrenos).

Se procura, a lo largo de todo el proceso, valerse en la medida de lo posible de herramientas SIG de libre acceso. A este efecto, se da uso como principal plataforma SIG al programa de código libre QGIS, entre cuyas ventajas cabe destacar su compatibilidad con la mayoría de los productos geomáticos, la amplia comunidad de usuarios existente y la gran cantidad de complementos instalables.

# 2 DATOS DE PARTIDA

n este apartado se indican los datos empleados para la ejecución de este trabajo, así como las fuentes de éstos. Los datos varían en tipología y resolución espaciotemporal, encontrándose aquí desde series de datos puntuales, como los provenientes de diversas estaciones meteorológicas, hasta imágenes ráster generadas por satélites. En la Figura 2.1 puede visualizarse un esquema de los datos empleados y su origen. E

A excepción de tres casos, todos los datos utilizados en este trabajo son de acceso libre y gratuito, y están en las páginas web de los organismos productores. Dichas excepciones son las siguientes:

- Dirección General de Catastro: los datos empleados son gratuitos y están disponibles en la sede electrónica, pero se requiere acceso mediante certificado digital;
- Plan INFOCA: los datos no están disponibles en Internet, habiéndose recibido sin costes tras tramitar una solicitud;
- Agencia Estatal de Meteorología: aunque los datos no están en Internet y son de pago para el público general, se han recibido gratuitamente -previa solicitud- por ser éste un estudio universitario.

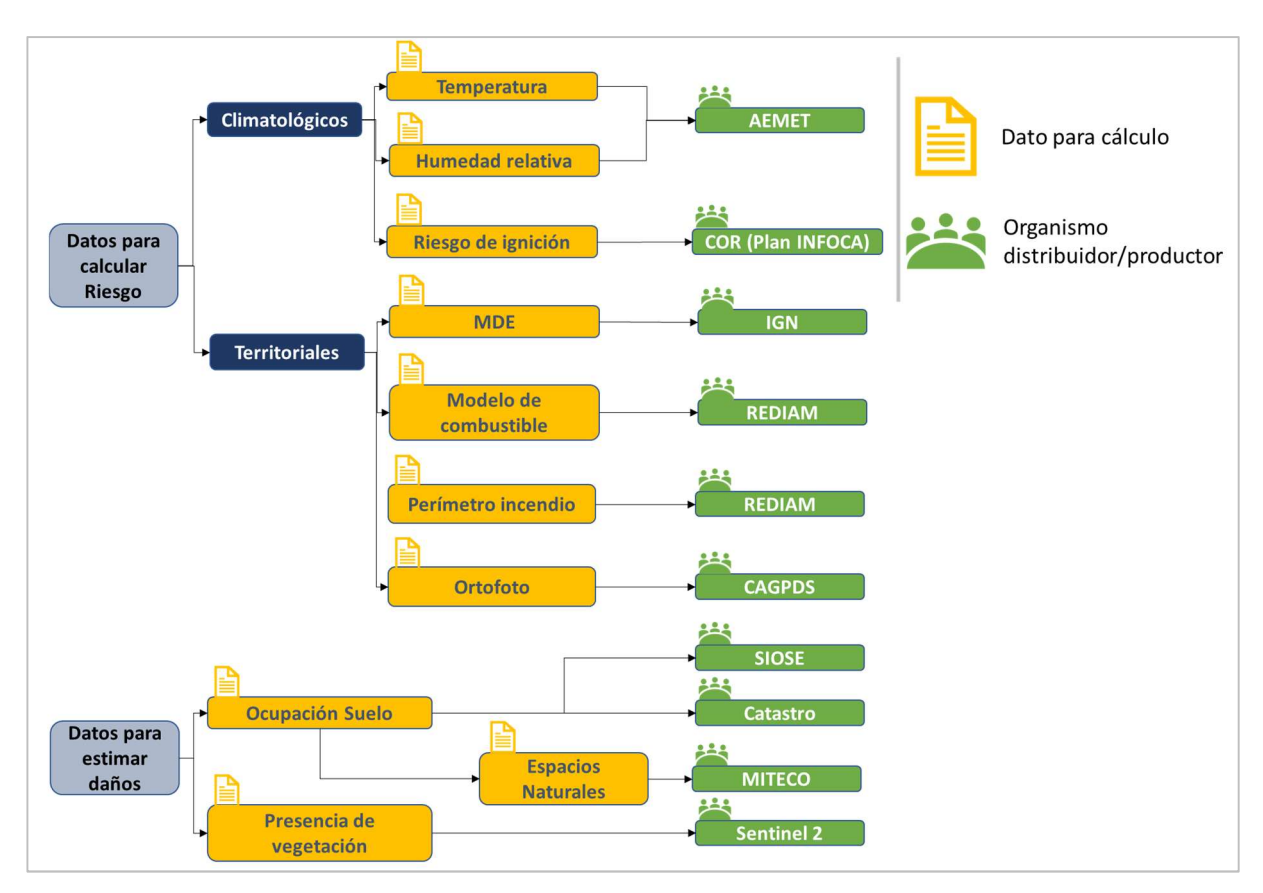

Figura 2.1. Esquema básico del uso y origen del conjunto de datos utilizados

## 2.1 Datos para el cálculo de riesgo

Se incluyen aquí los datos referentes a la morfología del terreno, así como su tipo de cobertura vegetal en términos de su comportamiento ante el fuego, el perímetro del área afectada, los espacios naturales protegidos, y el uso de suelo según Catastro y según SIOSE.

#### 2.1.1 Perímetros de los incendios de 2017

Es impensable un estudio a posteriori de un incendio sin conocer el área afectada. Por ello, se ha adquirido esta información de la web de descargas de la Red de Información Ambiental de Andalucía, REDIAM. La REDIAM fue creada por la Consejería de la Presidencia de la Junta de Andalucía en la Ley 7/2007, de 9 de julio, de Gestión Integrada de la Calidad Ambiental, con el fin de integrar «toda la información alfanumérica, gráfica o de cualquier otro tipo sobre el medio ambiente en Andalucía (…) para ser utilizada en la gestión, la investigación, la difusión pública y la toma de decisiones» (Junta de Andalucía, 2007). Esta información está disponible para su acceso público en un servidor del Centro Informático Científico de Andalucía (CICA).

En formato Shape de ESRI, SHP, este archivo delimita el perímetro máximo recorrido por el fuego durante cada incendio ocurrido en Andalucía durante el año 2017. Dado que el único de interés a efectos de este Trabajo es el de Las Peñuelas, se han eliminado las entradas referentes a los demás incendios. A esta capa se le ha creado la envolvente convexa, con un buffer de 100 metros, ver Figura 2.2. La justificación de esta operación es la siguiente: dado que el perímetro se habría usado para delimitar el área de estudio, se ha creído más conveniente ampliar la zona a una algo mayor y con menos complejidad geométrica, para garantizar la ausencia de lagunas en los resultados y tener una mayor riqueza de información.

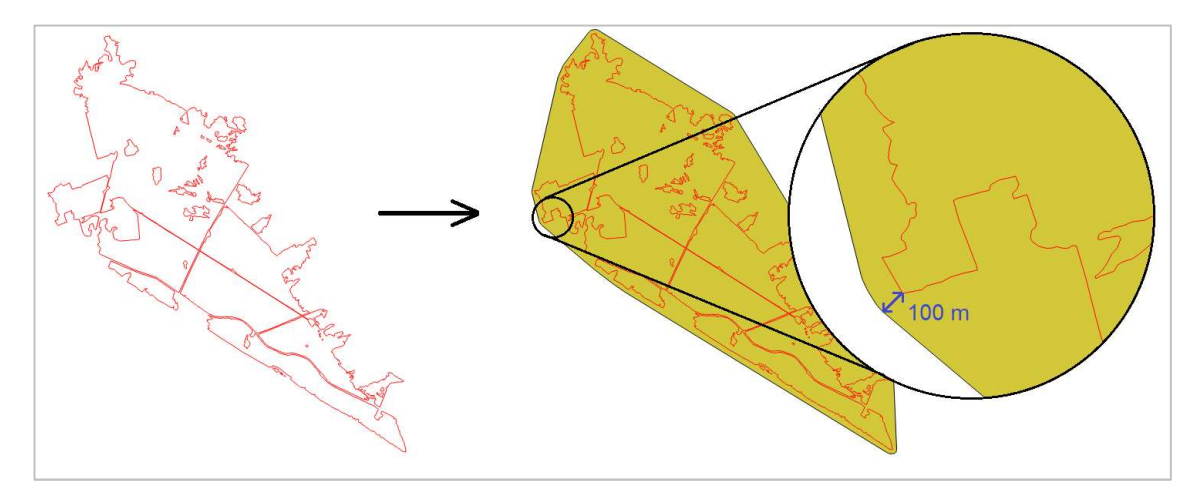

Figura 2.2. Definición de la envolvente convexa y el buffer de 100 metros, a partir del perímetro.

#### 2.1.2 Modelo Digital de Elevaciones

También conocidos por su acrónimo MDE, son archivos tipo ráster que contienen la cota del terreno en cada píxel. En este estudio se ha trabajado con una resolución de 25 metros. Los archivos, en formato GeoTIFF, han sido generadas por el PNOA (versión de los datos: abril de 2018) y se han obtenido del Centro de Descargas del Centro Nacional de Información Geográfica, CNIG.

En este estudio se han utilizado capas de 25 metros de resolución correspondientes al entorno del incendio, de modo que la mayoría se rige por el Huso 29 sistema de coordenadas ETRS89, sistema en el cual se ha trabajado casi íntegramente en este Trabajo. Algunas capas, referenciadas al Huso 30, han sido pasadas al 29 mediante el programa QGIS. Para una mejor comprensión de las características orográficas, se puede consultar la Figura 2.3, que representa una vista tridimensional del entorno, elaborada mediante la herramienta Qgis2threejs a partir del MDE empleado, con un factor de exageración vertical 10. En ella, además, se destaca el perímetro del área quemada.

De acuerdo con la descripción del producto, este MDE es resultado de la «interpolación de modelos digitales del terreno de 5 m de paso de malla procedente de la interpolación a partir de la clase terreno de vuelos LIDAR del PNOA» (Centro Nacional de Información Geográfica, s.f.) La capa de MDE se ha recortado, ver Figura 2.4, mediante la herramienta Clipper de QGIS, al área del buffer descrito en el apartado anterior.

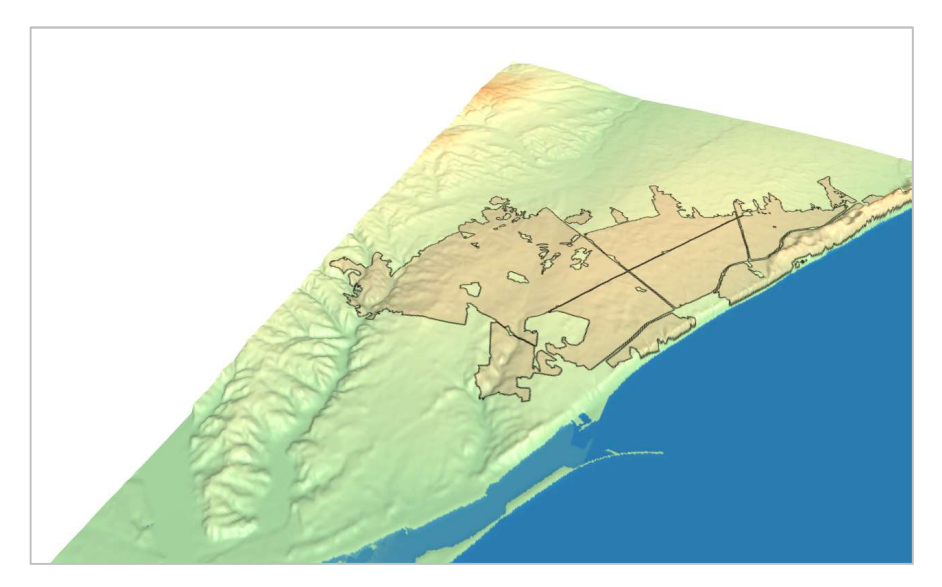

Figura 2.3.Vista 3D del entorno afectado. Basado en datos del IGN.

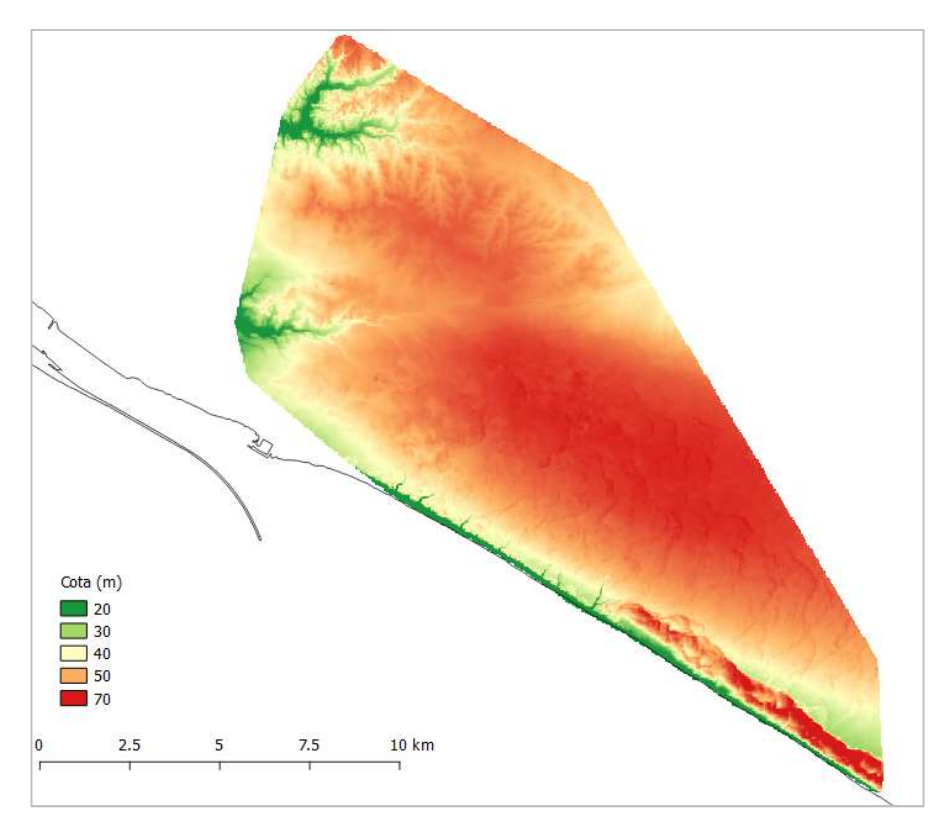

Figura 2.4. Modelo de Elevaciones 25m (IGN).

#### 2.1.3 Modelos de combustible

La combustibilidad del terreno es un factor fundamental para estimar el peligro de incendio. Para clasificar esta información, se recurre típicamente a los modelos de combustible, un número entero que, según unas tablas, indica la capacidad de la vegetación de arder. Se han descargado los últimos datos disponibles, del año 2006, en formato SHP.

Dado que el documento consta de una única capa para todo el territorio andaluz, se ha recortado según el buffer del perímetro, de igual modo que se ha hecho con el MDE. El resultado del recorte se muestra en la Figura 2.5

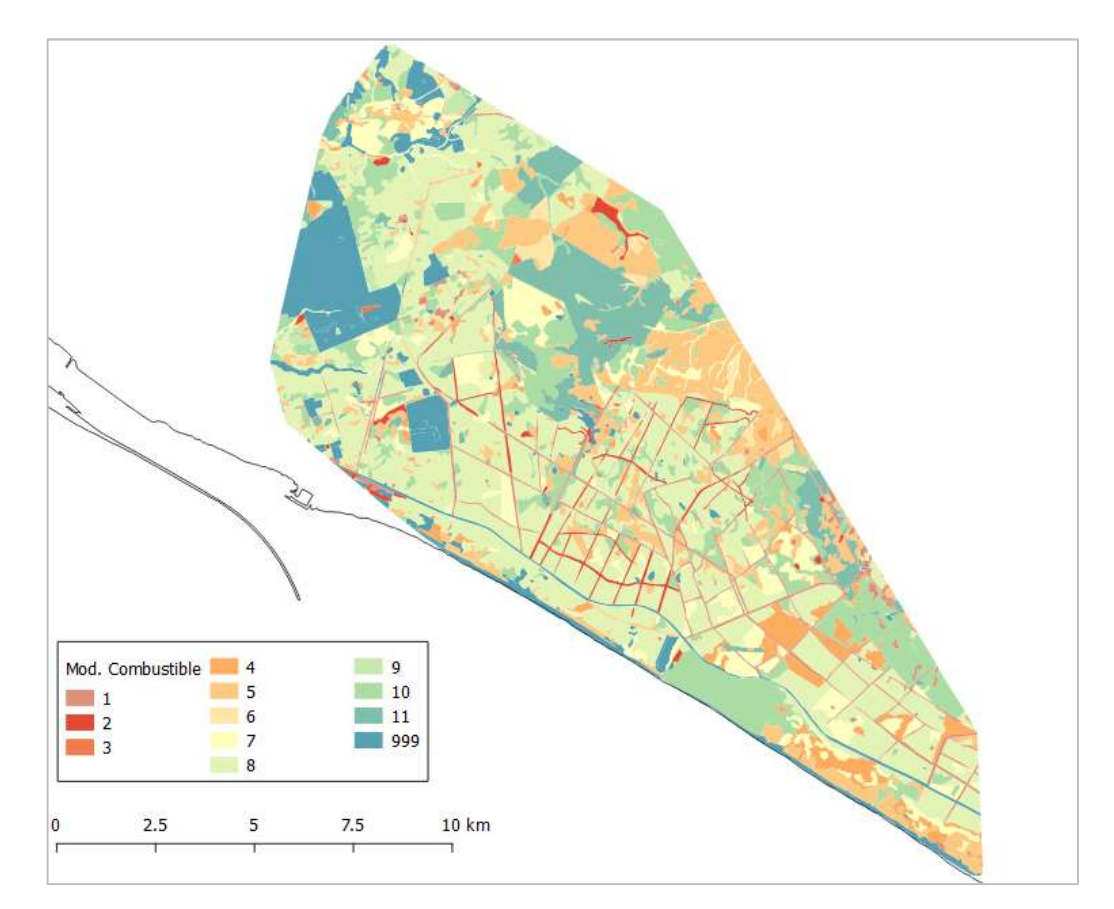

Figura 2.5. Modelos de combustible en el área de estudio basado en datos de REDIAM (CAGPDS).

#### 2.1.4 Ortofoto Digital Color de Andalucía

Se ha utilizado el servicio WMS de la Ortofoto Digital Color de Andalucía correspondiente al periodo 2006- 2007 para poder estudiar el estado del territorio durante el tiempo en que se generó el mapa de Modelos de Combustible.

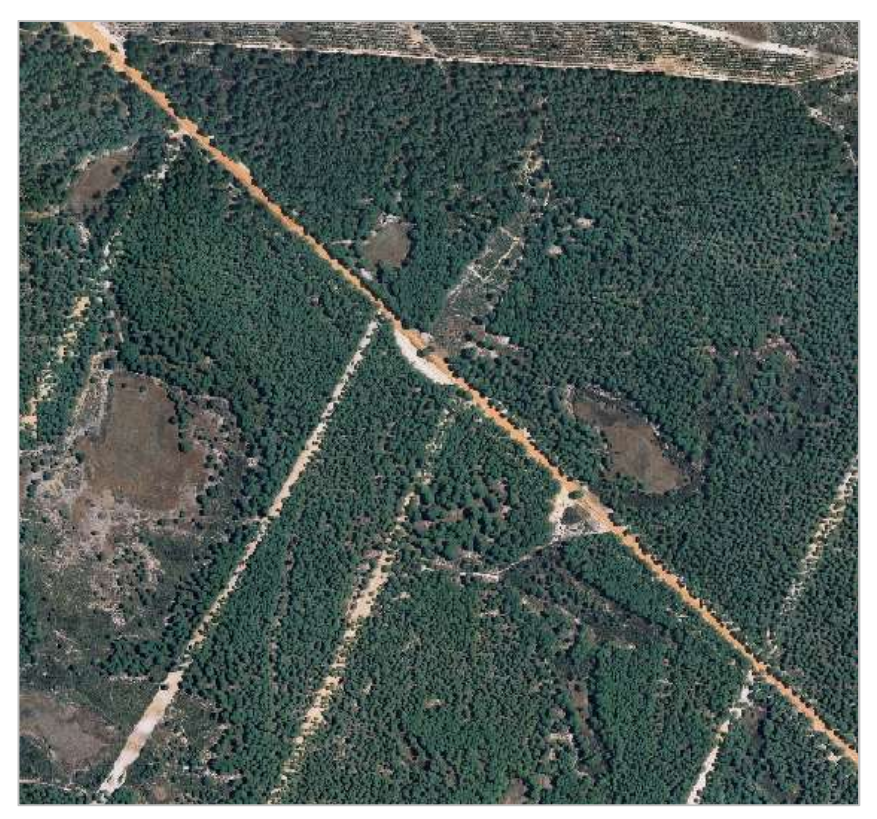

Figura 2.6. Detalle de la ortofoto en el área afectada (CAGPDS)

#### 2.1.5 Datos climatológicos

La Agencia Estatal de Meteorología (AEMET) ofrece la información climatológica determinante en el estudio del riesgo de ignición. En este sentido, se utiliza cartografía específica de AEMET correspondiente a la humedad relativa y la temperatura a las 12 de la mañana del 24 de junio de 2017. En formato ráster, y con una resolución espacial de 2,5 km por píxel, esta información es producto del modelo numérico HARMONIE-AROME, adoptado por la citada Agencia en el año 2017 (si bien se llevaba empleando desde varios años atrás). En la Figura 2.7 se muestra, a modo de ejemplo, la cuadrícula de puntos correspondiente a la temperatura. Para su mejor comprensión en el marco de este estudio, se muestra asimismo en dicha figura el buffer del incendio.

La información ha sido proporcionada por la Agencia en archivos XYZ. De cada punto se indica, en dichos archivos, su latitud y longitud, y el valor del parámetro correspondiente (humedad relativa o temperatura, según el archivo).

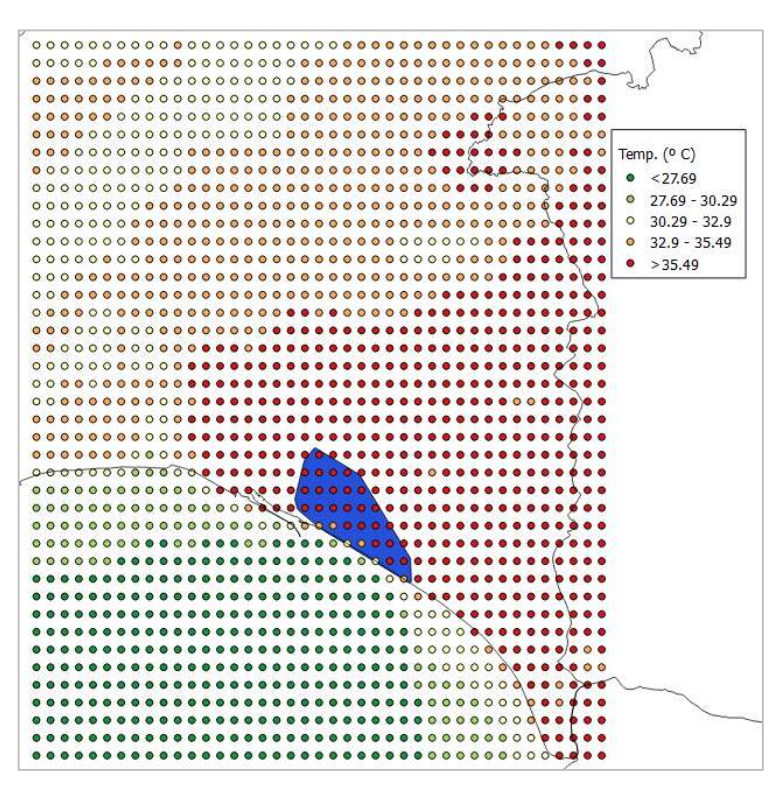

Figura 2.7. Cuadrícula de puntos de temperatura. AEMET

En cuanto a las unidades por defecto de los parámetros, la temperatura se muestra en grados Kelvin y la humedad relativa en tanto por uno.

Para el empleo de la información contenida en estos archivos, se ha realizado un proceso de interpolación en QGIS mediante la herramienta Interpolación, según se muestra en la Figura 2.8, obteniéndose sendos mapas que se muestran en la Figura 2.9.

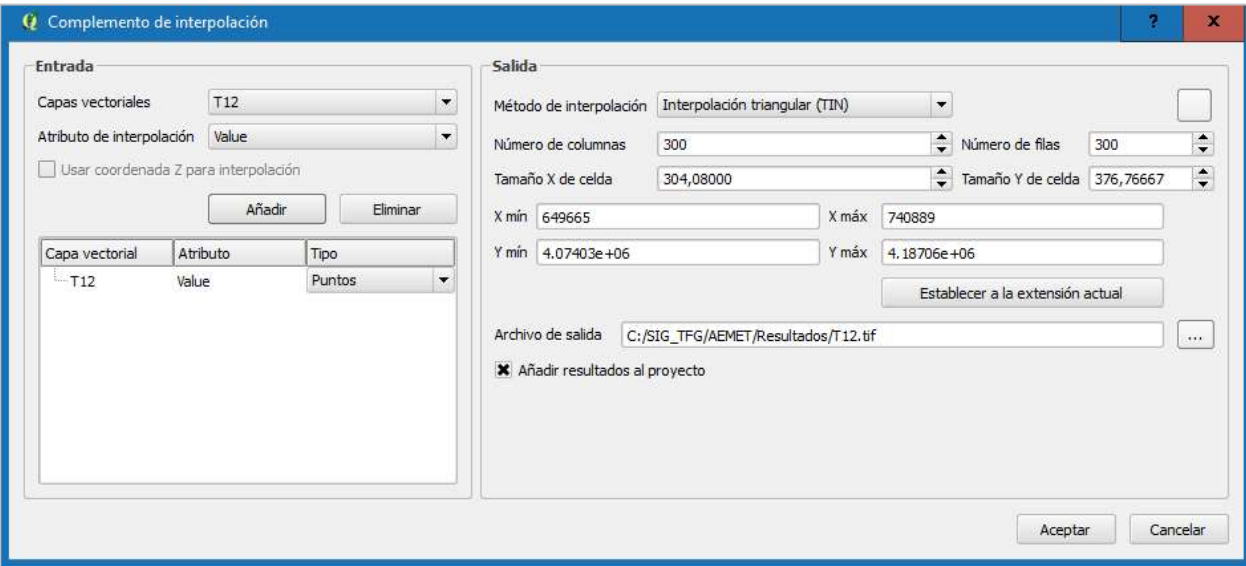

Figura 2.8. Parámetros empleados en el proceso de interpolación en QGIS

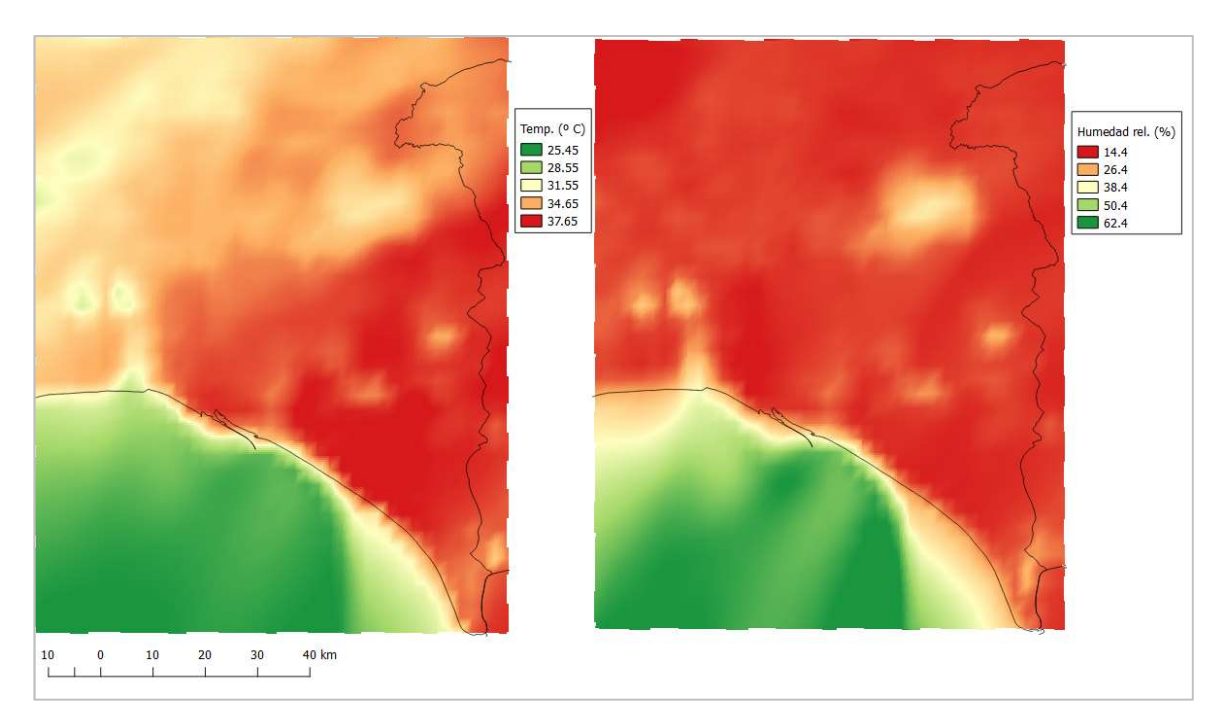

Figura 2.9. Resultado de la interpolación en cada cuadrícula.

#### 2.1.6 Riesgo de ignición

Para contrastar los resultados de este trabajo, se ha recibido del Centro Operativo Regional (COR) del Plan INFOCA el mapa de probabilidad de ignición, Figura 2.10, para el 24 de junio de 2017. Dicho mapa, en formato GeoTIFF, ha sido recortado al área de estudio mediante la herramienta Clipper de QGIS. Estos mapas son calculados diariamente y representan el riesgo a las 12:00, momento en que se considera que el riesgo es máximo, y es válido para varias horas antes y después (Junta de Andalucía, 2003).

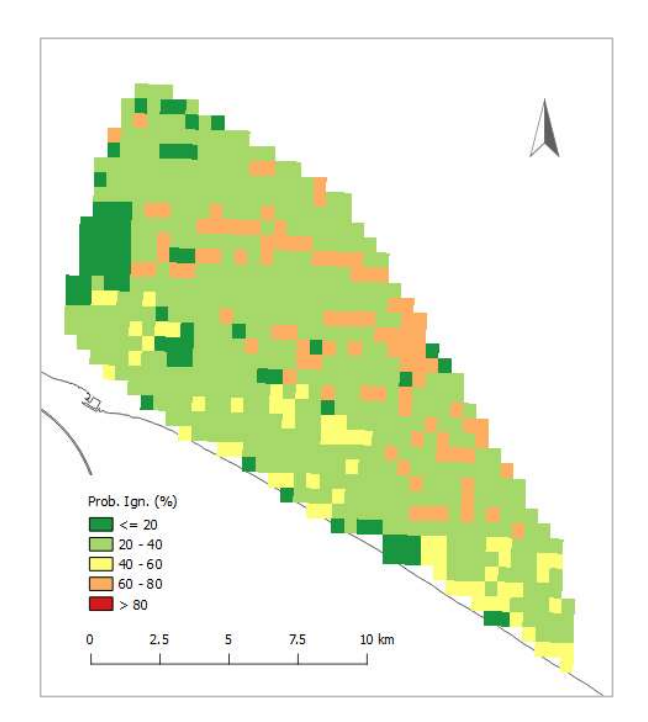

Figura 2.10. Probabilidad de ignición (Plan INFOCA)

## 2.2 Datos para la estimación de daños

En este apartado se incluye la información referente a la ocupación del suelo, según SIOSE y según Catastro, y el mapa de Espacios Naturales Protegidos, ENP. Además, se incluye la información recopilada por los satélites Sentinel 2 en determinadas bandas del espectro electromagnético relacionadas con la actividad fotosintética de la vegetación.

#### 2.2.1 SIOSE

El Sistema de Información sobre Ocupación del Suelo de España (SIOSE), dependiente del IGN, registra la ocupación del suelo de todo el territorio nacional desde el año 2005. La última versión, aquí empleada, es del año 2014.

A diferencia de los ficheros vectoriales descritos hasta aquí (todos en formato SHP), el SIOSE proporciona la información en formato GPKG (del inglés, geopackage). Consta de un elemento de información geométrica más diversas tablas que contienen la información referenciada a cada polígono. Para su uso en QGIS, se ha realizado la unión entre el elemento de geometría y las tablas. En particular, se ha empleado la tabla que adjunta los códigos del CODIIGE, que describen la buscada ocupación del suelo en cada polígono, según se aprecia en la Figura 2.11.

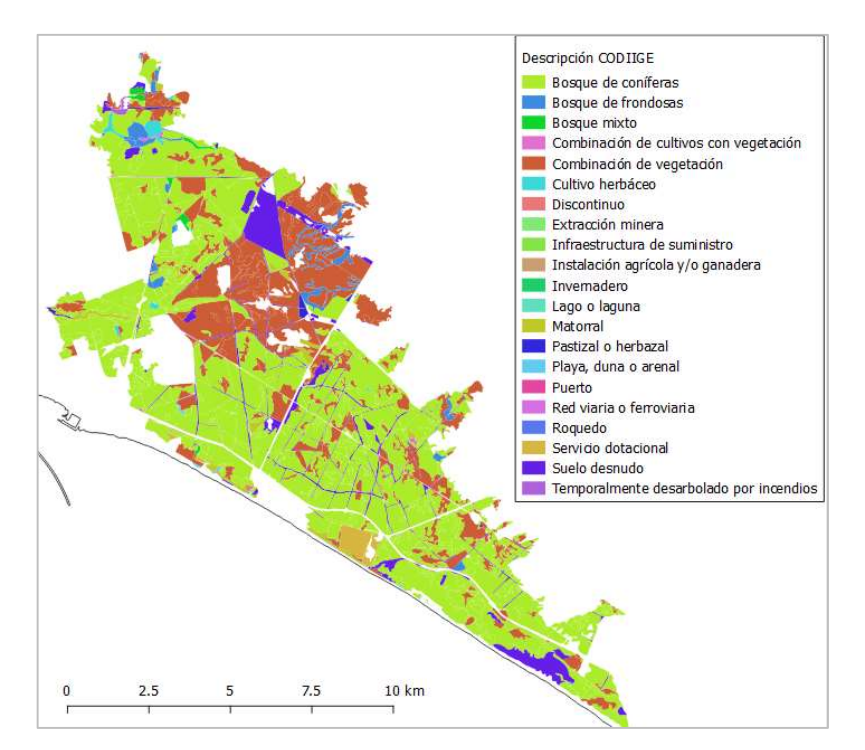

Figura 2.11. Ocupación de suelo en el perímetro incendiado (SIOSE 2014)

#### 2.2.2 Catastro

Como complemento a la información del SIOSE, se ha descargado la información vectorial, accesible con certificado digital, de los cuatro municipios afectados por el siniestro (Moguer, Almonte, Lucena del Puerto y Palos de la Frontera), en aras de poder desglosar una información más detallada del uso de suelo de cada parcela afectada, a efectos de desarrollar la valoración de daños. La información descargada es del tipo «Rústica sin historia», habiéndose adquirido los archivos indicados en la Tabla 2-1.

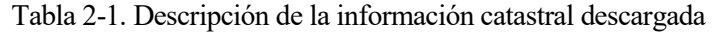

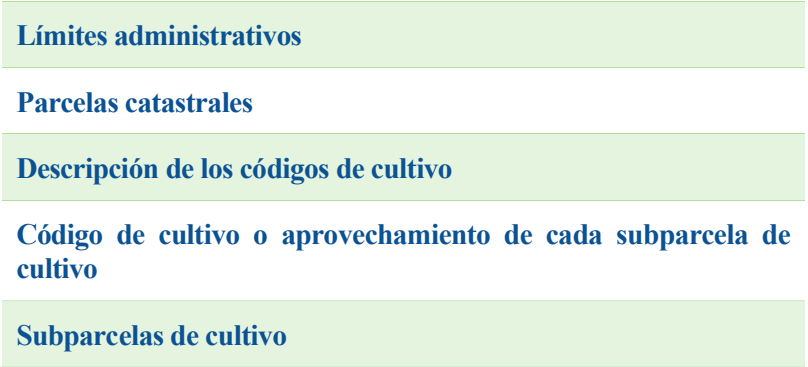

Para emplear esta información en QGIS, se han recortado los Shapefiles (todos ellos en el sistema de coordenadas EPSG 2158 por un error de los archivos descargados, por lo que se han tenido que pasar al 25829) al perímetro incendiado. Una vez recortados, se han unido los campos de referencia catastral de los archivos de subparcela y de código de cultivo para poder referenciar el tipo de subparcela afectada. En la Figura 2.12 puede verse el resultado del recorte.

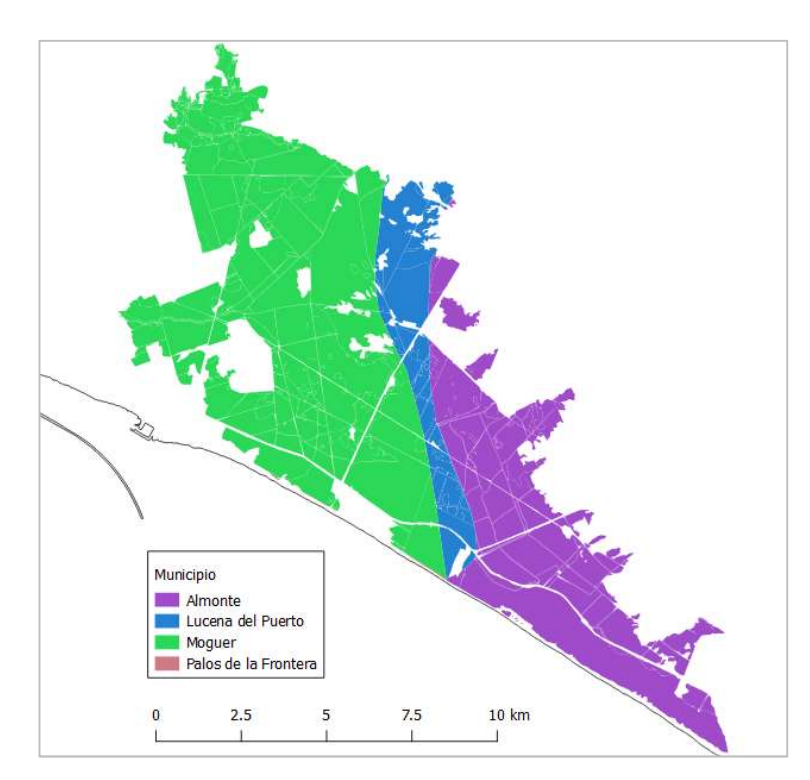

Figura 2.12. Resultado del recorte de las subparcelas de los diferentes municipios

#### 2.2.3 Espacios Naturales Protegidos

Del Ministerio para la Transición Ecológica se ha obtenido, en formato vectorial, la información geográfica referente a los Espacios Naturales Protegidos (ENP) del territorio peninsular y balear, ver Figura 2.13, que se usará para hacer una valoración de los daños desde un punto de vista ambiental. La fecha de última actualización de esta información es diciembre de 2018.

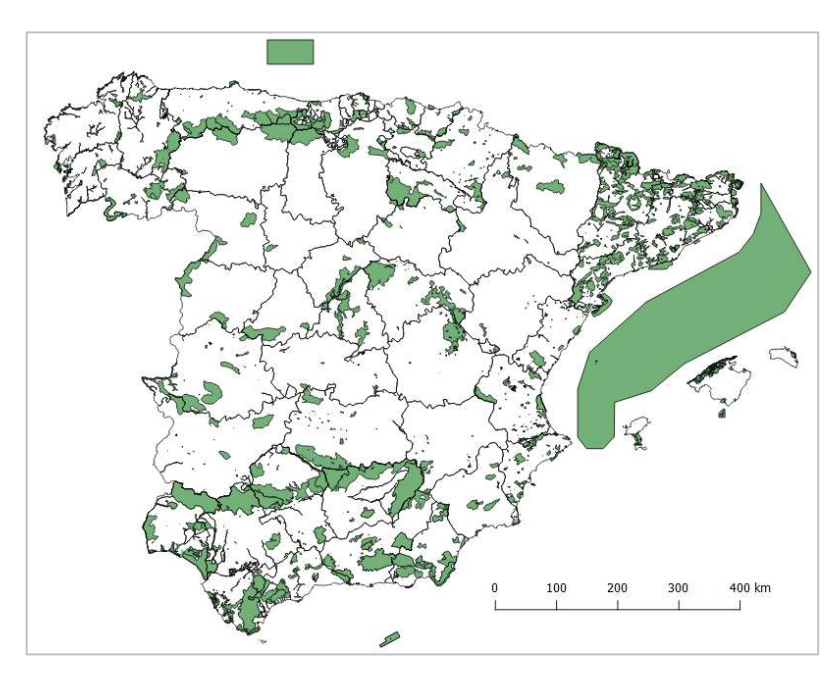

Figura 2.13. ENP de Península y Baleares. (MITECO)

Para el empleo de esta capa, se ha recortado según el perímetro del incendio, quedando como se aprecia en la Figura 2.14.

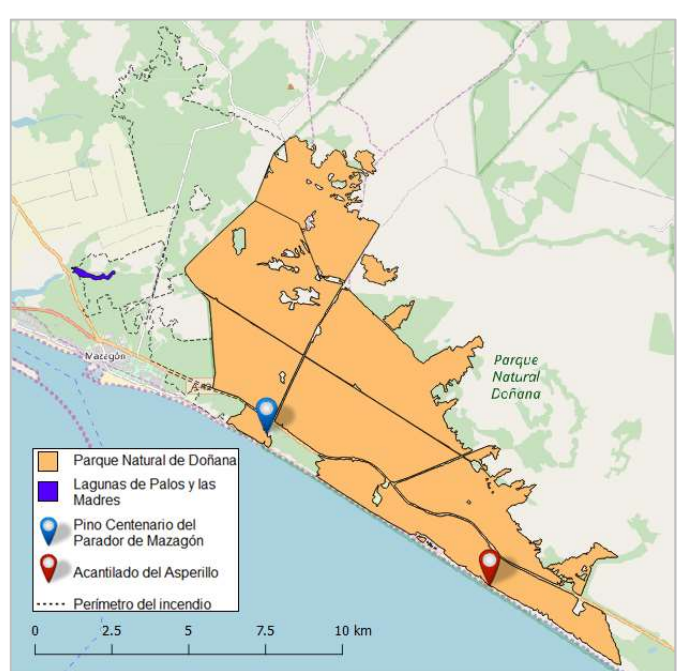

Figura 2.14. ENP afectados por el incendio. Basado en datos de MITECO. BC: OSM©

#### 2.2.4 Imágenes Sentinel 2

Los satélites Sentinel 2A y 2B, pertenecientes a la Agencia Espacial Europea (ESA), proporcionan imágenes de diferentes espectros electromagnéticos distribuidos en 13 bandas. Para el estudio de la vegetación, se suelen emplear los correspondientes a las bandas de luz visible (bandas 2,3 y 4) y de luz infrarroja cercana (banda 8), cuya correcta combinación proporciona información muy valiosa acerca del estado de la vegetación. Estas bandas se han obtenido de la web EOS Landviewer para el 11 de junio y el 11 de julio de 2017 por ser las fechas disponibles más cercanas al inicio y final del siniestro con ausencia de nubosidad sobre la zona de estudio. En particular, se han obtenido las bandas B8A y B04 en formato GeoTIFF.

En la Figura 2.15 puede verse, en imágenes de falso color, la variación del territorio calcinado. Estas imágenes sustituyen la luz roja por la infrarroja. De este modo, se puede apreciar más claramente el efecto del incendio en el terreno, ya que la vegetación absorbe en mucha mayor proporción la banda roja que la infrarroja.

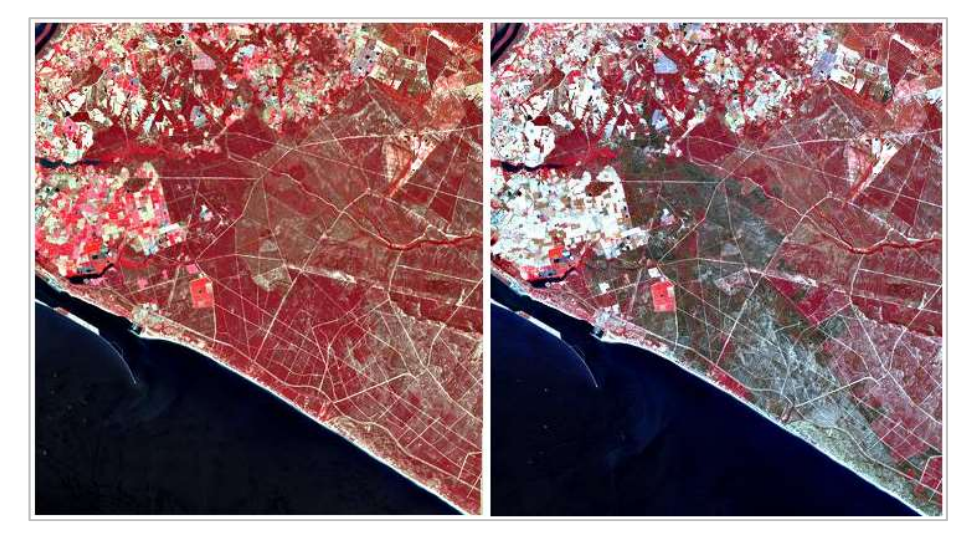

Figura 2.15. La zona afectada antes (11/06/2017), izquierda, y después (11/07/2017) del incendio, derecha, captada por Sentinel 2. EOS Landviewer

## 2.3 Resumen de datos de partida

A modo de resumen, se adjunta la Tabla 2-2, en que se puede ver un resumen de las principales características de cada conjunto de datos.

| <b>Grupo</b>        | <b>Elemento</b>                      | <b>Formato</b> | Organismo distribuidor      | <b>Fecha datos</b> |
|---------------------|--------------------------------------|----------------|-----------------------------|--------------------|
| <b>Territorio</b>   | <b>MDE</b>                           | Ráster         | CNIG (IGN)                  | 2009               |
|                     | Perímetro incendio                   | Vectorial      | <b>REDIAM (CAGPDS)</b>      | 2017               |
|                     | Mod. Combustible                     | Vectorial      | <b>REDIAM (CAGPDS)</b>      | 2006               |
|                     | Información Catastral                | Vectorial      | D.G. Catastro (M. Hacienda) |                    |
|                     | <b>SIOSE</b>                         | Vectorial      | <b>IGN</b>                  | 2014               |
|                     | <b>Espacios Naturales Protegidos</b> | Vectorial      | <b>MITECO</b>               | 2018               |
| Satélite / ortofoto | <b>Bandas Sentinel 2</b>             | Ráster         | <b>EOS</b> Landviewer       | 2017               |
|                     | Ortofoto                             | Ráster         | <b>CAGPDS</b>               | 2006/2007          |
| Climatología        | Temperatura                          | Vectorial      | <b>AEMET</b>                | 2017               |
|                     | Humedad Relativa                     | Vectorial      | <b>AEMET</b>                | 2017               |
|                     | Riesgo de ignición                   | Ráster         | COR (Plan INFOCA)           | 2017               |

Tabla 2-2. Resumen de los datos de partida

n este capítulo se desarrollan las diversas metodologías empleadas para el cálculo del riesgo existente y se muestran los resultados de su aplicación. Los riesgos aquí calculados son, de un lado, el riesgo territorial, y de otro lado, el riesgo de ignición. El primero se calcula siguiendo la metodología descrita en el Plan INFOCA (Junta de Andalucía, 2003), mientras que para el segundo se emplean dos sistemas diferentes, de Schroeder (Schroeder, 1969) y del NFDRS (Cohen & Deeming, 1985), respectivamente. Finalmente, se realiza una comparación de los resultados obtenidos para el riesgo de ignición con los ofrecidos por el COR del Plan INFOCA. E

En la Figura 3.1 se muestra un esquema básico de los resultados a obtener.

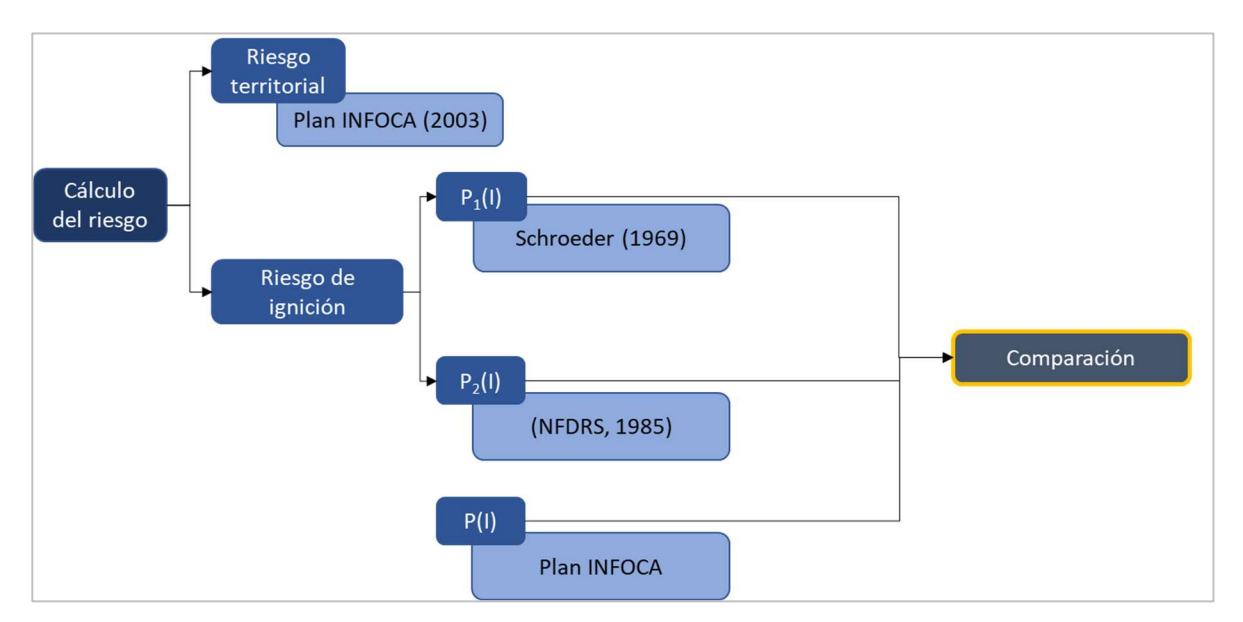

Figura 3.1. Esquema de la metodología seguida y los resultados esperados

## 3.1 Metodología

Se divide el estudio en dos partes: la primera, consistente en el cálculo del riesgo territorial, atañe a una consideración que se adecúa al medio y largo plazo y puede ser usada como ponderación de la segunda, más compleja, cuyo fin es considerar las variables de corto plazo, asociadas fundamentalmente a las condiciones climatológicas.
## 3.1.1 Riesgo territorial

El riesgo territorial es el inherente al terreno analizado, por lo que se puede considerar invariable en términos de corto plazo. Los factores de riesgo a considerar son:

- Pendiente del terreno: a mayor pendiente, mayor facilidad de transmisión térmica por convección.
- Combustibilidad de la vegetación: cada especie vegetal tiene un comportamiento diferente en contacto con el fuego. Por ello, se crearon los modelos de combustible, que otorga un código a cada grupo de vegetación, según dicho comportamiento.

La pendiente se obtiene directamente del MDE, mediante la herramienta MDT (Modelos del Terreno) de QGIS. Tras ello, se genera un ráster nuevo a partir del de pendientes, cuyas celdas valen entre 1 y 5 según el valor de la pendiente, introduciendo el siguiente código en la calculadora ráster:

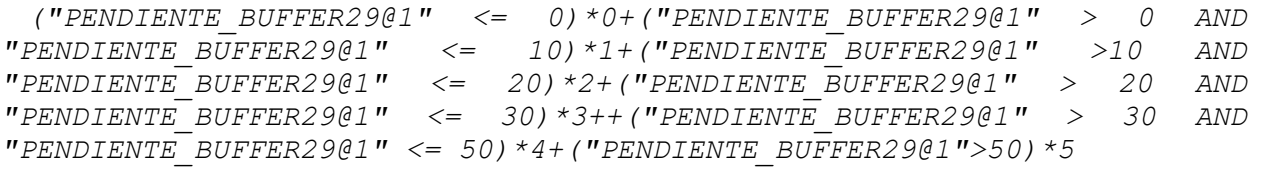

En cuanto a los modelos de combustible, como se indicó en el apartado de Datos de partida, éstos han sido descargados de la web de descargas de REDIAM en una capa de formato vectorial. Para rasterizar la capa, se ha optado por crear un campo de atributos nuevo en la capa, denominado «Riesgo», cuya dependencia del modelo de combustible, Tabla 3-1, se ha generado en la calculadora de campos de QGIS mediante condicionales:

if("MC"=4,5,if("MC"=7 or "MC"=6 or "MC"=2,4,if("MC"=11 or "MC"=9 or "MC"=1 or "MC"=3,3,if("MC"=8 or "MC"=5,2,1))))

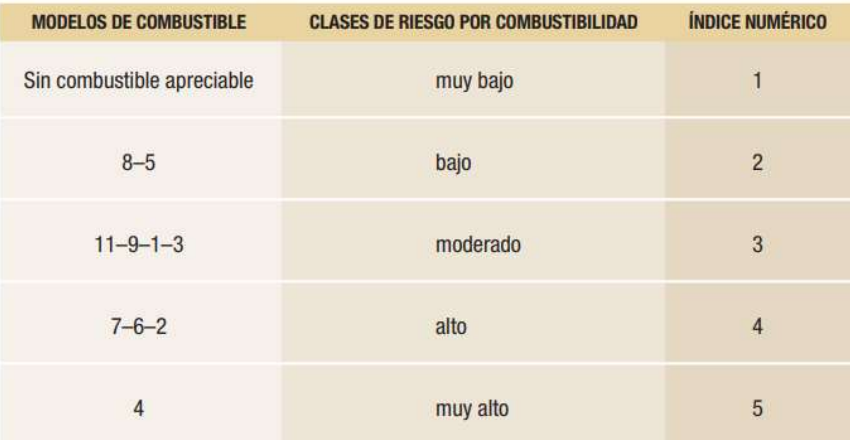

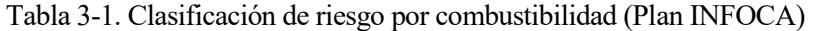

Una vez generado el campo «Riesgo», se rasteriza la capa según dicho campo mediante la herramienta «Rasterizar» de QGIS. Hecho esto, se ha debido de resolver un problema: el riesgo asociado a la pendiente y el riesgo asociado al modelo de combustible no están igualmente ponderados en la matriz de cálculo del Plan INFOCA, Figura 3.2.

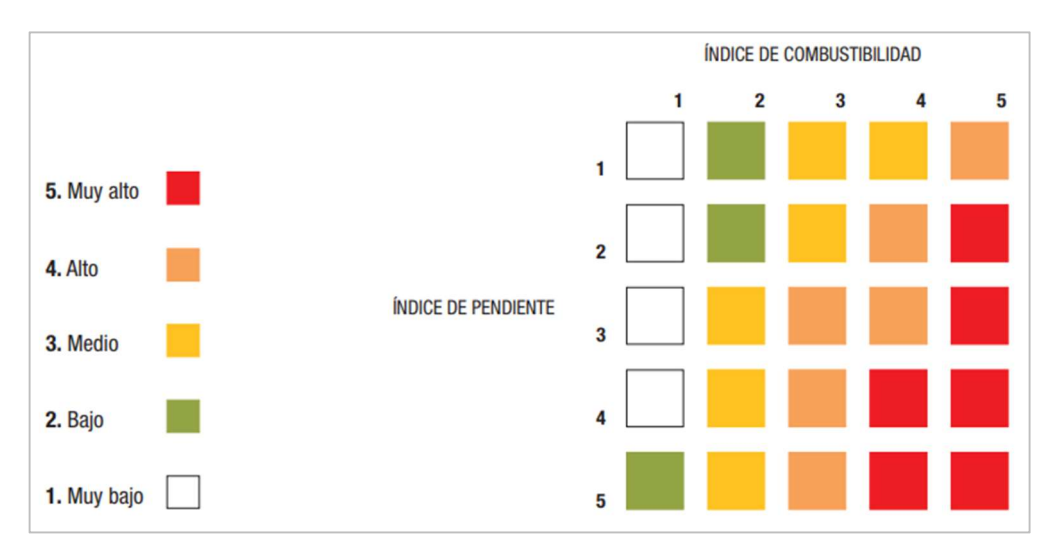

Figura 3.2. Obtención del índice territorial de riesgo (Plan INFOCA)

Esta peculiaridad impide multiplicar directamente ambas capas, ya que la ponderación sería de 1 a 1. Dado que no se especifica en dicho documento la ponderación empleada, se ha realizado la hipótesis de que la relación entre ambos parámetros se rige por la siguiente relación:

## $\mathit{Riesgo} = \mathit{Combustibilidad}^a \cdot \mathit{Pendiente}^b$

Donde a y b son dos constantes desconocidas. Dado que, para cada pareja de índices de pendiente y combustibilidad, se tiene un valor diferente del riesgo, es preciso determinar los valores de a y b tales que la matriz resultante de riesgos sea coherente con los valores posibles de riesgo. Condición sine qua non del cálculo es que a > b, ya que se da mayor peso a la combustibilidad que a la pendiente.

Denominando  $R_{ii}$  al riesgo territorial asociado a los índices i y j de pendiente y combustibilidad, respectivamente, la vista de la matriz de la Figura 3.2, el riesgo territorial  $R_{14}$  debe ser inferior, por ejemplo, a  $R_{21}$ :

$$
R_{14} = 1^a \cdot 4^b = 4^b
$$
  
\n
$$
R_{21} = 2^a \cdot 1^b = 2^a
$$
  
\n
$$
R_{14} < R_{21} \rightarrow 4^b < 2^a \rightarrow b < \frac{a}{2}
$$

Aplicando valores a esta sencilla relación, se puede determinar a y b.

### 3.1.2 Riesgo de ignición

A continuación, se muestra la metodología de cálculo empleada para determinar la probabilidad de ignición según dos metodologías diferentes, de Schroeder y del National Fire-Danger Rating System, NFDRS, en aras de una posterior comparativa.

#### 3.1.2.1 Probabilidad de ignición de Schroeder

Se sigue aquí la metodología desarrollada por Mark J. Schroeder (Schroeder, 1969), con la que se puede obtener la probabilidad de ignición en función de parámetros climatológicos y del combustible presente en el terreno. Esta metodología está implementada en el módulo IGNITE del programa BehavePlus del USDA Forest Service, cuyo uso se describe a continuación. Dado que éste no es un software SIG, sino meramente numérico, se ha realizado un proceso de ingeniería inversa para obtener la formulación matemática a implementar en QGIS, que se describe a continuación. Esquemáticamente, el proceso queda descrito en la Figura 3.3, donde se tiene: en color azul, los módulos de software y los datos puntuales; en amarillo, las relaciones matemáticas obtenidas; en verde, las imágenes ráster.

Las variables de entrada en IGNITE son la temperatura del aire (en grados Fahrenheit), la humedad 1-h del combustible<sup>2</sup> (en adelante, h<sub>1</sub>) y el porcentaje de cobertura del cielo, esto es, la nubosidad. Un ejemplo de la introducción de datos en el módulo puede verse en la Figura 3.4.

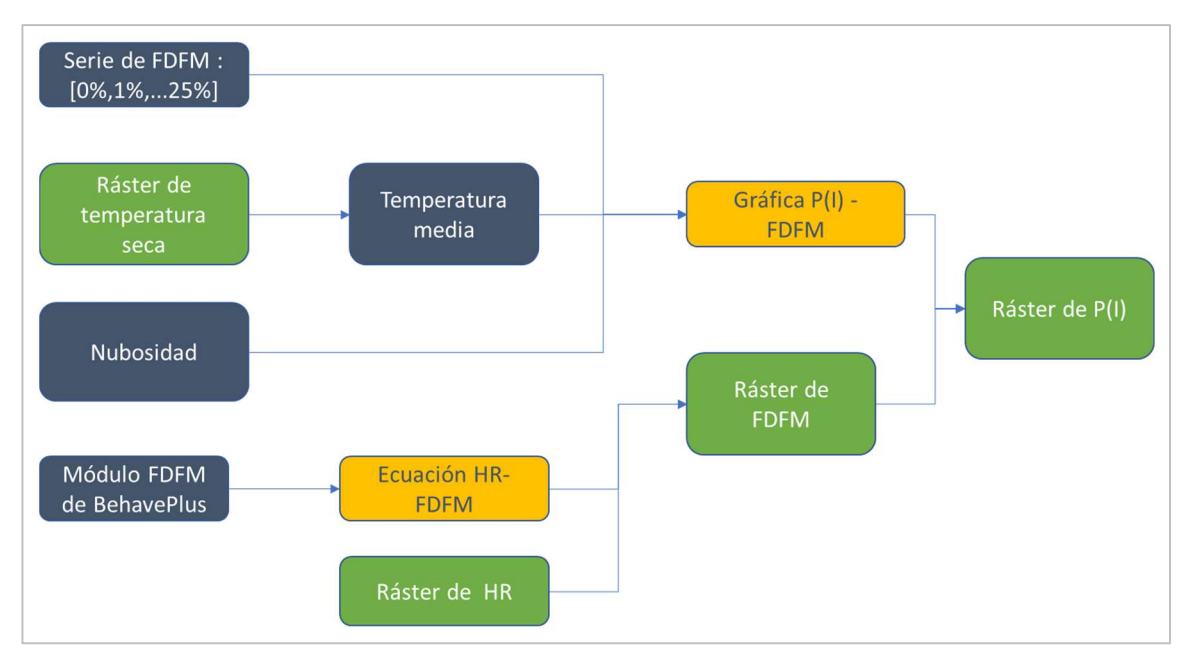

Figura 3.3. Proceso seguido para calcular el ráster de  $P_1(I)$ .

Como simplificación, se ha tomado la temperatura media (36,14 ºC) del ráster de temperatura seca, dentro del perímetro de estudio, como valor de entrada para IGNITE, dejando como variable la humedad 1-h. Asimismo, se considera que la nubosidad es nula, lo cual, aun pudiendo no ser exacto, está del lado de la seguridad. Con esto, se obtiene una gráfica que relaciona  $P_1(I)$  con  $h_1$ , y su ecuación de regresión.

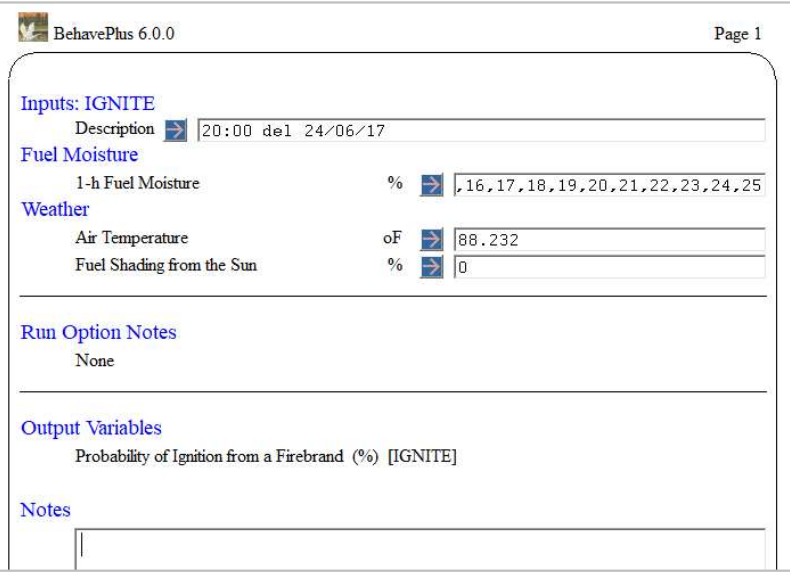

Figura 3.4. Ejemplo de datos en el módulo IGNITE de BehavePlus

-

<sup>2</sup> El parámetro «1-h Fuel Moisture» es la humedad de los combustibles cuyo tamaño varía entre 0 y 0,64 centímetros. Se dice que es 1-h porque es una hora el tiempo teórico que tarda en alcanzar el 63% de la humedad de equilibrio con el ambiente. Cfr. (BehavePlus 6.0.0 input guide).

Para conocer h<sub>1</sub>, se aplica en este trabajo la simplificación de que es coincidente con la humedad del combustible fino muerto, denominado FDFM -a partir de este punto se habla en el documento indistintamente de  $h_1$  y FDFM-, para cuya obtención se puede utilizar la herramienta Fine Dead Fuel Moisture, presente también en el programa BehavePlus. Este módulo realiza una estimación de la humedad del combustible en función de la temperatura de bulbo seco, la humedad ambiente, la exposición solar, la altura, pendiente y orientación del terreno, la época del año y la hora del día. Un ejemplo de su utilización se tiene en la Figura 3.5, donde los datos de salida se han resaltado en amarillo para su mejor identificación. Dado el elevado número de variables implicadas y, teniendo en cuenta el hecho de que la mayoría de ellas son prácticamente constantes en el área de estudio, se ha optado por fijar algunas de ellas, de modo que se pueda obtener una curva fácilmente parametrizable en una calculadora ráster. Se indica en la Tabla 3-2 el tratamiento dado a cada uno de los datos de entrada.

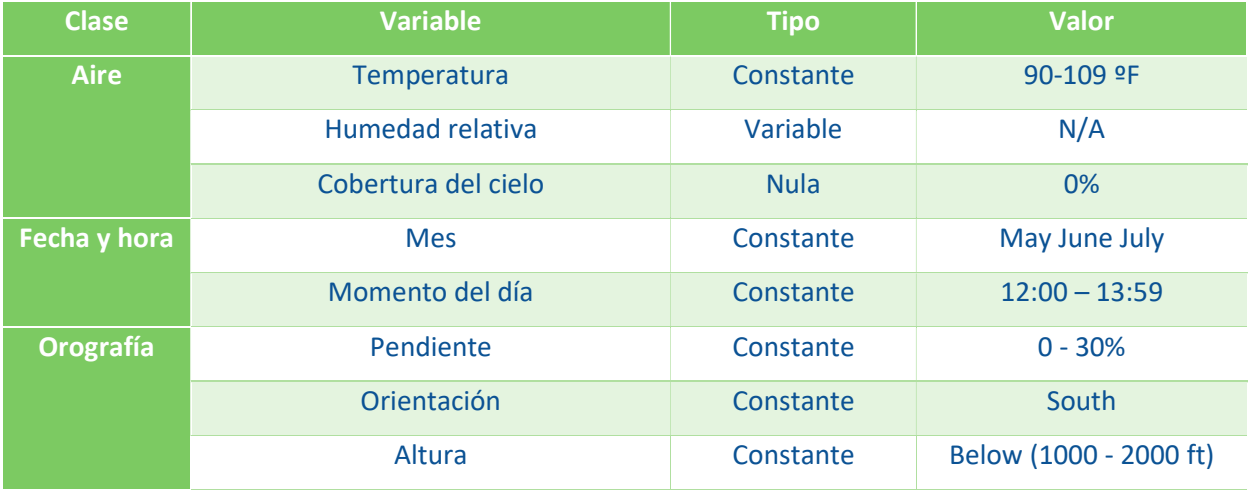

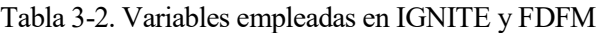

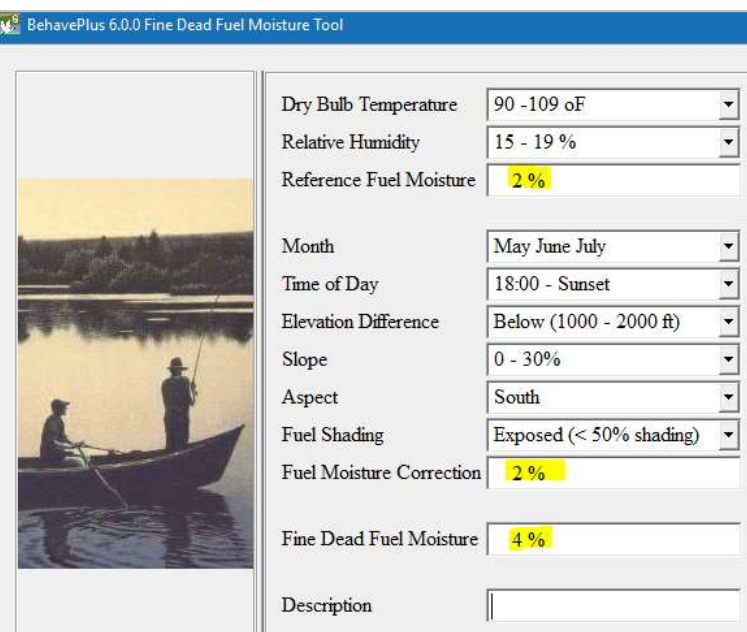

Figura 3.5. Ejemplo de entrada de datos en la herramienta Fine Dead Fuel Moisture

La parametrización del FDFM en función de HR se realiza, de nuevo, mediante ingeniería inversa, pues en BehavePlus está tabulada. Dado que el único parámetro no fijado es, precisamente, la humedad relativa, basta con generar una hoja de cálculo que relacione los valores de cada rango de HR con el valor final de FDFM y obtener la recta de regresión de estos datos. La ecuación de dicha recta se introduce en la calculadora ráster junto con el ráster de humedad relativa, de cuya obtención se habla a continuación.

Si bien una alternativa simple habría sido extrapolar los valores de humedad relativa en las diferentes estaciones, se ha tratado de obtener un sistema que otorgue una mayor precisión cartográfica mediante el uso de la teledetección. En efecto, múltiples investigaciones (Herrera & Chuvieco, 2014; Peng, Li, Chen, Norizan, & Tay, 2006) utilizan la teledetección para medir los niveles de humedad superficial o de la vegetación, por las evidentes ventajas que presenta frente al uso de estaciones meteorológicas. En particular, se emplea aquí el ráster de humedad relativa superficial, generado mediante el modelo numérico HARMONIE-AROME y suministrado por AEMET.

#### 3.1.2.2 Probabilidad de ignición del NFDRS

Se sigue aquí, la metodología descrita en el National Fire-Danger Rating System (Cohen & Deeming, 1985). Como en el sistema de Schroeder, las variables de entrada para calcular la probabilidad de ignición,  $P_2(I)$ , son la temperatura en superficie y la humedad 1-h, que, al igual que en el apartado anterior, se considera la obtenida en el módulo FDFM de BehavePlus. Ambos parámetros de entrada se combinan según una formulación empírica que permite obtener el calor de ignición y, tras él, P<sub>2</sub>(I). Dichas fórmulas (Cohen & Deeming, 1985) son las que siguen:

$$
Q_{ign} = 144,5(0,266 \text{ T}_{MPPRM}) - (0,00058 \text{ T}_{MPPRM}^2) - (0,01 \text{ T}_{MPPRM} \text{ M}_{c1}) + (18,54 (1,0 - 8 \text{ T}_{PPRM})^2) + 6,4 \text{ M}_{c1})
$$

$$
\chi = (344.0 - Q_{\rm ign})/10.0
$$

$$
P_2(I) = (\chi^{3,6} P_{norm3} - P_{norm1}) 100,0/P_{norm2}
$$

La identidad de cada variable queda definda en la tabla:

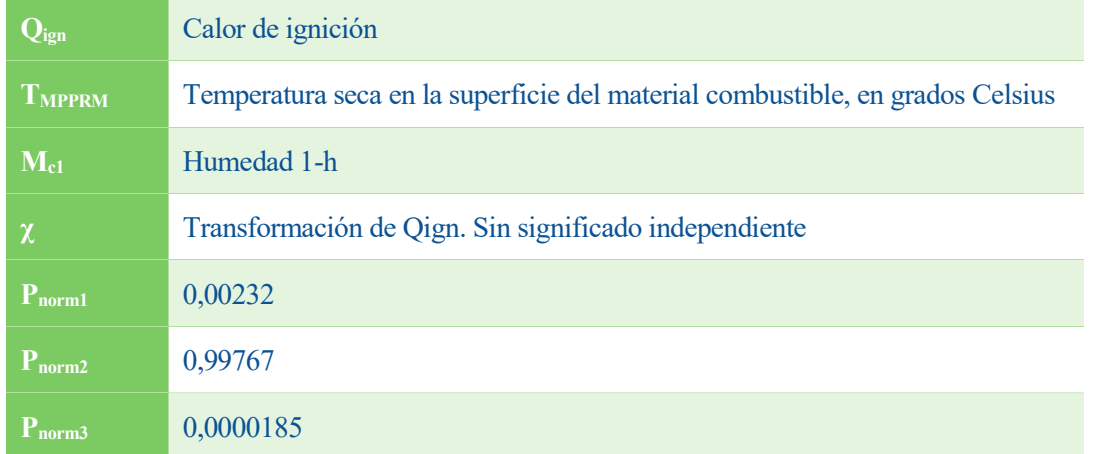

Tabla 3-3. Variables para calcular  $P_2(I)$  (Cohen & Deeming, 1985).

Para conocer el contenido en humedad, basta con emplear el resultado del apartado anterior. Finalmente, para calcular P2(I), basta con combinar los ráster de temperatura y humedad según las ecuaciones descritas.

## 3.2 Resultados

Se muestran en este apartado los resultados obtenidos de aplicar la metodología descrita en el apartado 3.1, y se realiza la comparación de los riesgos de ignición de Schroeder y del NFDRS con el del COR del Plan INFOCA.

## 3.2.1 Riesgo territorial

#### 3.2.1.1 Riesgo asociado a la pendiente

En la Figura 3.6 se muestra el riego asociado a la pendiente. Como cabría esperar, el riesgo asociado a la pendiente es eminentemente bajo en la mayor parte de la extensión estudiada, ya que es un terreno bastante llano, a excepción de algunas zonas como los acantilados de playa. Nótese que hay una anomalía en el resultado obtenido a lo largo del perímetro del área estudiada, en el que el riesgo aparece como Muy Alto. Esto es debido a que los puntos asociados están en contacto con puntos sin pendiente, lo que genera una anomalía en el cálculo. Además, dado que el área de estudio está ampliada sobre la afectada, no genera interferencia en la zona incendiada, por lo que estos puntos pueden ser ignorados a efectos de juzgar los resultados.

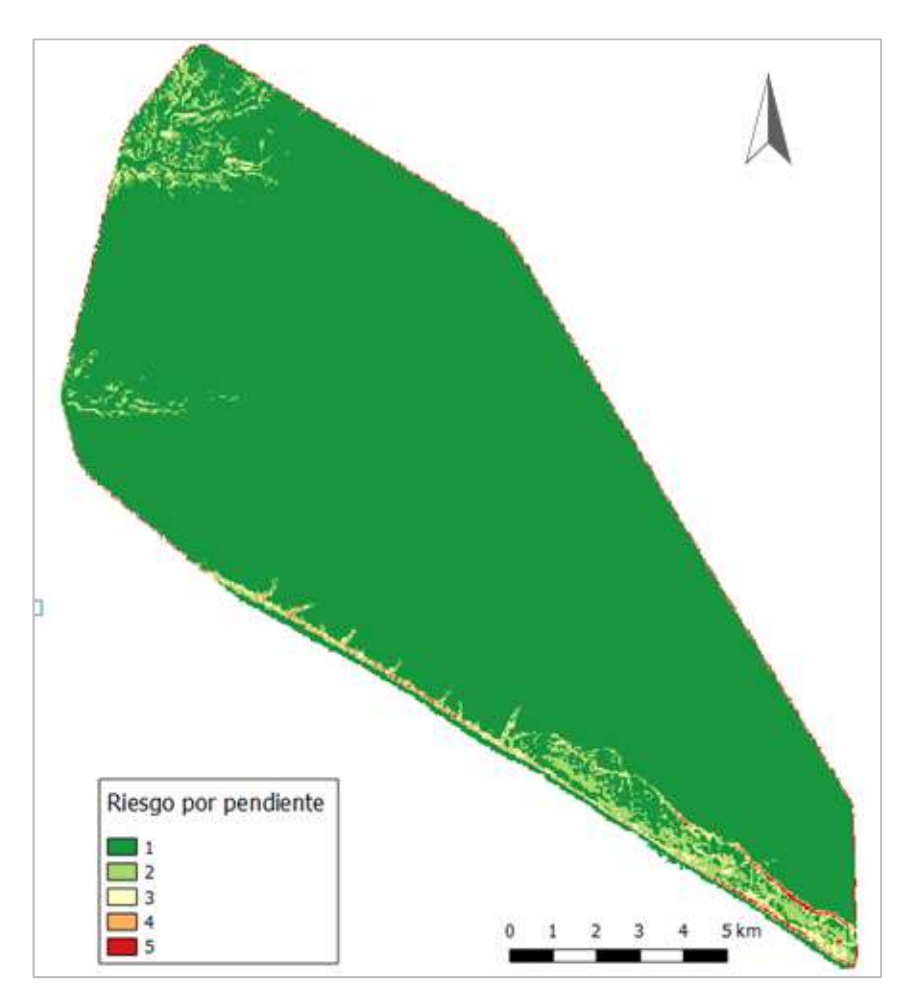

Figura 3.6. Riesgo asociado a la pendiente.

## 3.2.1.2 Riesgo asociado a la combustibilidad

El resultado de este apartado puede visualizarse en la Figura 3.7. En la misma se observa que es más heterogéneo que en el caso de la pendiente. En efecto, cada especie vegetal presenta su propio nivel de combustibilidad y, es notoria la presencia de cortafuegos en el territorio incendiado, además de construcciones y otros elementos.

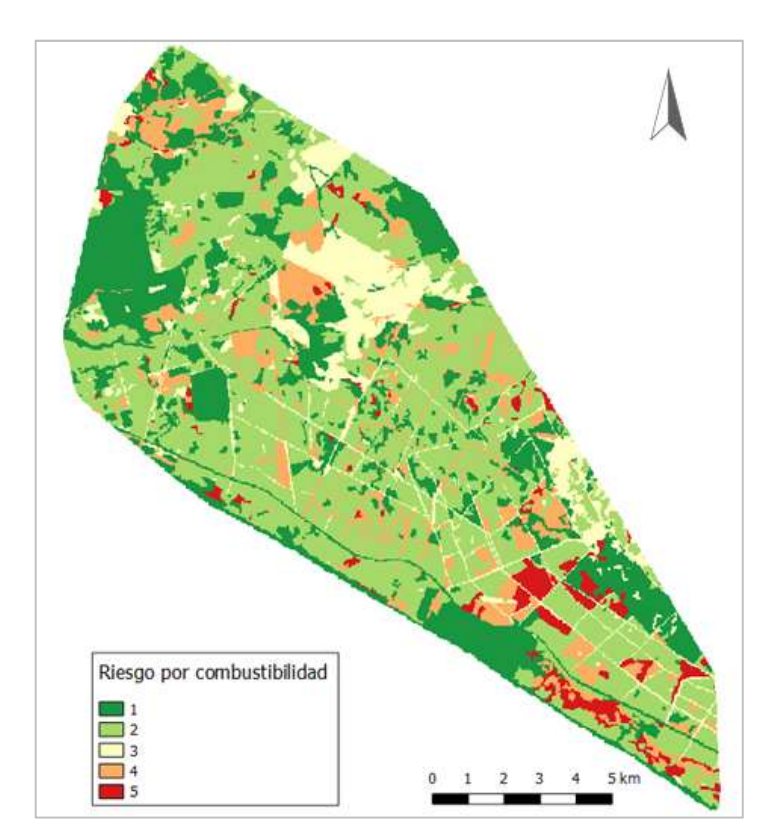

Figura 3.7 . Riesgo asociado a la combustibilidad.

Es conveniente aquí hacer varias observaciones. La primera es el hecho de que salgan de mayor riesgo unos tramos de cortafuego que otros. La consulta de la Ortofoto Digital Color 2006-2007, producida por la Junta de Andalucía, hace constatar que, en el momento de la creación de la información sobre la combustibilidad, el estado de los cortafuegos era no menos que deficiente en múltiples tramos (ver Figura 3.8). Justamente, es en estos cortafuegos donde aparece la combustibilidad mayor, lo que justificaría la anomalía: en efecto, en la tabla de atributos del archivo original descargado de la REDIAM, aparecen los cortafuegos deteriorados descritos como «Pastizal arbolado. Coníferas. Denso».

La segunda observación es que, mayoritariamente, es superior la combustibilidad en todos los cortafuegos que en la masa arbórea que éstos protegen. De hecho, el terreno cubierto de coníferas presenta un nivel 2 de riesgo por combustibilidad en este mapa. Aun siendo cierto que la clasificación de los modelos de combustible se hace para el nivel de suelo, lo que excluye la vegetación de las copas, resulta llamativo que la acumulación de agujas de pino, que suele ser alta para este tipo de vegetación, suponga un riesgo tan bajo. Sin embargo, la verificación de la aceptabilidad de esta información sobrepasa el ámbito de este Trabajo.

Finalmente, queda obtener resultado de combinar el riesgo por pendiente y por combustibilidad. Tras la realización de varias pruebas, se ha llegado a la conclusión de que es válido suponer  $a = 1$ ,  $b = 1/3$  en la relación obtenida en el apartado 3.1.1:

 $Ries qo = Combustibilidad \cdot Pendiente^{1/3}$ 

La matriz de riesgo resultante es la de la Tabla 3-4.

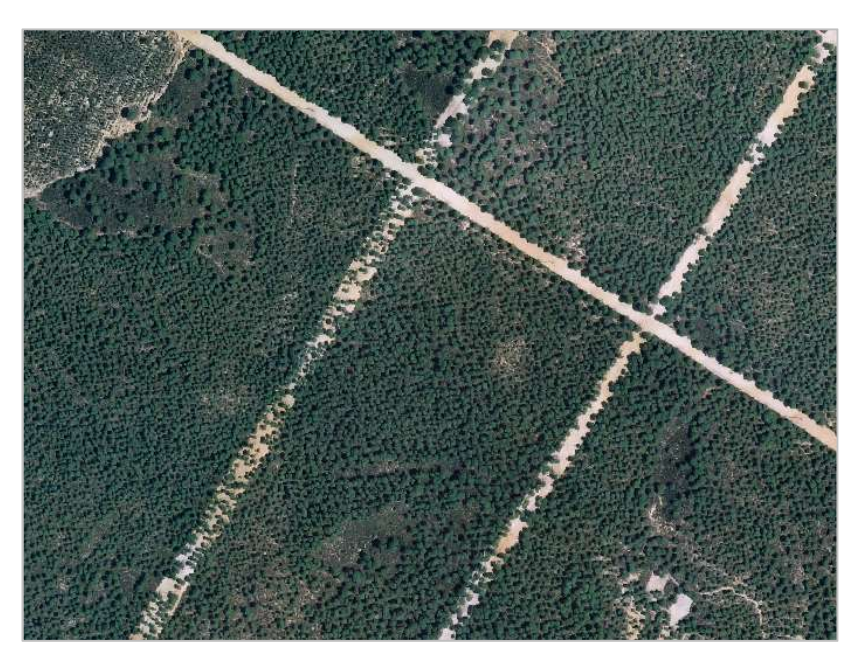

Figura 3.8. Estado de algunos cortafuegos entre 2006 y 2007. Junta de Andalucía.

|           |                | Combustibilidad |                         |                   |  |       |  |  |  |  |
|-----------|----------------|-----------------|-------------------------|-------------------|--|-------|--|--|--|--|
|           |                |                 | 2                       | 3                 |  | 5     |  |  |  |  |
| Pendiente |                |                 | 1,000 2,000 3,000 4,000 |                   |  | 5,000 |  |  |  |  |
|           | $\overline{2}$ |                 | 1,231 2,462 3,693 4,925 |                   |  | 6,156 |  |  |  |  |
|           | 3              | 1,390           |                         | 2,781 4,171 5,562 |  | 6,952 |  |  |  |  |
|           |                | 1,516           | 3,031 4,547 6,063       |                   |  | 7,579 |  |  |  |  |
|           | 5              | 1,621           | $3,241$ 4,862 6,483     |                   |  | 8.103 |  |  |  |  |

Tabla 3-4. Matriz del índice de riesgo territorial.

De este modo, cada rango se respeta marcando como límites de intervalo lo siguiente:

Muy bajo: resultado menor de 1,600, color blanco

Bajo: resultado entre 1,600 y 2,500, color verde

Medio: resultado entre 2,500 y 4,100, color amarillo

Alto: resultado entre 4,100 y 5,500, color naranja

Muy alto: resultado mayor de 5,500, color rojo

Con esta información, no hay más que discretizar en el intervalo 1-5 mediante la calculadora ráster, del mismo modo que se hizo para la pendiente.

Finalmente, la combinación de las capas de riesgo por pendiente y por combustibilidad genera como resultado el mapa de riesgo territorial que se ve en la Figura 3.9. Como cabría esperar, dado el mayor peso de la combustibilidad en el cálculo del riesgo y la uniformidad del terreno, el mapa de riesgo territorial es visualmente bastante similar al de riesgo por combustibilidad. El riesgo territorial es, por lo general, bajo o muy bajo.

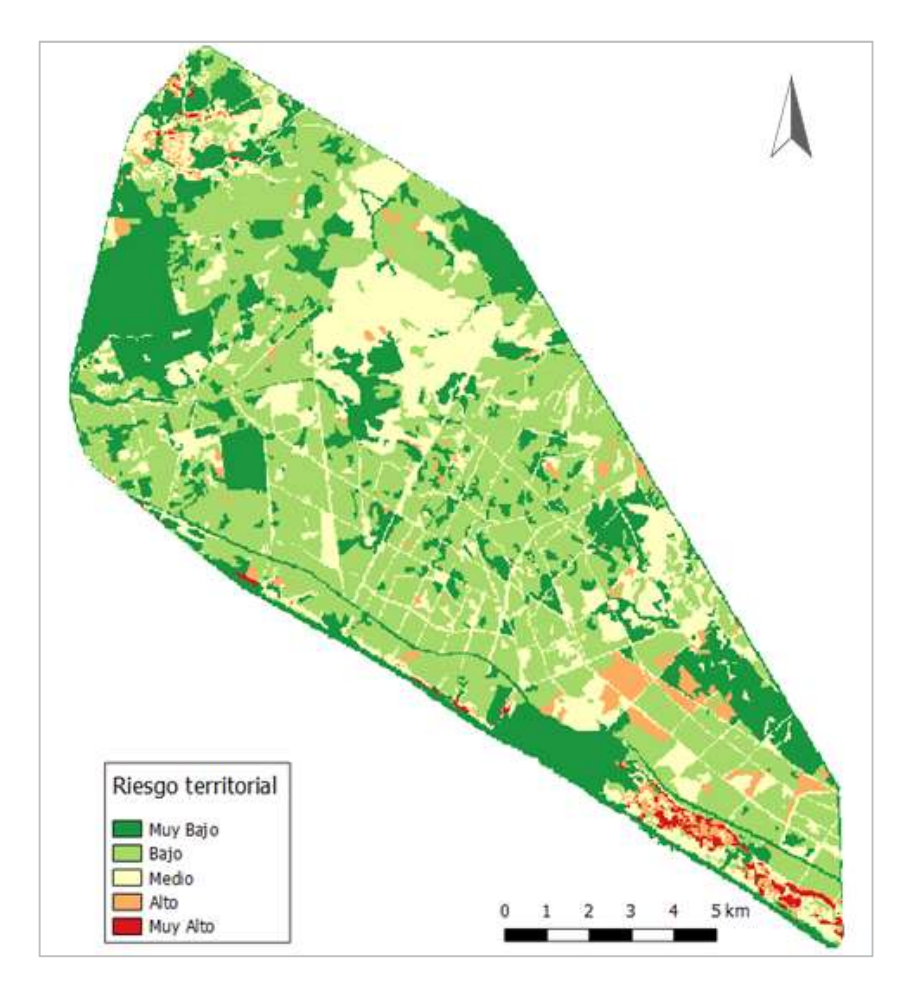

Figura 3.9. Riesgo territorial

### 3.2.2 Riesgo de ignición

Se muestran aquí los resultados de los dos modelos empleados para calcular el riesgo de ignición, y la comparación entre ambos.

## 3.2.2.1 Schroeder

Se obtiene una curva exponencial, Figura 3.10, que relaciona  $P_1(I)$  con  $h_1$ . Con un  $R^2$  del 98,9%, la ecuación de la curva de regresión es:

$$
P_1(I) \cong 165{,}672 \, e^{-0.161 \cdot h_1}
$$

Si bien el ajuste de la curva es excelente para valores altos de h1, sobredimensiona  $P_1(I)$  para valores bajos. Por ello, se ha probado con otro tipo de curvas, seleccionándose finalmente una polinómica de grado 6, cuyo ajuste a los datos es mucho más realista en todos los rangos de humedad. Con una R<sup>2</sup> del 99,97%, su ecuación es:

$$
P_1(I) = Ah_1^6 + Bh_1^5 + Ch_1^4 + Dh_1^3 + Eh_1^2 + Fh_1 + G
$$

Los valores de los coeficientes están en la Tabla 3-5. Para mantener la precisión de la curva, se han debido emplear hasta los 10 primeros decimales en algunos coeficientes, teniéndose un margen de error máximo de un 1% respecto a la curva con 20 decimales. Por coherencia con el proceso seguido, se muestran estos 10 decimales en todos los números.

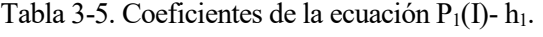

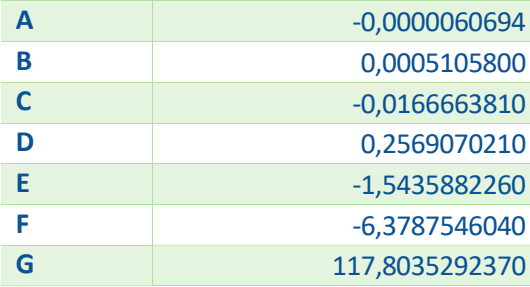

Por otra parte, la hoja de cálculo de relación entre h<sub>1</sub> y HR es la presentada en la tabla del apartado 0 del Anexo II. Con estos datos, se genera la gráfica que se ve en la Figura 3.11, cuya recta de regresión viene dada por la ecuación:

$$
h_1 = 0{,}1227 \cdot HR + 0{,}2057
$$

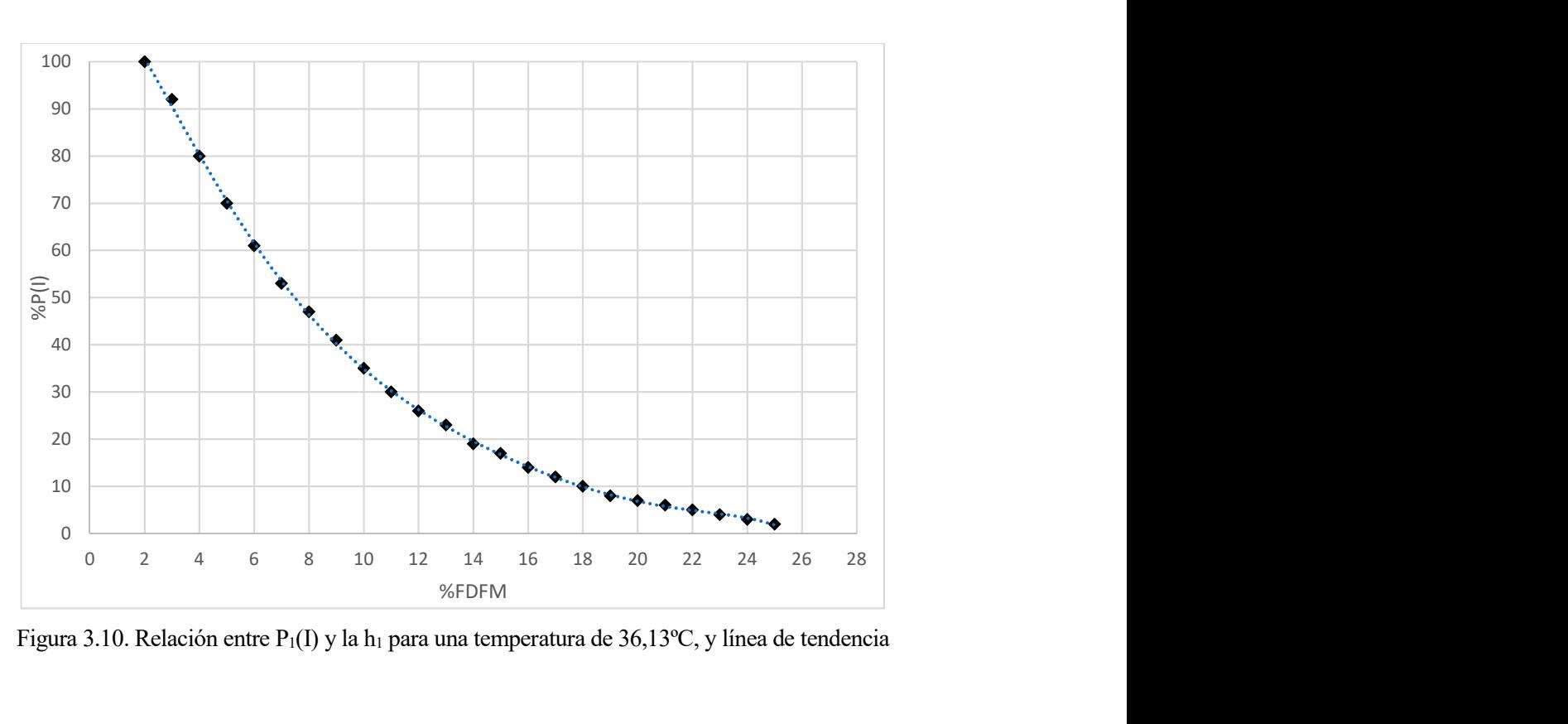

Figura 3.10. Relación entre P<sub>1</sub>(I) y la h<sub>1</sub> para una temperatura de 36,13°C, y línea de tendencia

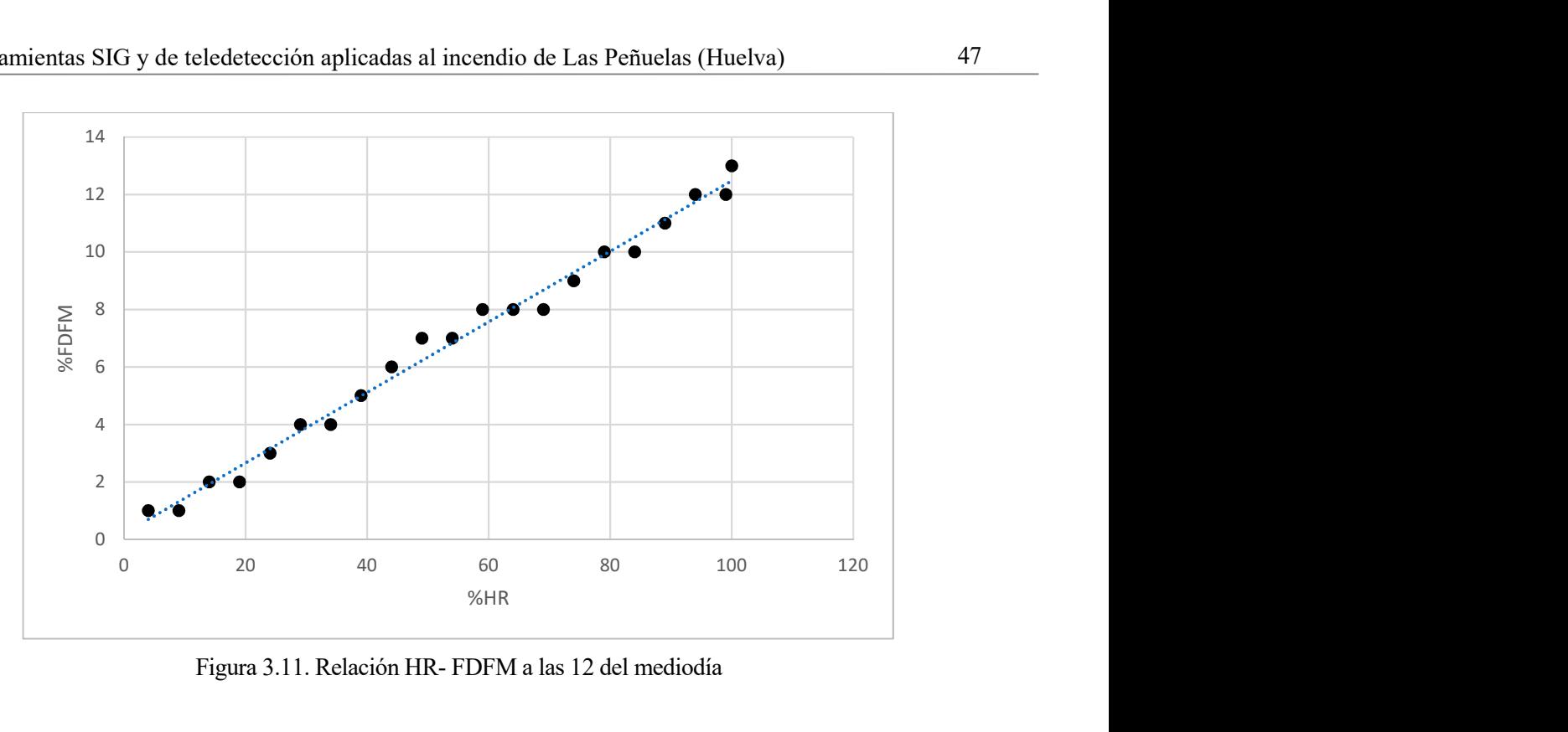

Figura 3.11. Relación HR- FDFM a las 12 del mediodía

El empleo de la relación  $h_1$  – HR en la calculadora ráster hace obtener el siguiente ráster a partir del de HR:

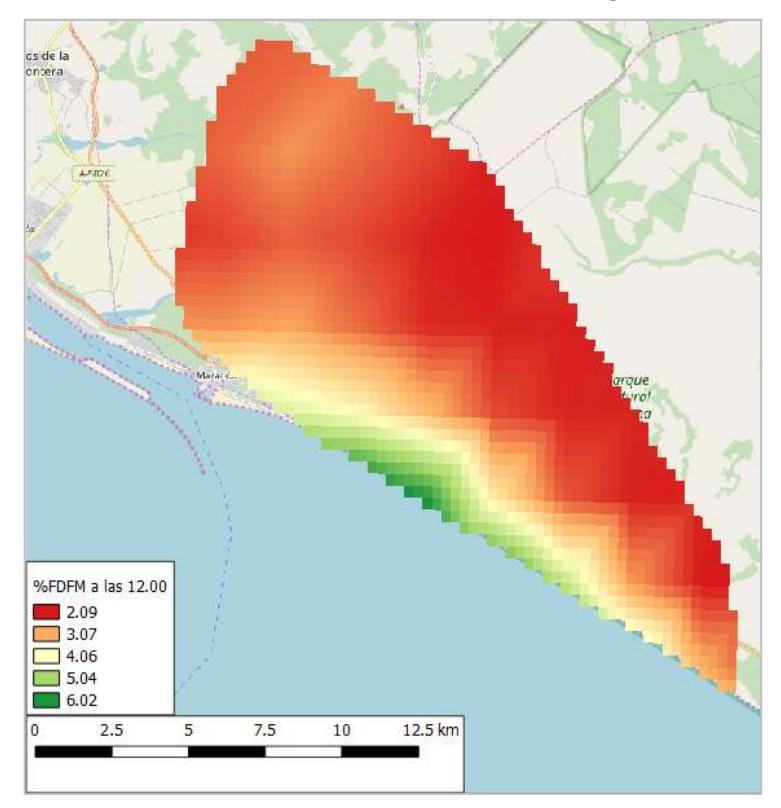

Figura 3.12. Valor de h1 (%) en el área de estudio. BC: © COSM

Finalmente, la aplicación de la relación FDFM – P<sub>1</sub>(I) al ráster de FDFM da como producto el ráster de Probabilidad de Ignición:

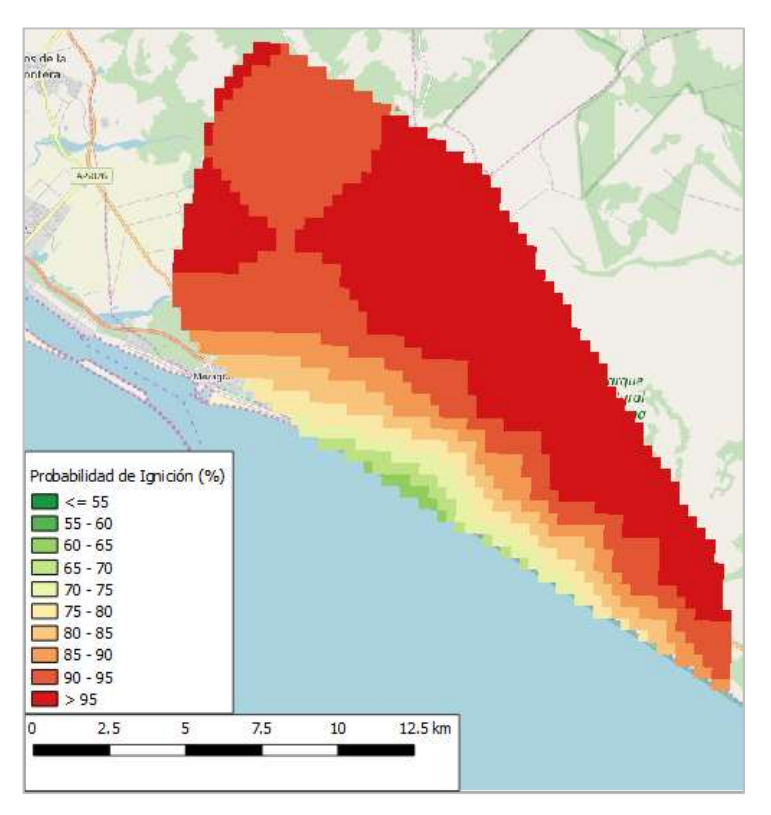

Figura 3.13. P1(I) en el área de estudio a las 12:00 del 24 de junio de 2017. BC: © COSM

## 3.2.2.2 NFDRS

El mapa de  $P_2(I)$  obtenido es el que se ve en la Figura 3.14:

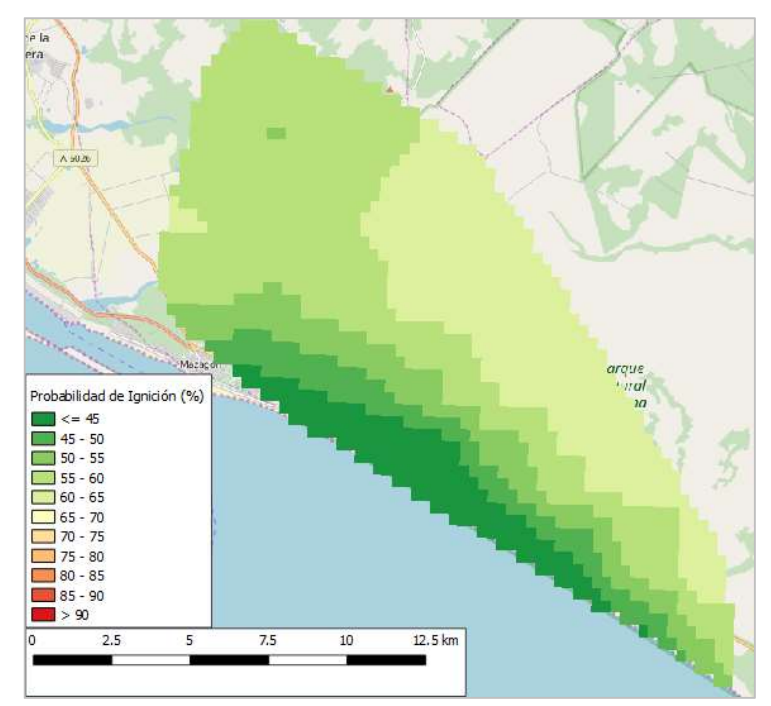

Figura 3.14. P2(I) en el área de estudio a las 12:00 del 24 de junio de 2017. BC: © COSM

## 3.2.2.3 Comparación con los mapas de INFOCA

El mapa de peligro de probabilidad de ignición de INFOCA, generado el 24 de junio, es el que se ve en la Figura 3.15:

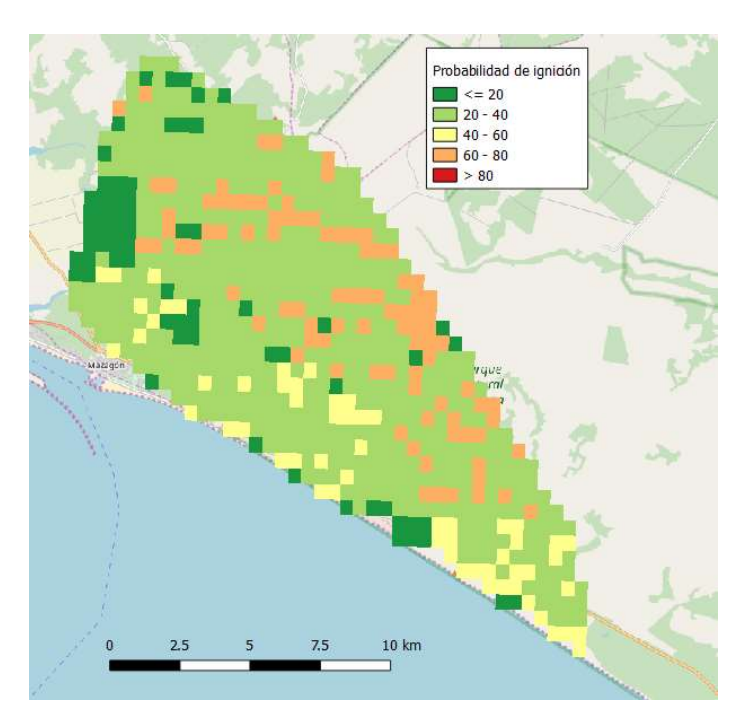

Figura 3.15. Probabilidad de ignición el 24 de junio de 2017. INFOCA. BC: ©COSM.

Como puede comprobarse, el parecido entre el map de INFOCA y el de P1(I) es bastante bajo. Entre otras causas, ha de tenerse en cuenta que el Plan INFOCA emplea numerosas variables para el cálculo del índice, mientras que aquí, por la magnitud del estudio, se han reducido las variables principales a la temperatura y la humedad. No obstante, un punto a favor del índice de Schroeder es el hecho de que la ignición se produjo en un área de alta probabilidad de ignición (~95%), mientras que el factor de riesgo previsto por INFOCA era de apenas el 40%.

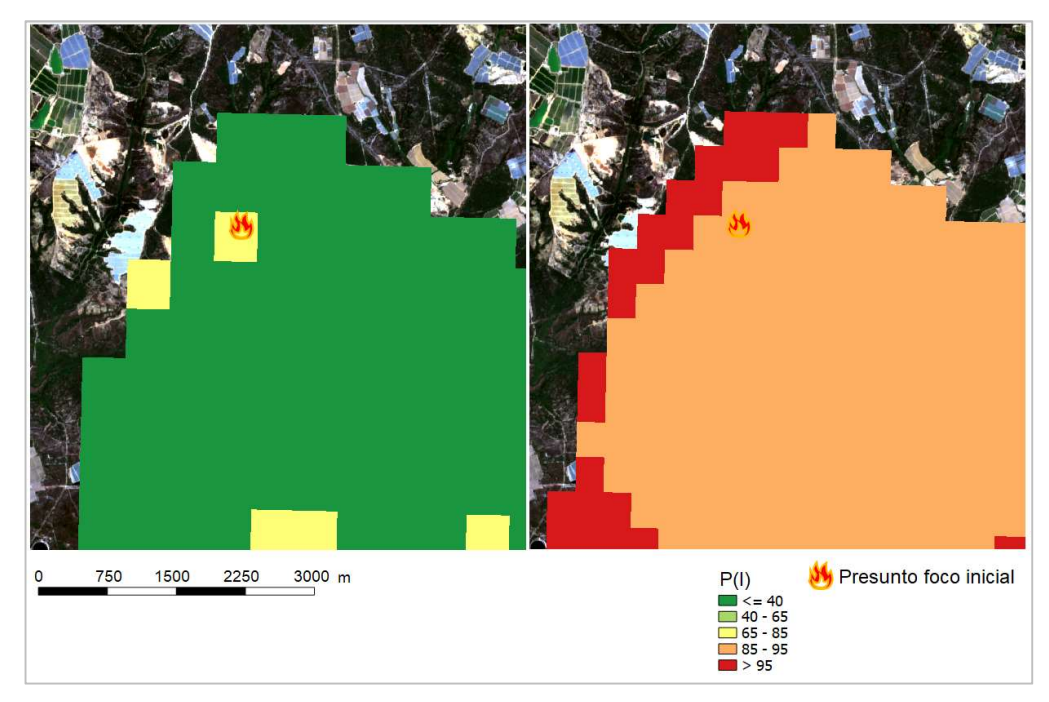

Figura 3.16. Probabilidad de ignición según INFOCA, y  $P_1(I)$ , en el foco inicial

Una apreciación similar se puede hacer en el caso del método del NFDRS: el índice calculado es una muestra de la posibilidad de que un vegetal se inflame, y no de que se propague el incendio -lo cual se puede calcular también según el citado documento, pero esto aumentaría considerablemente la complejidad del estudio-. De nuevo, se ha de hacer hincapié en el hecho de que se consideran muchas menos variables que en el sistema empleado por el Plan INFOCA.

A pesar de que la diferencia sigue siendo notable, el método del NFDRS ofrece resultados más cercanos que el de Schroeder a los del Plan INFOCA. Como puede verse en la Figura 3.17, la probabilidad de ignición prevista es de en torno al 55-60%, frente al 40% del Plan INFOCA.

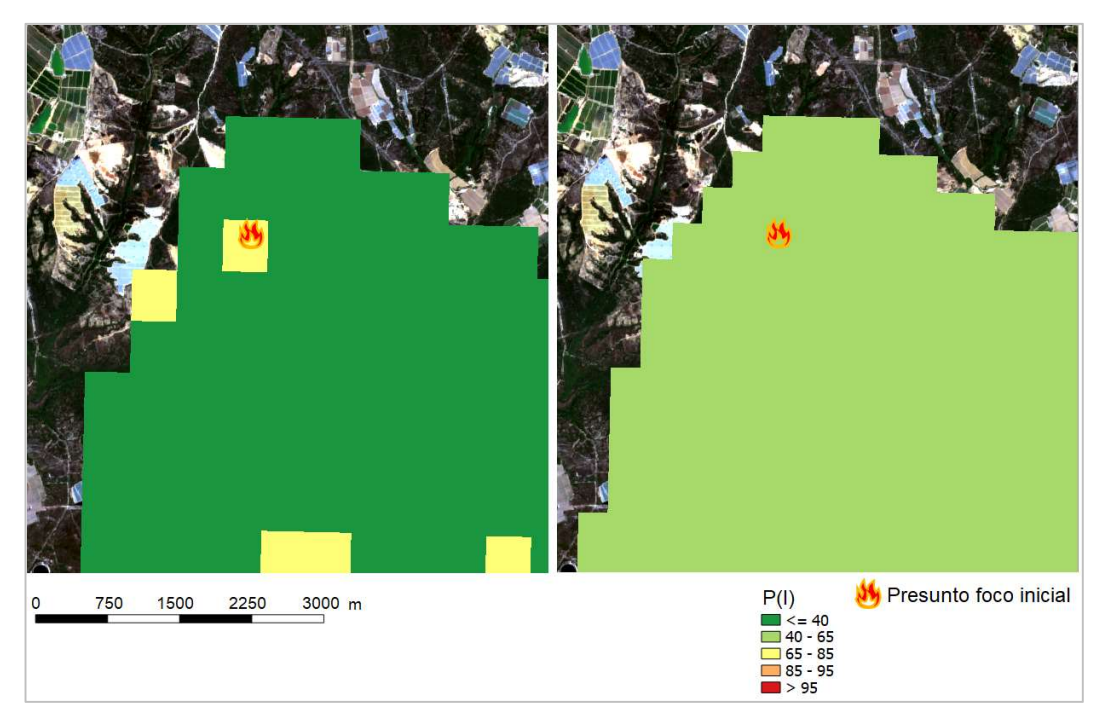

Figura 3.17. Probabilidad de ignición según INFOCA y  $P_2(I)$ , en el foco inicial

ste capítulo se centra en la estimación de los daños producidos por el incendio. Al igual que se hace en el Capítulo 3, se desarrolla primero un apartado en que se describe la metodología aplicada, para acabar mostrando en el último apartado los resultados obtenidos. En la Figura 4.1 se muestra el proceso seguido Sue capítulo se centra en la estim<br>Capítulo 3, se desarrolla primer<br>mostrando en el último apartado<br>y los resultados que se espera obtener.

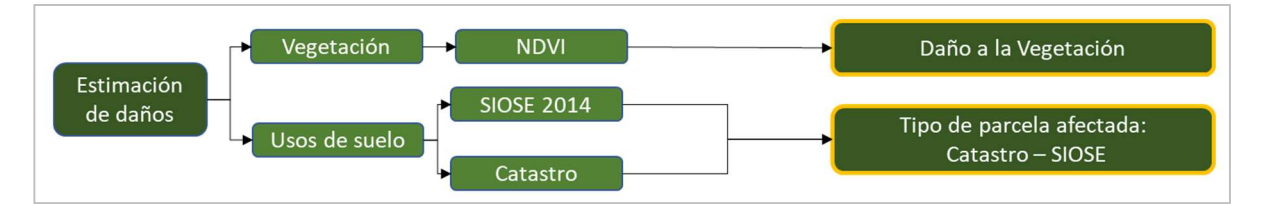

Figura 4.1. Esquema básico de la valoración de daños seguida en este trabajo

## 4.1 Metodología

## 4.1.1 Clasificación de la superficie dañada

Éste es el primer paso para realizar un estudio de los daños causados por el incendio. Para llevarlo a cabo, se ha empleado la información del SIOSE, recortando la geometría de la capa vectorial a la del perímetro del incendio (nótese que, para la valoración de daños, no se empleará el buffer del perímetro, ya que supondría la obtención de resultados adulterados). Tras esto, mediante la Calculadora de Campos de QGIS, se crea un campo nuevo, denominado Área, cuyo contenido es el área de cada uso de suelo, en metros cuadrados. Para obtenerla, basta con escribir la instrucción siguiente en la caja de código:

\$area

Una vez se tienen las áreas, se exportan éstas a una hoja de cálculo, junto con la descripción del uso de suelo correspondiente.

## 4.1.2 Afección a la vegetación

Para calcular el grado de afección de la vegetación, se ha utilizado el índice NDVI, que mide el nivel de actividad fotosintética de las plantas. Este índice se determina mediante la combinación de las bandas de luz roja visible y luz infrarroja cercana:

$$
NDVI_i = \frac{IRC_i - ROJO_i}{IRC_i + ROJO_i}
$$

Siendo:

NDVIi: Índice de Vegetación de Diferencia Normalizada en el píxel i.

IRC: valor de la radiación infrarroja cercana en el píxel i.

ROJO: valor de la radiación visible roja en el píxel i.

Para las imágenes de Sentinel 2, las bandas correspondientes a IRC y ROJO son la 8 y la 4, respectivamente.

En primera instancia, se calcula la diferencia de NDVI entre una fecha inmediatamente posterior y otra inmediatamente anterior al incendio. En este caso, corresponden al 11 de julio y 11 de junio, respectivamente. Con ello, se tienen los datos crudos de cuánto ha variado el índice por causa del incendio.

Además, para obtener una visión más global y objetiva de esta variación, se realiza el cálculo del índice para la misma época del año en años previos. Dado que el programa Sentinel 2 comenzó en junio de 2015, únicamente se pueden cotejar dos años previos al incendio: 2015 y 2016.

De cada imagen NDVI se han de obtener valores estadísticos como la media, la desviación estándar, etc. Dado el elevado número de imágenes a considerar, es conveniente poder automatizar el proceso lo máximo posible. Así, el proceso a seguir es el siguiente:

1- Obtención manual de cada imagen NDVI, mediante la calculadora ráster

2- Recortado automático de las imágenes al perímetro del incendio, mediante el complemento de QGIS Semi-Automatic Classification Plugin (SCP)

3- En el programa SAGA, remuestreo de las imágenes ya recortadas y extracción de las variables estadísticas asociándolas a la tabla de atributos del archivo SHP del perímetro del incendio

4- En el programa SAGA, exportación de la tabla de atributos mencionada a una hoja de cálculo

En la Figura 4.2 se puede ver un ejemplo de las variables que SAGA calcula automáticamente para los ráster introducidos. En particular, se muestran los datos del ráster correspondiente al NDVI del 16 de julio de 2016, empleado en este trabajo.

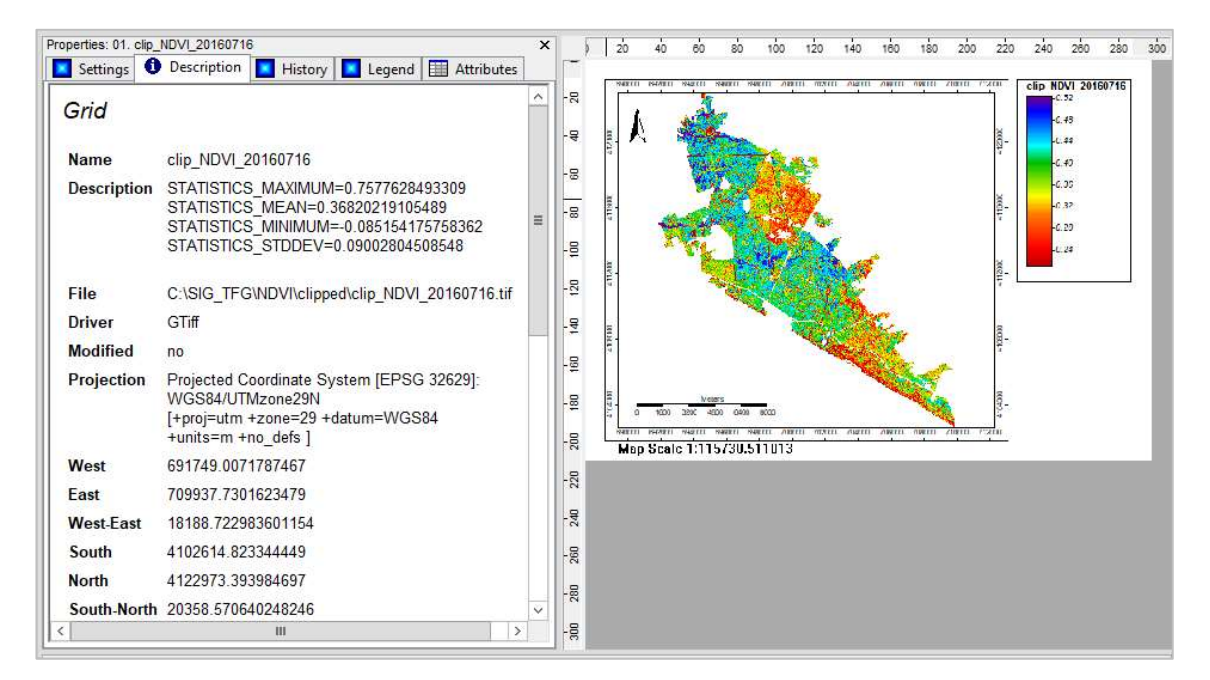

Figura 4.2. Ejemplo de los datos obtenidos por SAGA automáticamente de los ráster cargados en el programa.

#### 4.1.3 Daños a la economía agraria

Para hacer una valoración de los daños a la economía agraria, se emplea aquí la información catastral referente

a las subparcelas. Cada subparcela posee un identificador único, la Referencia Catastral. Dicho identificador está presente en el Shapefile de las subparcelas y en la base de datos de Código de Cultivo o Aprovechamiento de cada Subparcela. Dado que ambos elementos, SHP y DBF, se hayan ya unidos (ver apartado de datos y procesamiento), queda hacer lo siguiente:

1- Recorte de las capas municipales según el perímetro del incendio, de modo que se tengan nuevas capas vectoriales en las que sólo aparece el territorio municipal afectado.

2- Fusión de las capas recortadas en un único Shapefile, nombrado «Catastro\_Perimetral» mediante la herramienta Merge Layers del complemento MMQGIS (Minn). Los campos de atributos se combinan automáticamente si tienen las mismas propiedades.

3- Creación de un nuevo campo, denominado «RefCatSub», que referencia unívocamente cada subparcela existente en la tabla de atributos de «Catastro\_Perimetral». Esto se hace en la calculadora de campos, generando un nuevo campo de tipo «Texto en cadena» con 20 dígitos, cuyo contenido es:

```
"REFCAT" + "SUBPARCE"
```
De este modo, para la referencia catastral 21005A05400021 y una subparcela a, el contenido del campo será 21005A05400021a.

4- Creación de un campo nuevo, denominado «RUSUBPA» que contiene los códigos de uso obtenidos del Catastro, del mismo modo que en 2, pero con los campos RUSUBPA de cada municipio:

"LucRUSUBPA" + "MogRUSUBPA" + "PalRUSUBPA" + "AlmRUSUBPA"

5- Unión con el DBF «AlmRUCULTIVO», que contiene los códigos mencionados en 4, y la descripción correspondiente, además de indicar si la superficie es de regadío o no (ver Figura 4.3).

6- Exportación de la tabla de atributos a una hoja de cálculo (formato CSV).

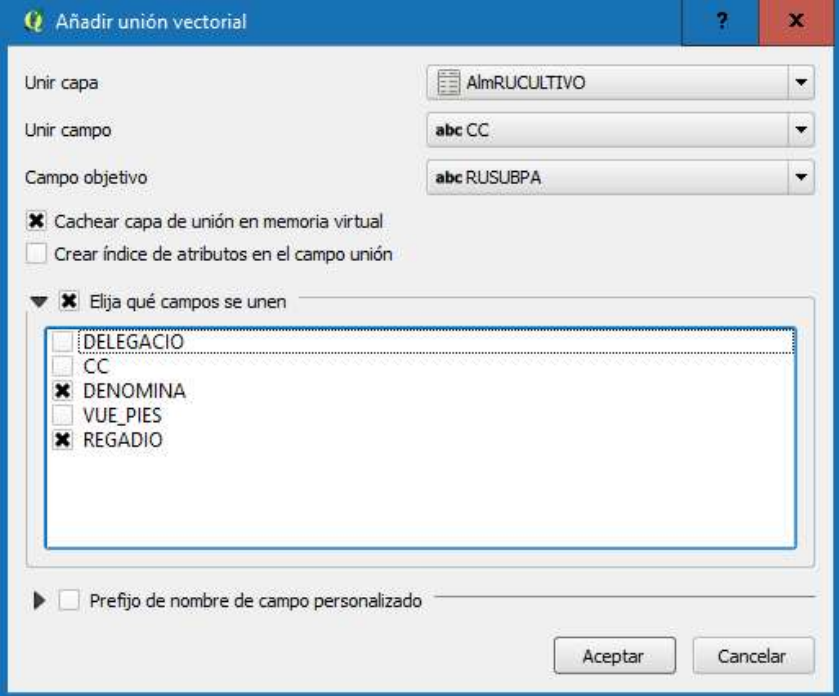

Figura 4.3. Unión vectorial entre AlmRUCULTIVO y Catastro\_Perimetral

## 4.2 Resultados

## 4.2.1 Afección a la vegetación: NDVI

El NDVI medio para la segunda quincena de julio en los años considerados es el que se muestra en la Figura 4.4. Asumiendo la hipótesis de que es representativa una muestra de sólo dos años, se tiene que el valor medio de este estadístico, en la segunda quincena de julio, tiende a rondar un valor de 0,359 en el área de estudio. Por tanto, la acción del siniestro supone un descenso del 47,99% de la actividad fotosintética en el área incendiada.

Respecto a la afección inmediata, se tiene la variación de NDVI en las fechas anterior y posterior al incendio en la Figura 4.5 donde, para permitir el contraste con el entorno no incendiado, se ha omitido el recorte del ráster con el perímetro. Nótese que, grosso modo, el área quemada presenta una gran similitud con el territorio en el que la variación del NDVI se presenta negativa. No obstante, existen índices más precisos a efectos de la delimitación del incendio, como el NBR (López García & Caselles, 1991)) o el dNBR (Key & Benson, 2006)

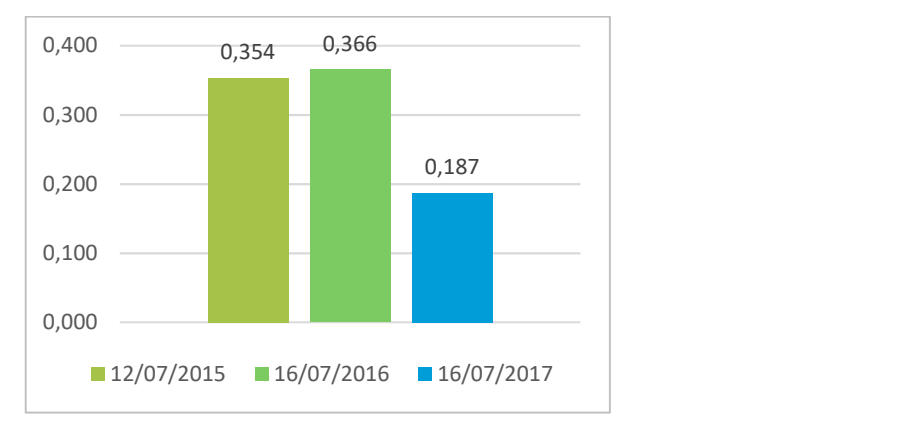

Figura 4.4. NDVI medio en la segunda quincena de julio.

De los mapas de NDVI -ya recortados-, se muestra en la Figura 4.6, a modo ilustrativo, el correspondiente al 16 de julio de 2017 (inmediatamente posterior al incendio). Éste, junto con los de las demás fechas, se encuentran disponibles a mayor resolución en el Anexo I.

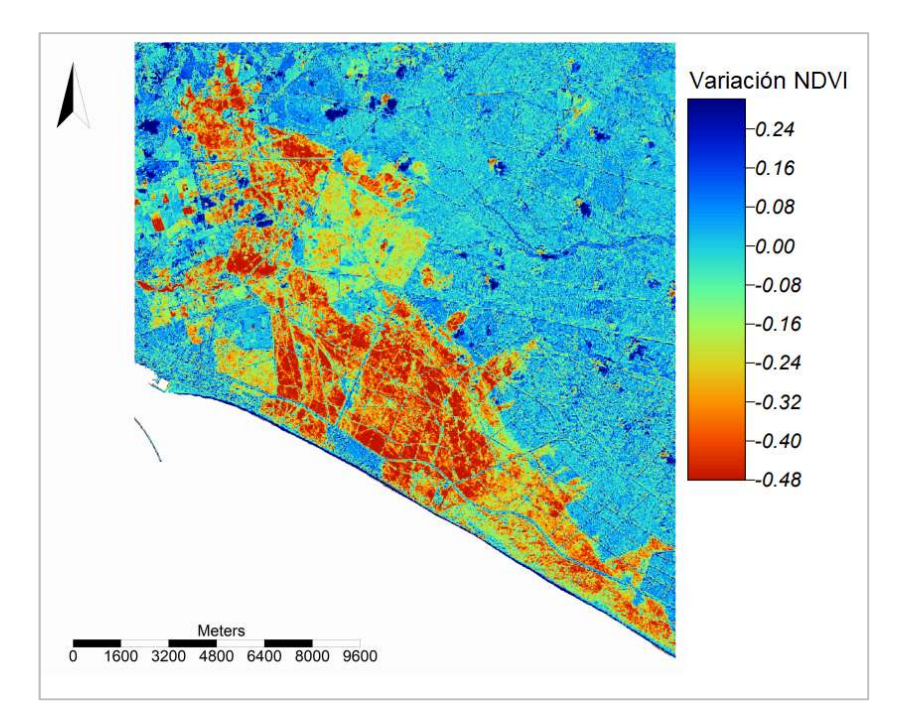

Figura 4.5. Variación del NDVI entre el 21 de junio y el 11 de julio de 2017

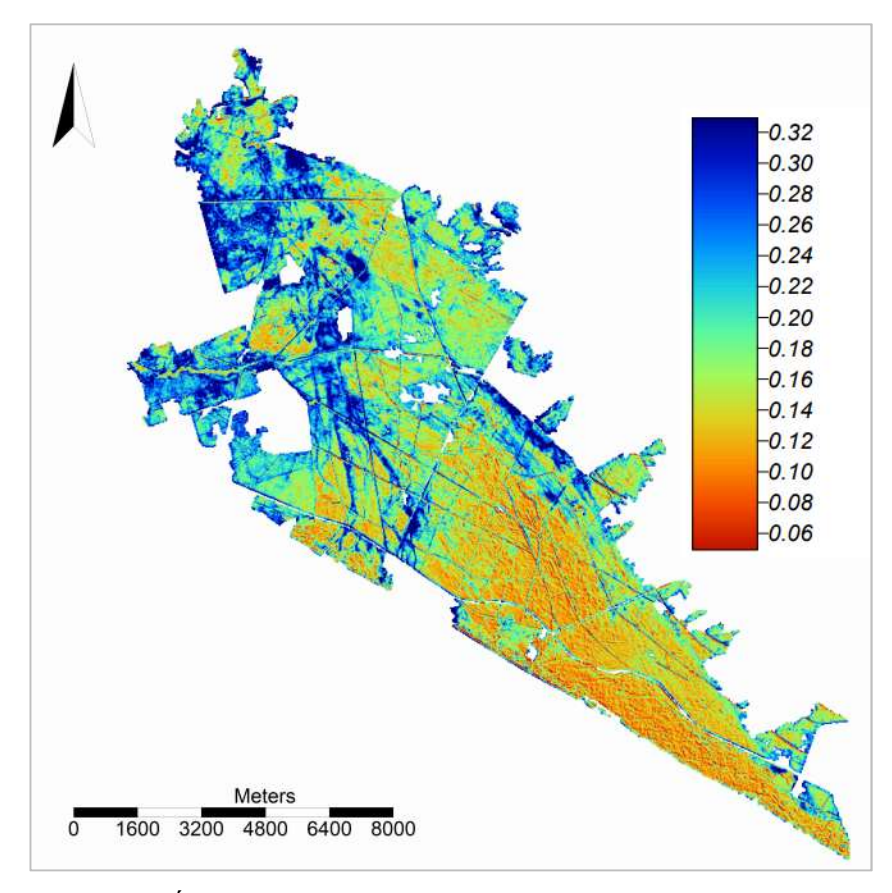

Figura 4.6. Índice NDVI el 16 de julio de 2017 en el perímetro quemado

## 4.2.2 Superficie afectada según SIOSE

Se tiene la siguiente distribución, según el CODIIGE:

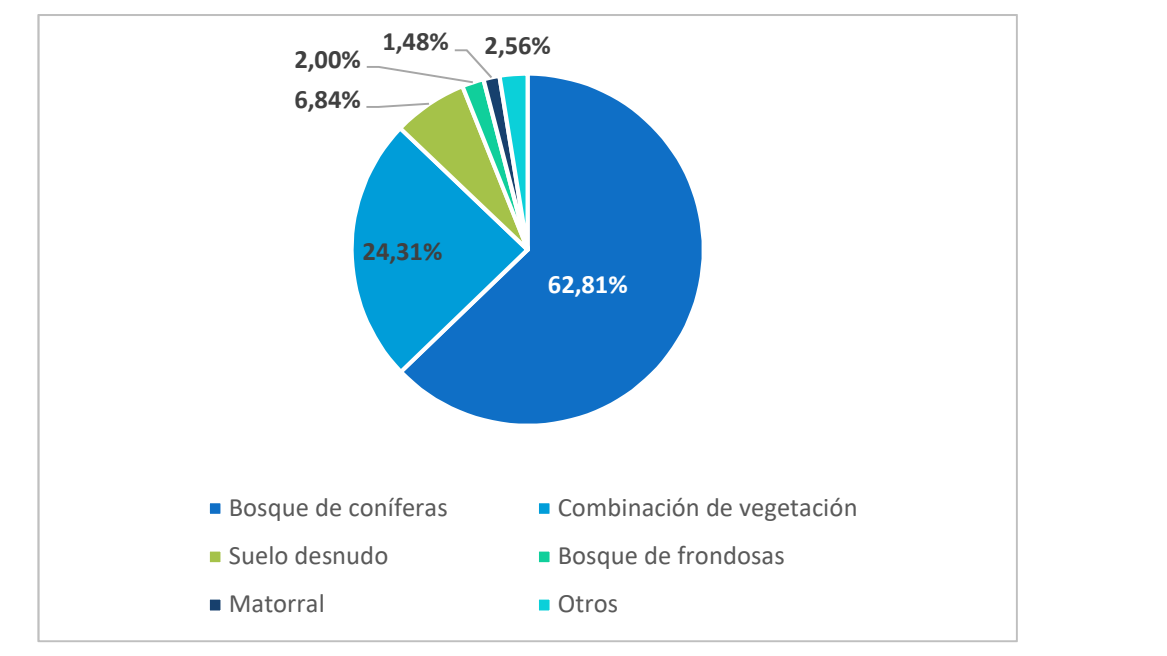

Figura 4.7. Porcentaje de cada ocupación de suelo respecto al total quemado

En el Anexo II se puede ver la tabla detallada de todos los tipos de ocupación de suelo, además del área individual afectada.

## 4.2.3 Superficie afectada según Catastro

Se presenta, en este apartado, una breve reseña de los datos más destacables para cada municipio, y una tabla en la que se desglosa el número de hectáreas afectadas por municipio y por uso de suelo.

#### Almonte

Se observa una preponderancia de las parcelas con pinares y terrenos improductivos (la mayor parte de ellas, pertenecientes al Parque Natural de Doñana), que suponen el 59,6% y 33,7% del total municipal afectado, respectivamente.

#### Lucena del Puerto

Predominan con gran diferencia los terrenos improductivos, que suponen casi el 90% de la superficie siniestrada en el municipio.

#### Moguer

Sin duda, el municipio más castigado por el fuego: grandes extensiones de pinar y matorral, así como de terreno improductivo, pero también una importante superficie de regadíos, eucaliptales y pastos. Además, aparecen arrasadas parcelas dedicadas al cultivo de flores (invernaderos) y frutales de secano.

## Palos de la Frontera

Su presencia en este apartado es netamente testimonial: los únicos terrenos afectados son terrenos sin clasificación. La observación de la ortofoto del PNOA (Figura 4.8) hace llegar a la conclusión de que son terrenos costeros con una repercusión económica baja o nula.

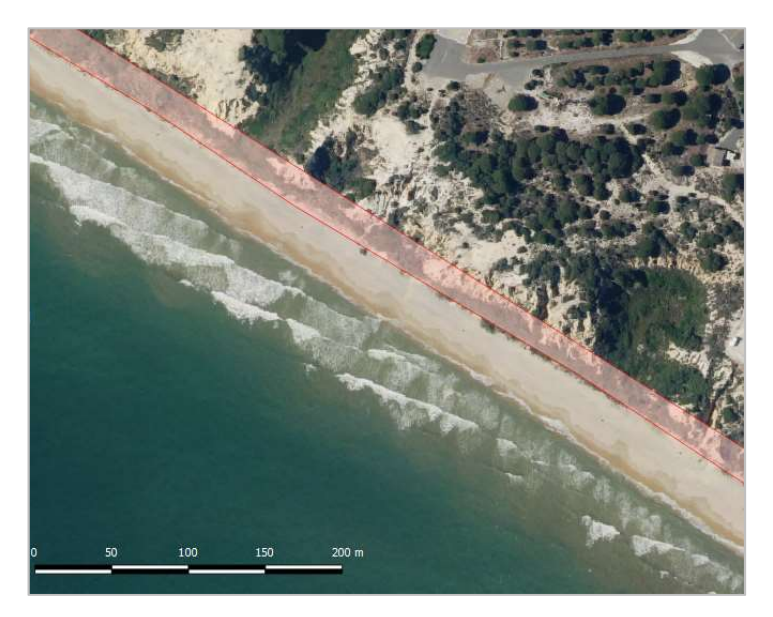

Figura 4.8. Muestra representativa del territorio afectado en Palos de la Frontera

A continuación, se muestra en la Tabla 4-1 el total de hectáreas por tipo de parcela y municipio. A la clasificación propia de Catastro se ha añadido una categoría más denominada «S/C» (sin clasificar), por haber terrenos que adolecen de esta situación.

|                                        | Hectáreas afectadas |                             |               |                     |  |
|----------------------------------------|---------------------|-----------------------------|---------------|---------------------|--|
| Ocupación \ Municipio                  | <b>Almonte</b>      | Lucena del<br><b>Puerto</b> | <b>Moguer</b> | Palos de<br>la Fra. |  |
| <b>Eucaliptus</b>                      | 60,6                | 81,3                        | 743,7         | 0                   |  |
| <b>Frutales Secano</b>                 | $\Omega$            | $\Omega$                    | 1,9           | $\Omega$            |  |
| Improductivo                           | 1069,3              | 957,4                       | 1473,5        | 0                   |  |
| <b>Invernaderos flores</b>             | 0                   | 0                           | 4,2           | 0                   |  |
| Labor o labradío regadío               | $\Omega$            | O                           | 87,9          | 0                   |  |
| <b>Matorral</b>                        | 100,8               | $\Omega$                    | 1552,4        | 0                   |  |
| <b>Otros</b>                           | $\Omega$            | 1,6                         | 0,0           | 0                   |  |
| <b>Pastos</b>                          | 50,2                | 0                           | 104,4         | $\Omega$            |  |
| Pinar pinea o de fruto                 | 1892,3              | 58,2                        | 1809,6        | 0                   |  |
| Pozos, Balsas, Charcas, Sondeos        | 0                   | 0                           | 101,6         | 0                   |  |
| Vía de comunicación de dominio público | $\Omega$            | 2,9                         | 1,1           | $\Omega$            |  |
| S/C                                    | 4,5                 | 0,1                         | 154,2         | 5,2                 |  |
|                                        |                     |                             |               |                     |  |
| <b>Total municipal</b>                 | 3177,6              | 1101,5                      | 6034,5        | 5,2                 |  |
| <b>Total</b>                           |                     |                             |               | 10318,8             |  |

Tabla 4-1. Hectáreas afectadas por municipio y ocupación de subparcela según Catastro

## 4.2.4 Espacios Naturales Protegidos dañados

Del total oficial de 10.339,97 hectáreas quemadas, 7.399,1 corresponden a Espacios Naturales Protegidos: más del 70%. De éstas, prácticamente la totalidad corresponden al Parque Natural de Doñana. El resto de EPN afectados son el Acantilado del Asperillo, las Lagunas de Palos y las Madres y el Pino Centenario del Parador de Mazagón.

No obstante, puede comprobarse en la prensa que, por fortuna, el Pino Centenario sobrevivió al incendio, pues sólo ardieron algunas ramas de la copa (El pino centenario de la zona del Parador de Mazagón se salva de las llamas, 2017).

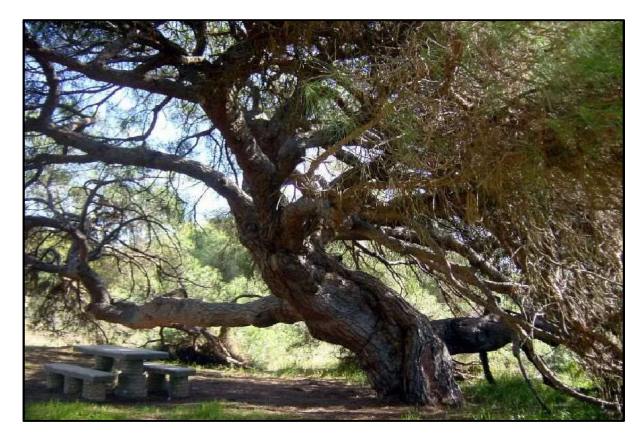

Figura 4.9. El Pino Centenario del Parador de Mazagón (CAGPDS)

n este trabajo se ha realizado una efímera aproximación *a posteriori* al incendio de Las Peñuelas, desde el punto de vista del uso de SIG y teledetección para la predicción del riesgo de ignición y para la n este trabajo se ha realizado una efímera aproximación *a posteriori* al incendio de Las Peñuelas, desde el punto de vista del uso de SIG y teledetección para la predicción del riesgo de ignición y para la estudio, se ha empleado exclusivamente software libre e información gratuita, lo cual es una muestra de la gran disponibilidad de datos geoespaciales existentes a coste cero.

Respecto al bloque de riesgos:

Se ha calculado el riesgo territorial según la metodología del Plan INFOCA hallándose que éste, grosso modo, es bajo en el territorio afectado. Asimismo, se ha comparado la efectividad predictiva del método de Schroeder y la del NFDRS con los mapas empleados por el Plan INFOCA, determinándose que, si bien son efectivos a la hora de predecir un alto riesgo en el lugar que fue el foco inicial del fuego, no son comparables con los del ente andaluz, cuya profundidad excede ampliamente las capacidades de este trabajo.

En cuanto a la valoración de daños:

- Se ha realizado el estudio en términos de la afección a la vegetación mediante la comparación del índice NDVI en diferentes fechas, concluyéndose que hay un notorio efecto del siniestro en la actividad fotosintética del territorio dañado, lo que se traduce en una significativa pérdida de vegetación viva.
- El análisis de la información catastral y del SIOSE ha permitido determinar una amplia relación de los usos de suelo afectados en cada municipio, siendo el de Moguer el más castigado. Finalmente, se ha podido comprobar que más del 70% de la superficie calcinada corresponde a Espacios Naturales Protegidos, principalmente el Parque Natural de Doñana.
- Continuando con lo anterior, se ha determinado que las especies de vegetación que más daños han sufrido, en concepto de hectáreas totales calcinadas, han sido las coníferas (6.509,85 hectáreas) y las ubicadas en terrenos catalogados en SIOSE como «combinación de vegetación» (2.519,84 hectáreas).

A la vista de todos estos datos, se puede afirmar inequívocamente que los SIG y la teledetección resultan herramientas fundamentales para el estudio de incendios, tanto desde el punto de vista de su previsión como desde el de su valoración *a posteriori*, brindando de una gran capacidad a las diversas agencias implicadas en estas tareas.

BehavePlus 6.0.0 input guide. (s.f.). 1-h Fuel Moisture. Recuperado el 19 de marzo de 2019

CAGPDS. (s.f.). Informe Ejecutivo del Incendio de 'Las Peñuelas' Moguer (Huelva).

- Cálculo del índice NDVI. (8 de diciembre de 2016). Recuperado el 25 de marzo de 2019, de GIS&Beers: http://www.gisandbeers.com/calculo-del-indice-ndvi/
- Campos-Taberner, M., Moreno, Á., Javier García Haro, F., Camps-Valls, G., Robinson, N., Kattge, J., & Running, S. (2018). Global Estimation of Biophysical Variables from Google Earth Engine Platform. Remote Sensing. 10. 1167. 10.3390/rs10081167.
- Centro Nacional de Información Geográfica. (s.f.). Modelo Digital del Terreno de España (5, 25 y 200 metros). Recuperado el 1 de mayo de 2019, de datos.gob.es: https://datos.gob.es/es/catalogo/e00125901 spaignmdt
- CICA. (20 de 01 de 2019). REDIAM. Obtenido de Archivos Descargas REDIAM: http://descargasrediam.cica.es/repo/s/RUR
- Cohen, J. D., & Deeming, J. E. (1985). The National Fire-Danger Rating System: basic equations. Pacific Southwest Forest and Range Experiment Station.
- El pino centenario de la zona del Parador de Mazagón se salva de las llamas. (27 de junio de 2017). Huelva Buenas Noticias. Recuperado el 18 de marzo de 2019, de https://huelvabuenasnoticias.com/2017/06/27/el-pino-centenario-de-la-zona-del-parador-de-mazagonse-salva-de-las-llamas/
- Europa Agroforestal, SL. (s.f.). Estudio sobre Motivaciones de los Incendios Forestales en España. Expte. 50920029 (15 DGB-2005). Dirección General para la Biodiversidad - Ministerio de Medio Ambiente.
- Gao, B.-c. (1996). NDWI—A normalized difference water index for remote sensing of vegetation liquid water from space,. Remote Sensing of Environment, 58(3), 257-266. Recuperado el 25 de marzo de 2019, de https://doi.org/10.1016/S0034-4257(96)00067-3
- HDFGroup. (s.f.). HDFView 2.14. Recuperado el 26 de marzo de 2019, de https://support.hdfgroup.org/products/java/index.html
- Herrera, M., & Chuvieco, E. (2014). Estimación del contenido de agua a partir de mediciones hiperespectrales para cartografía del riesgo de incendio. Cuadernos de Investigación Geográfica(40 (2)), 295-303.
- Junta de Andalucía. (2003). Plan INFOCA. Un plan de acción al servicio del monte mediterráneo andaluz. Sevilla: Consejería de Medio Ambiente. Junta de Andalucía.
- Junta de Andalucía. (2007). Ley 7/2007, de 9 de julio, de Gestión Integrada de la Calidad Ambiental. Sevilla: BOJA.
- Key, C., & Benson, N. (2006). FIREMON-Landscape assessment. FIREMON: Fire Effects Monitoring and Inventory System. LA1-LA51.
- La Junta de Andalucía confirma que el origen del incendio de Moguer fue una carbonería. (25 de Julio de 2017). Agencia EFE. Obtenido de https://www.efe.com/efe/espana/sociedad/informe-concluye-que-el-origendel-incendio-de-moguer-estuvo-en-la-carboneria/10004-3334456
- López García, M., & Caselles, V. (1991). Mapping burns and natural reforestation using Thematic Mapper data. Geocarto International, 6, 31-37.
- Ministerio de Agricultura y Pesca, Alimentación y Medio Ambiente. (s.f.). Incendios forestales 01/01/2017 31/12/2017 Avance Informativo.
- Minn, M. (s.f.). MMQGIS (ver. 2018.1.2). Obtenido de http://michaelminn.com/linux/mmqgis/
- Munich RE. (2019). Relevant natural loss events worldwide 2000-2017. Münchener Rückversicherungs-

Gesellschaft, NatCatSERVICE. Recuperado el 6 de abril de 2019, de https://natcatservice.munichre.com/

- Palomo Arroyo, M. (2012). Modelización del cálculo de indicadores ambientales, a partir de sensores ópticos de alta resolución temporal a bordo de satélite. Madrid: Universidad Politécnica de Madrid.
- Peng, G., Li, J., Chen, Y., Norizan, A., & Tay, L. (2006). High-resolution Surface Relative Humidity Computation Using MODIS Image in Peninsular Malaysia. Chinese Geographical Science(16(3)), 260- 264.
- Protección Civil. (s.f.). Incendios forestales. (D.Gral. Protección Civil) Recuperado el 20 de Febrero de 2019, de http://www.proteccioncivil.es/riesgos/incendios/presentacion
- Schroeder, M. J. (1969). Ignition probability. Fort Collins, CO: U.S. Department of Agriculture, Forest Service, Rocky Mountain and Range Experiment Station.
- Van Wagner, C. (1987). Developement and Structure of the Canadian Forest Fire Weather Index System. Ottawa: Canadian Forestry Service.

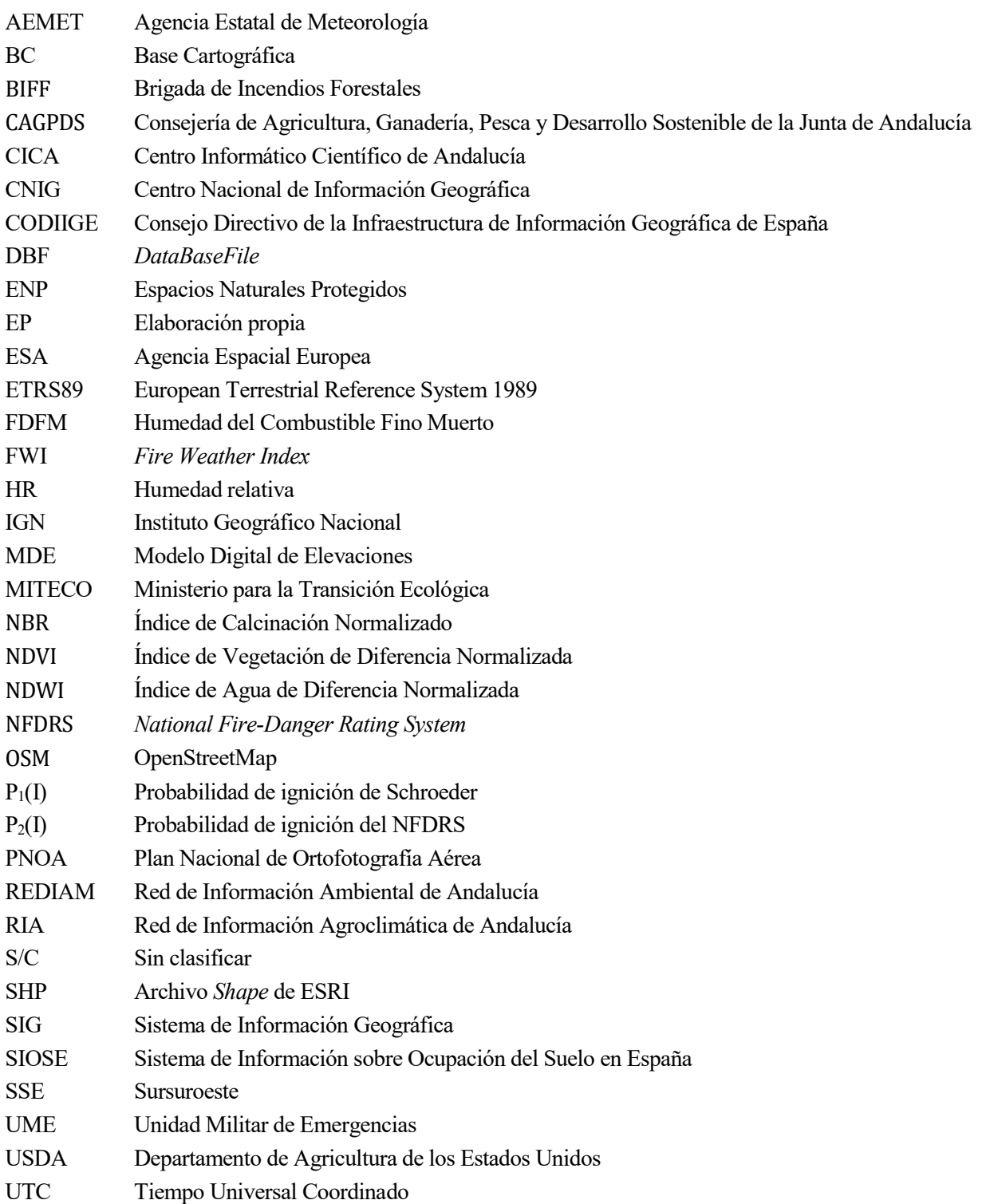

# ANEXOS

## ANEXO I Mapas

## NDVI 12 de julio de 2015

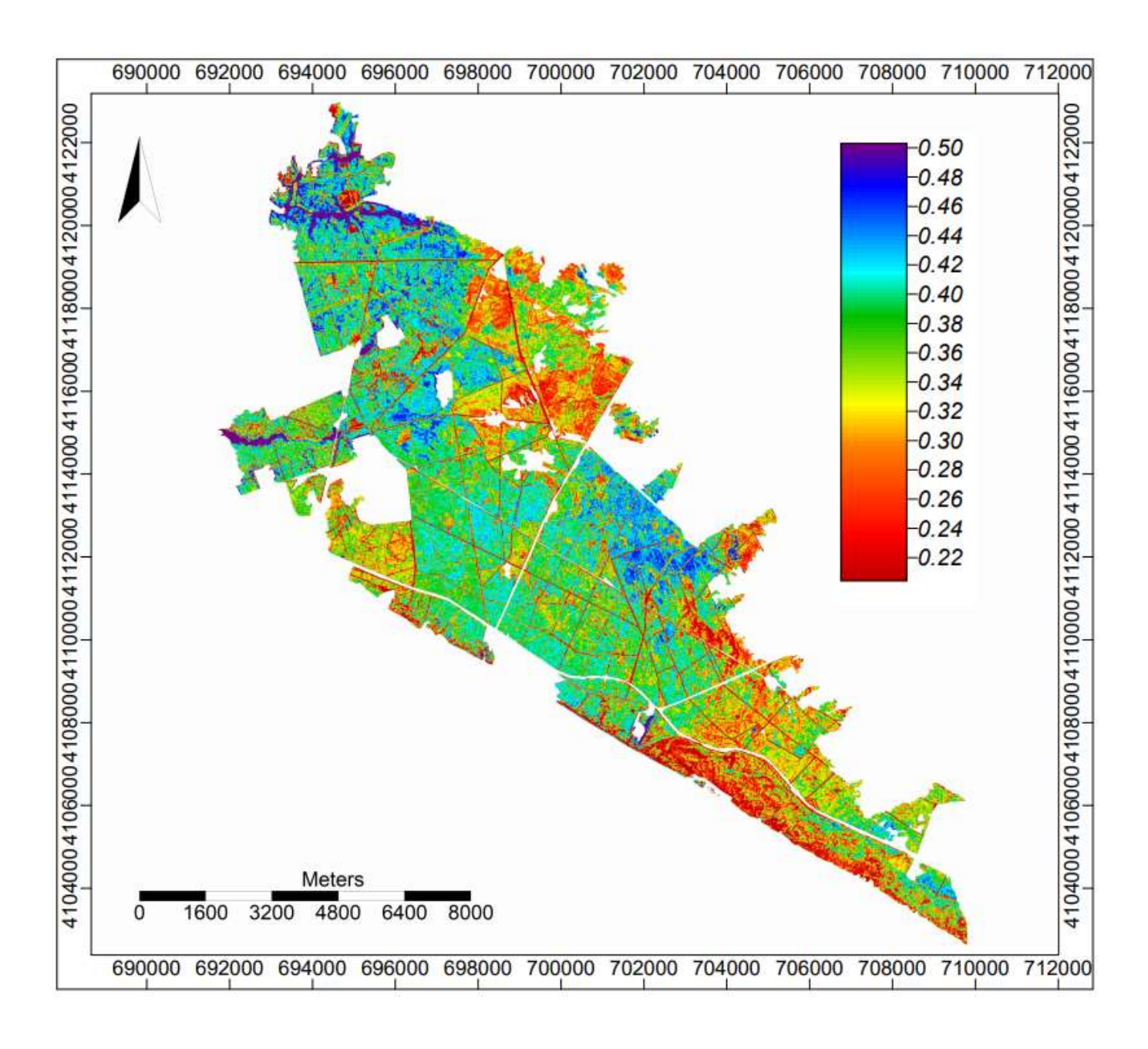

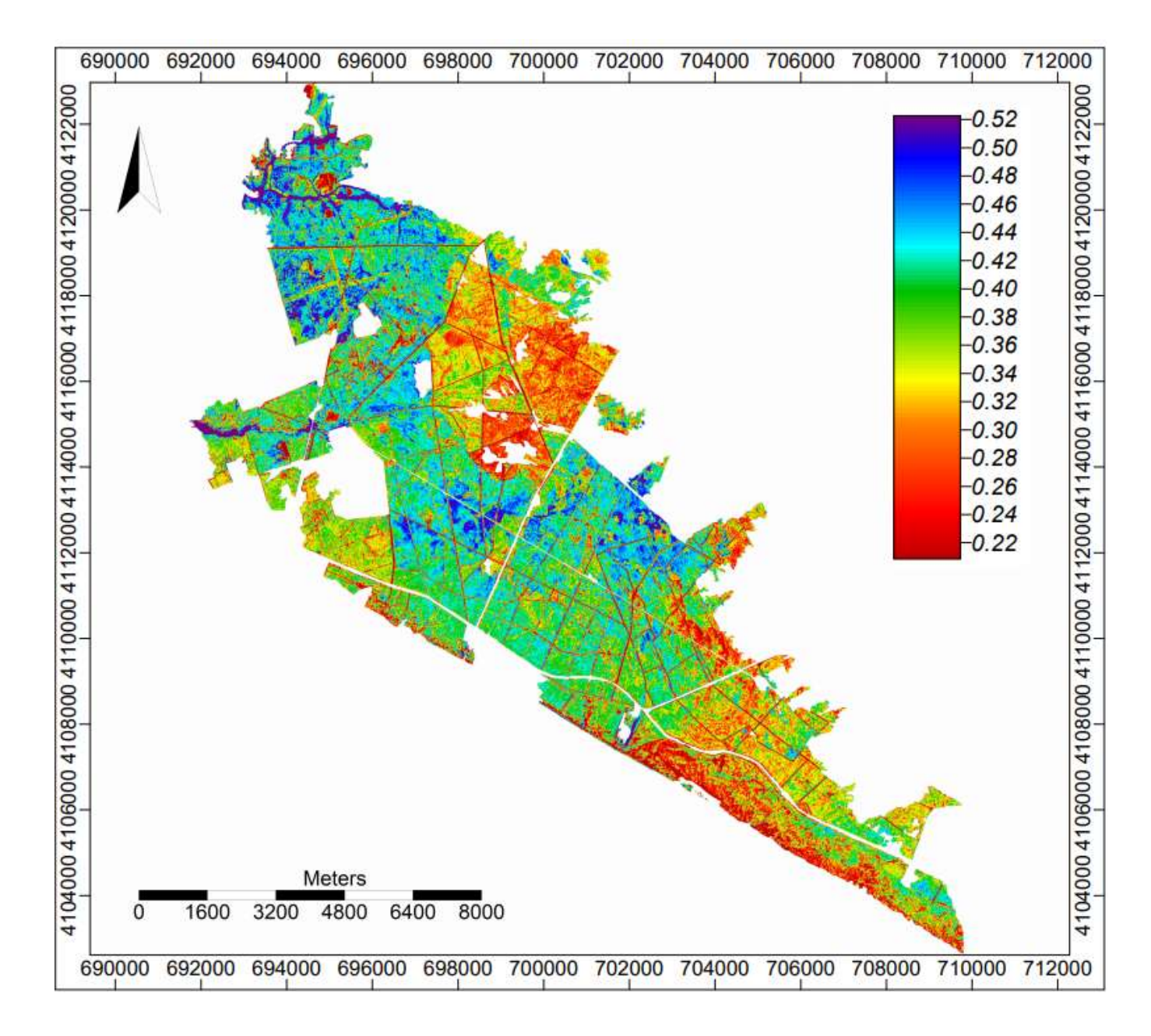

## NDVI el 16 de julio de 2016

## NDVI el 16 de julio de 2017

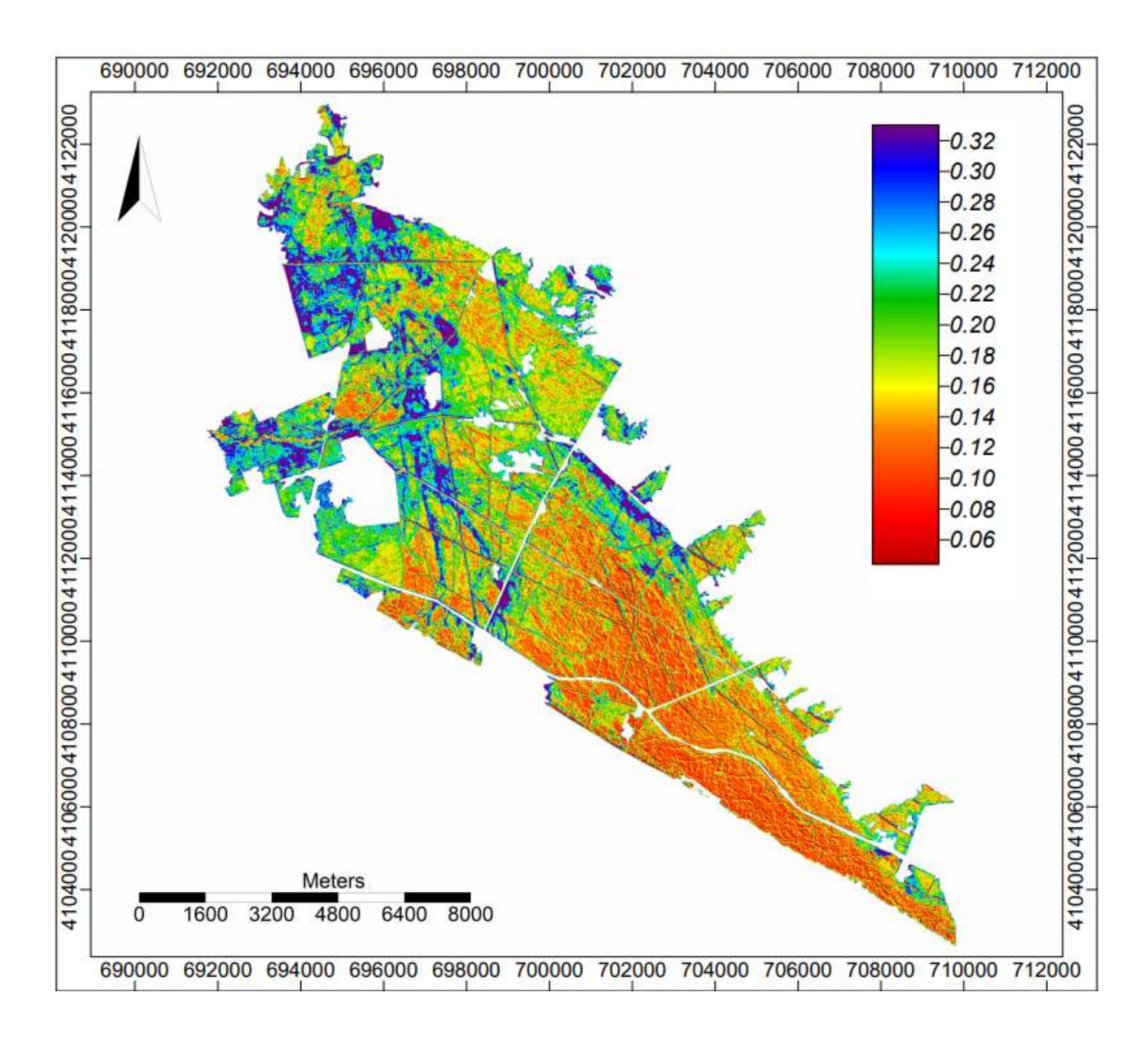

## Superficie afectada según uso catastral

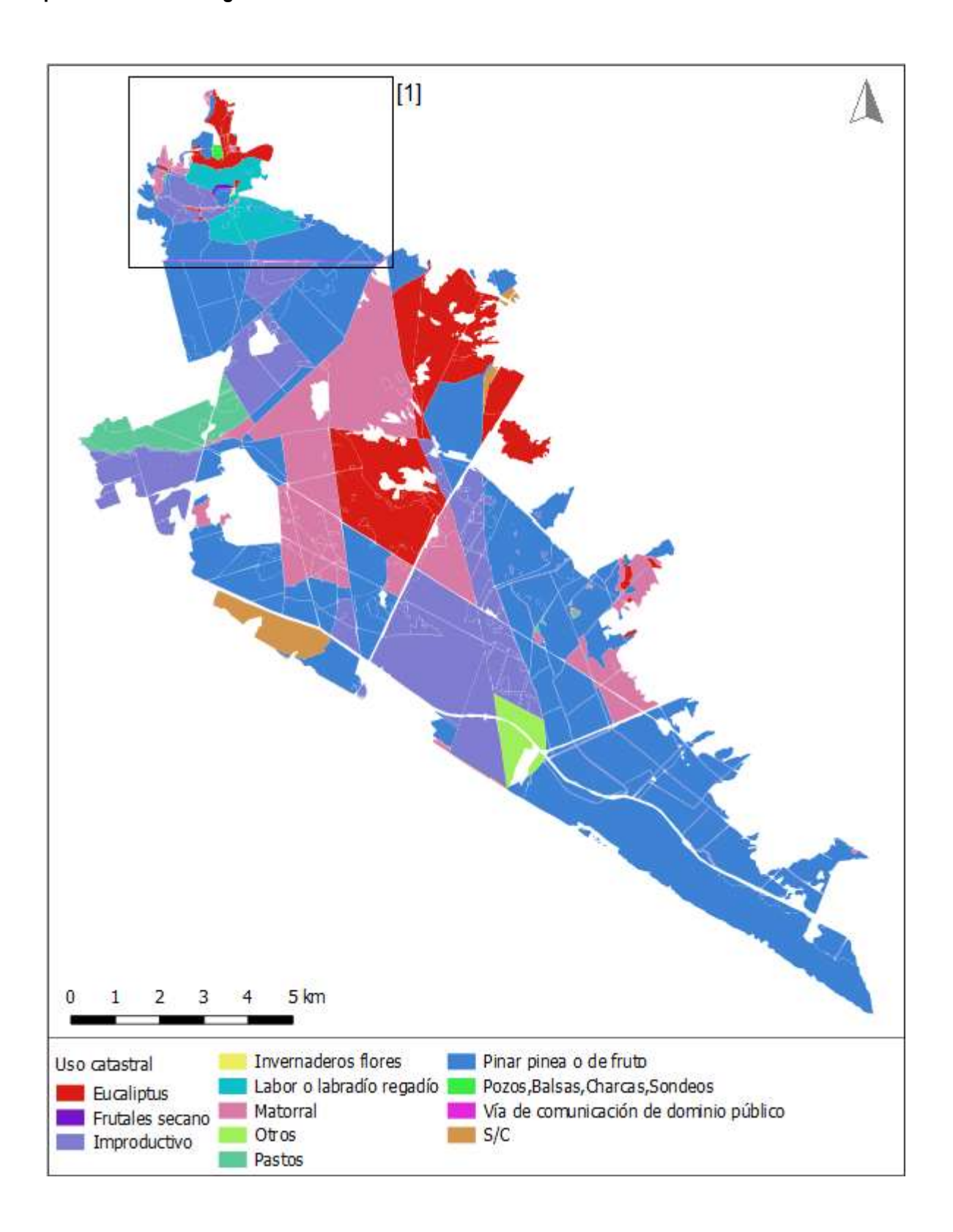

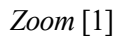

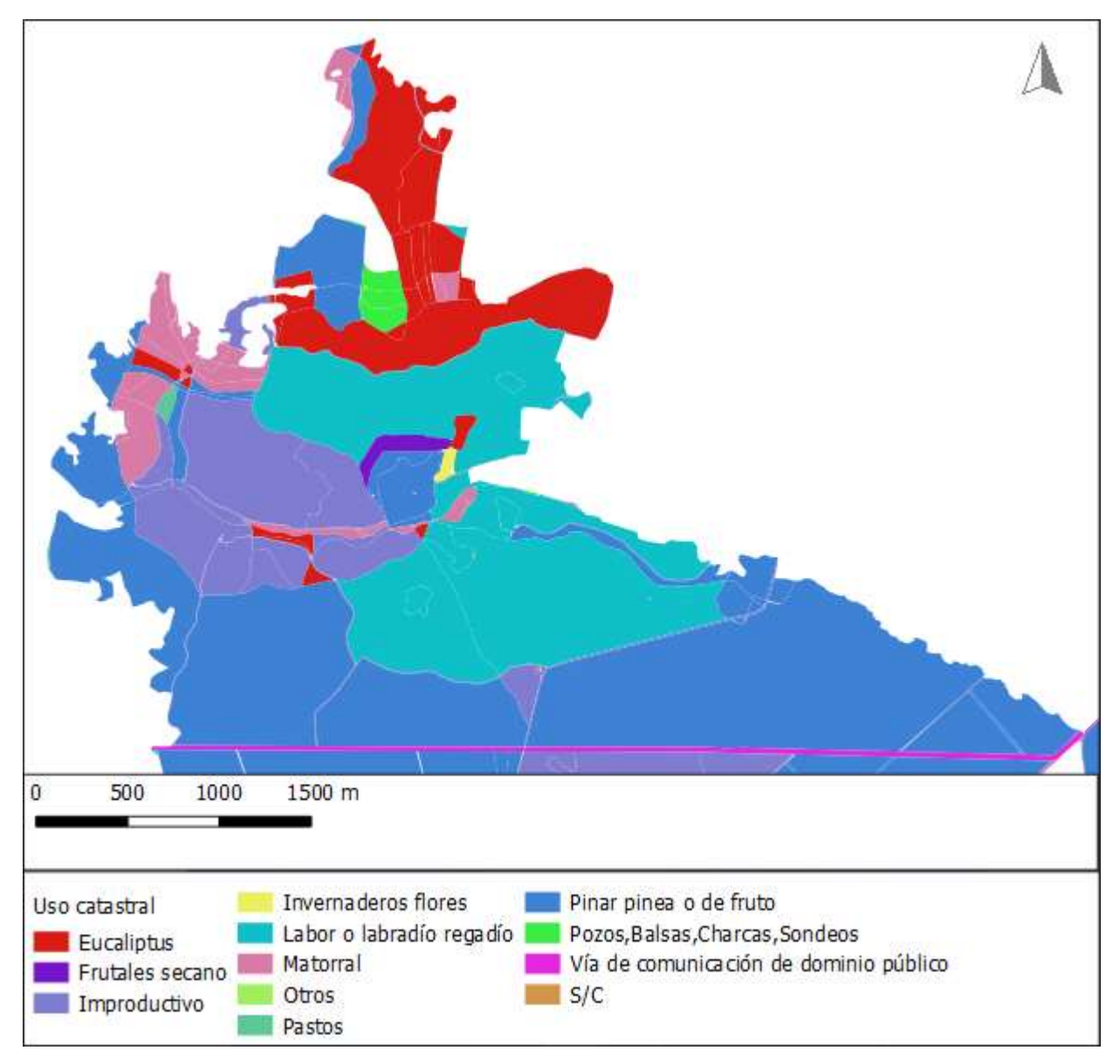
## Anexo II Tablas

## Relación entre HR y FDFM

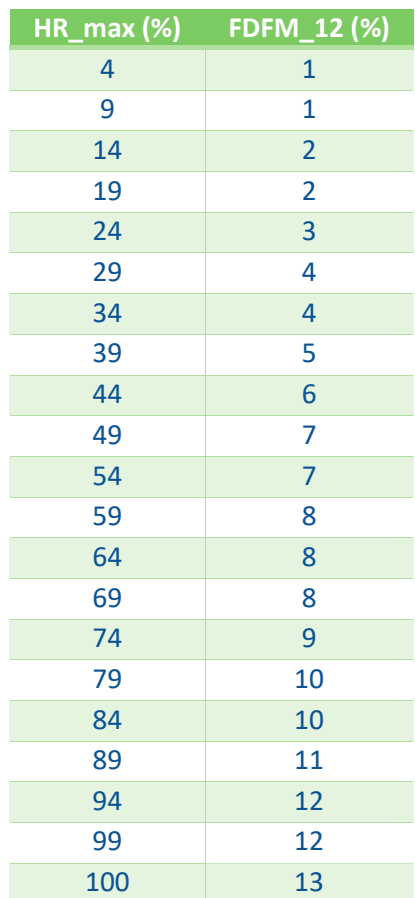

## Superficie calcinada según uso de suelo (CODIIGE – SIOSE 2014)

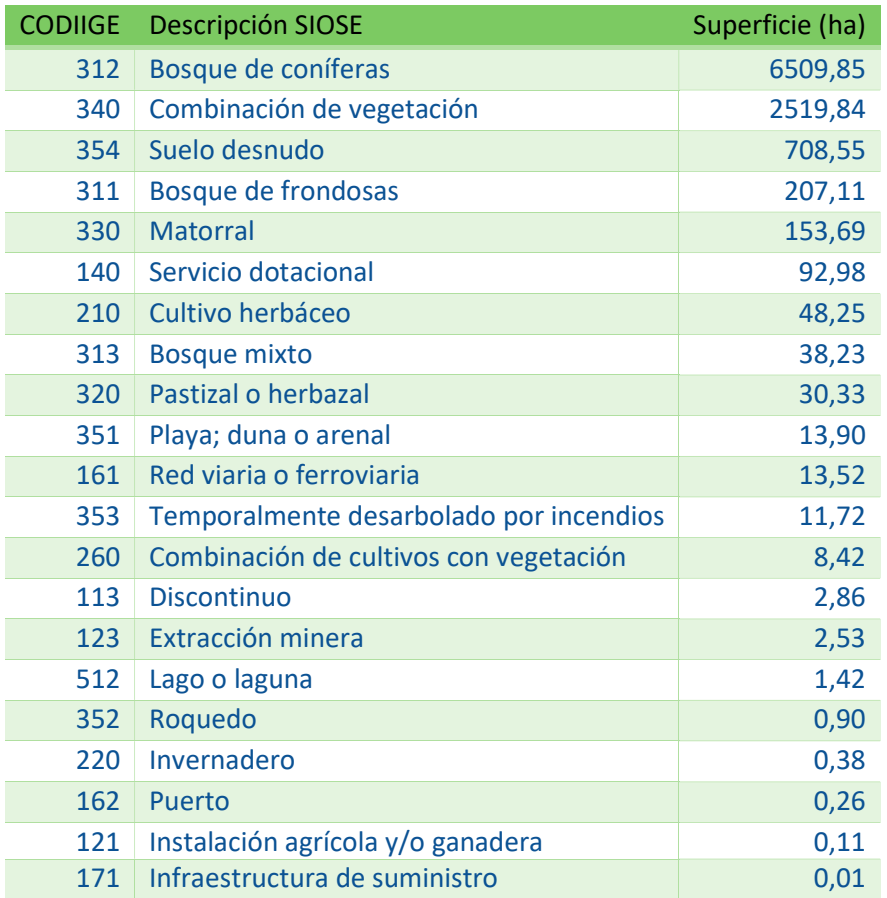